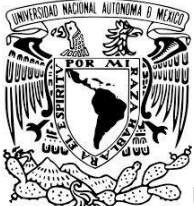

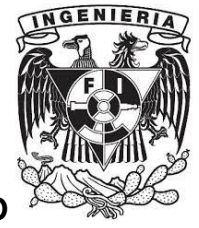

**UNIVERSIDAD NACIONAL AUTÓNOMA DE MÉXICO**

### **FACULTAD DE INGENIERÍA**

**IMPLEMENTACIÓN DE UN SISTEMA DE CONTROL ESCOLAR EN UNA INSTITUCIÓN EDUCATIVA DE NIVEL SUPERIOR.**

# **T E S I S**

**QUE PARA OBTENER EL TÍTULO DE: INGENIERO EN COMPUTACIÓN P R E S E N T A OSCAR DÍAZ GARCÍA.**

> **DIRECTOR DE TESIS: ING. NOÉ CRUZ MARÍN.**

**CIUDAD UNIVERSITARIA, MÉXICO D.F. 2015**

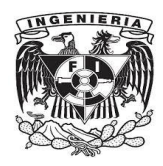

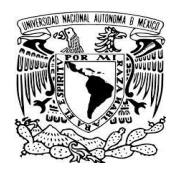

#### **DEDICATORIAS Y AGRADECIMIENTOS.**

A Dios porque me ha permitido llegar a la realización de este trabajo y proyecto de vida.

A Patty, por su cariño, amor, comprensión, consejos y apoyo, por estar a mi lado en todo momento.

A mis padres, Agripina y Justino, por sus enseñanzas a lo largo de la vida, por todo el amor y el apoyo que me han demostrado y que me han brindado.

A mis familiares y amigos, por su apoyo y confianza.

Agradezco muy especialmente al Ing. Noé Cruz Marín, mi profesor y asesor de tesis, por su tiempo, paciencia, dedicación, orientación y enseñanzas.

A la máxima casa de estudios de México, la UNAM, la institución a la que debo mi formación y vida profesional.

Por su puesto, también a la institución para la cual laboro, y que me ha permitido el ejercicio de la profesión, y de la cual surge el presente trabajo de tesis, gracias UPN.

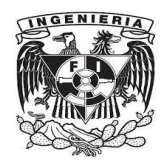

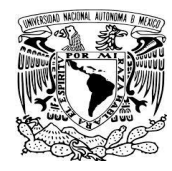

### ÍNDICE

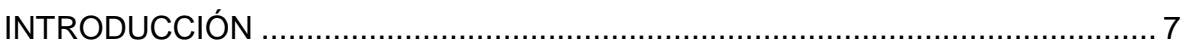

### **CAPÍTULO 1 ANTECEDENTES**

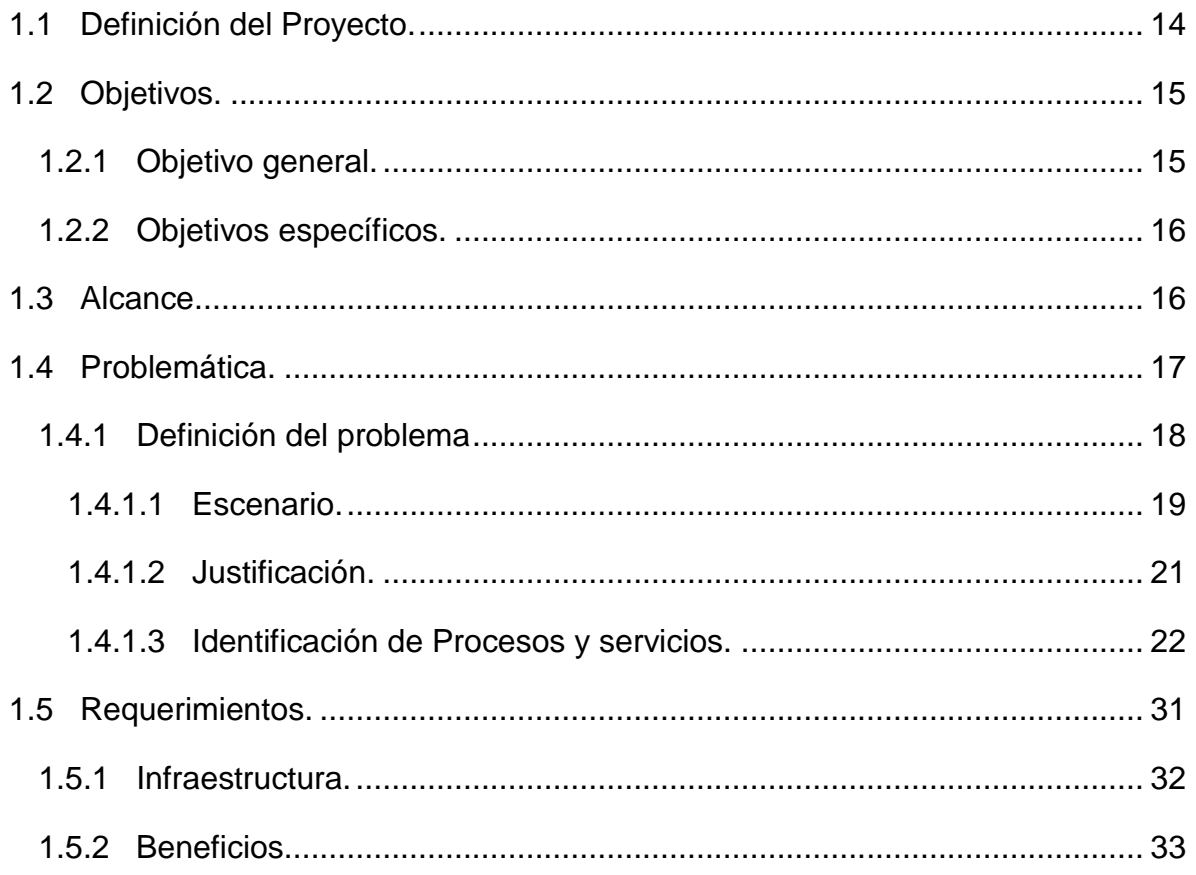

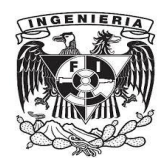

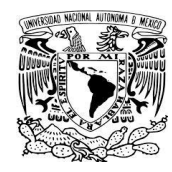

### **[CAPÍTULO 2](#page-33-0) [MARCO TEÓRICO](#page-33-1)**

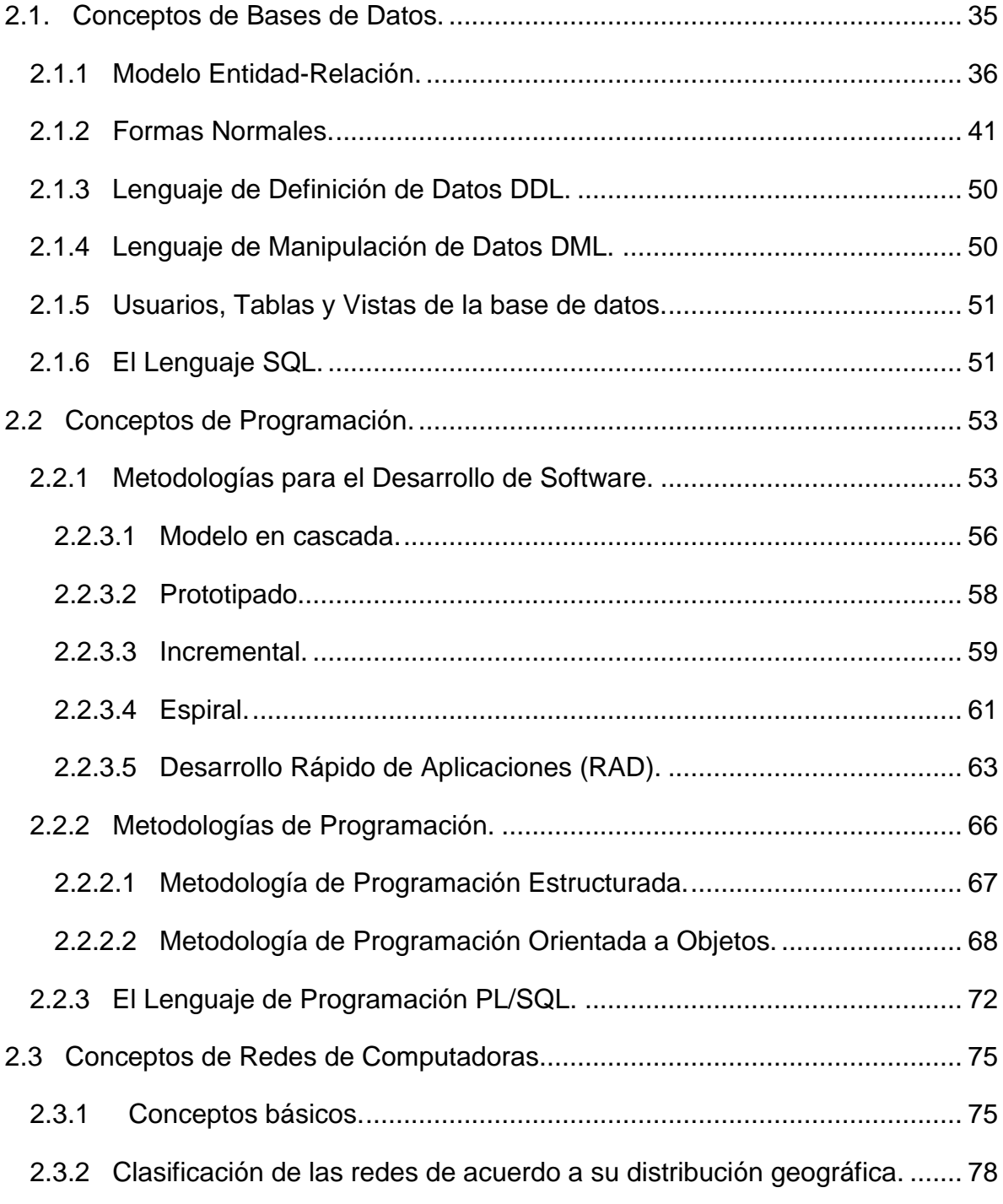

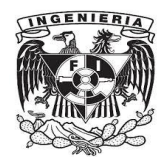

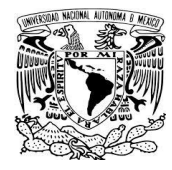

#### **[CAPÍTULO 3](#page-78-0) [IMPLEMENTACIÓN DE UN SISTEMA DE CONTROL ESCOLAR](#page-78-1)  [EN UNA INSTITUCIÓN EDUCATIVA](#page-78-1) DE NIVEL SUPERIOR**

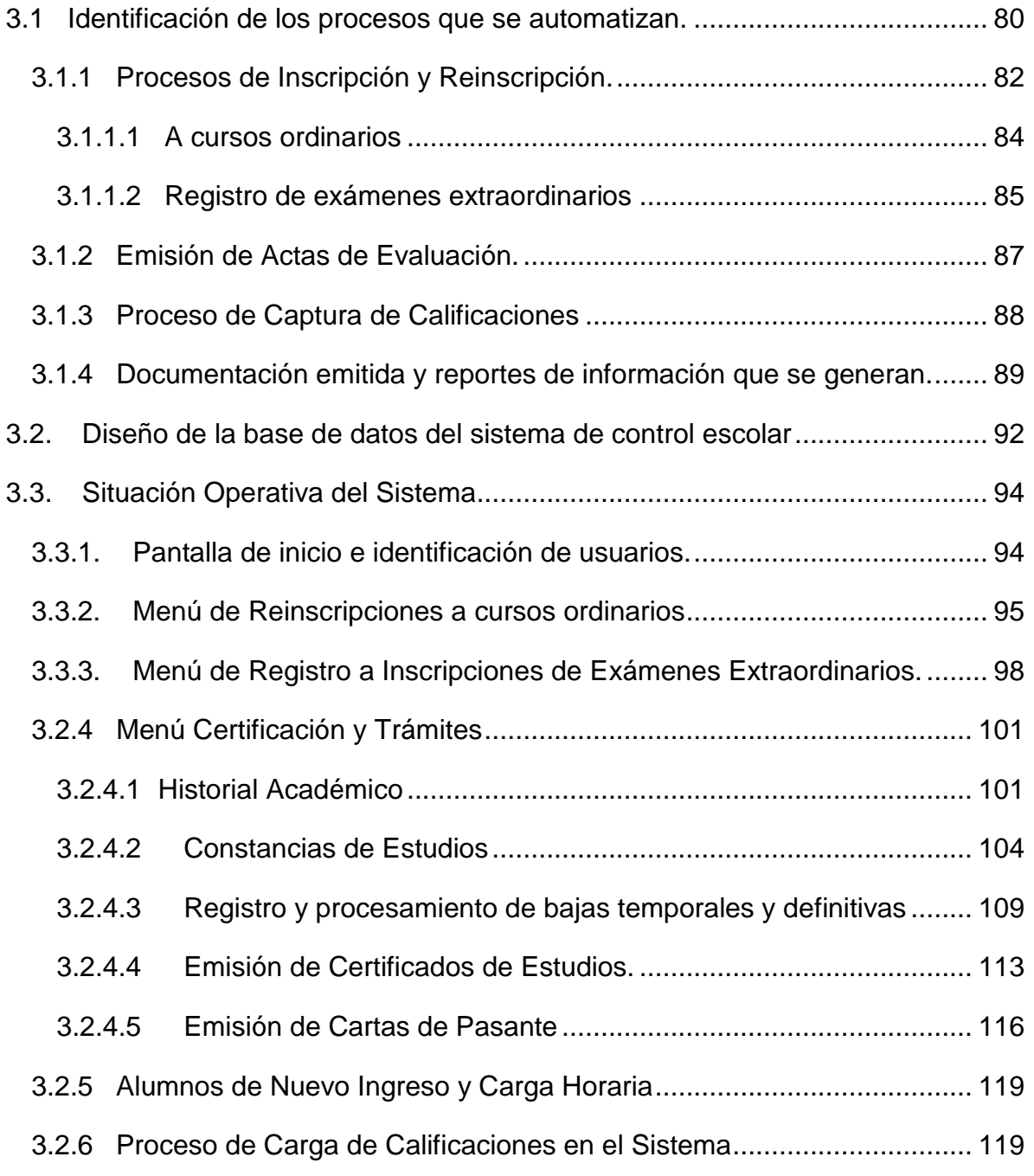

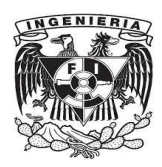

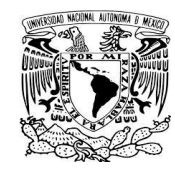

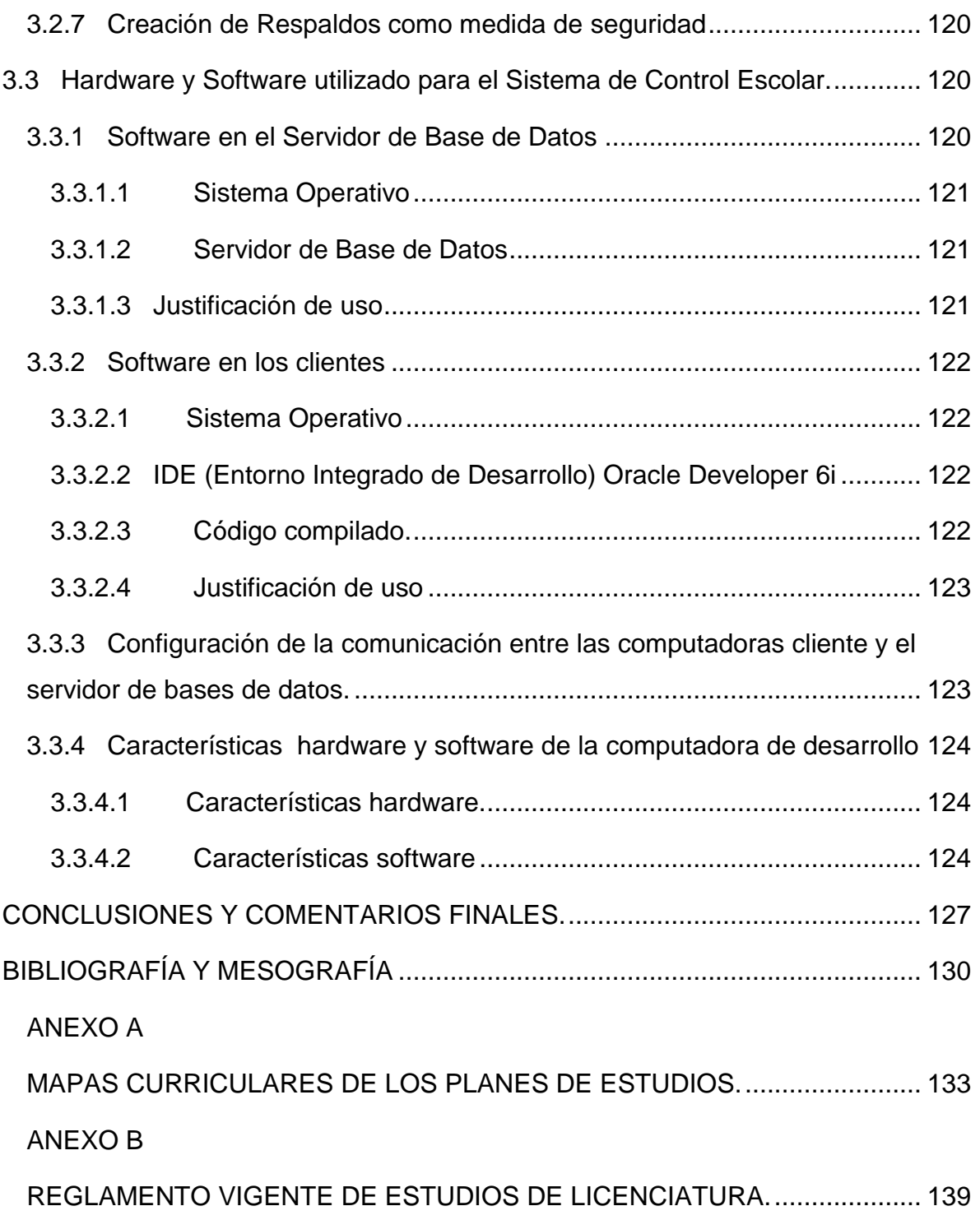

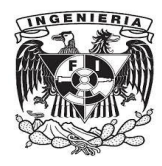

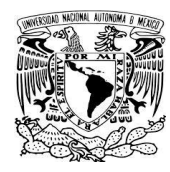

# <span id="page-6-0"></span>**INTRODUCCIÓN**

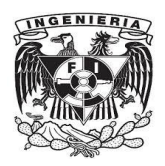

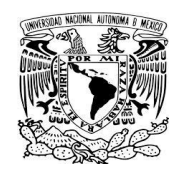

La implementación de un sistema de control escolar en una universidad pública del país, muestra la aplicación de conocimientos en el área de cómputo, teniendo impacto real en la sociedad mexicana, caso concreto en la Universidad Pedagógica Nacional unidad Ajusco, y dentro de ella el área de la Subdirección de Servicios Escolares que es la encargada de utilizar el sistema informático, para beneficio de las actividades escolares y del personal administrativo, de estudiantes y también de personal académico y docente.

Así, se muestra de manera práctica los conocimientos de programación, de bases de datos, redes de computadoras y conocimientos afines, para conformar un producto software basado en una arquitectura cliente/servidor. Dicha aplicación de conocimientos demuestra la pertenencia directa a la licenciatura de Ingeniería en Computación, impartida en la Facultad de Ingeniería, siendo ésta una de las sedes que imparte dicha carrera dentro de la máxima casa de estudios de México: la UNAM.

Con base en lo expuesto, se presenta este trabajo con objetivo de obtener el grado de licenciatura como Ingeniero en Computación, y se proporciona a continuación una breve descripción de la institución educativa para la cual se implementó el sistema informático de control escolar.

La Universidad Pedagógica Nacional es una institución pública de educación superior, creada por decreto presidencial el 25 de agosto de 1978. Tiene la finalidad de formar profesionales de la educación en licenciatura y posgrado para atender las necesidades del Sistema Educativo Nacional y de la sociedad mexicana en general. Ofrece, además, otros servicios de educación superior como especializaciones y diplomados, realiza investigación en materia educativa y difunde la cultura pedagógica, la ciencia y las diversas expresiones artísticas y culturales del país.

Cuenta con 76 Unidades y 208 subsedes académicas en todo el país, que se constituyen en un Sistema Nacional de Unidades UPN. En cada una de estas unidades académicas las actividades programadas buscan responder a las necesidades regionales del magisterio y del Sistema Educativo Nacional.

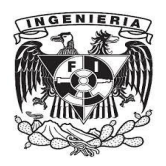

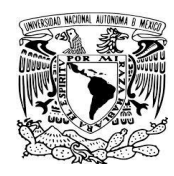

La Universidad cumplió en agosto de 2014, su trigésimo sexto aniversario. Es la institución pública más importante de México en la formación de cuadros especializados en el campo educativo. La planta académica de la UPN en todo el país, genera conocimientos, estrategias y modelos pedagógicos para comprender y transformar la educación. Por eso, el lema que distingue a la Universidad Pedagógica Nacional es: Educar para transformar.

#### **Servicios unidad Ajusco.**

La Universidad Pedagógica Nacional, a través de las diversas áreas que la integran, ofrece un gran número de servicios encaminados a enriquecer la formación de los estudiantes y de apoyar su estancia, así como facilitar las funciones sustantivas de la Institución.

- 1.- Celex (Centro de enseñanza de lenguas extranjeras).
- 2.- Comedor.
- 3.- Correo electrónico.
- 4.- Gimnasio.
- 5.- Librería Paulo Freire.
- 6.- Servicios de cómputo.
- 7.- Servicios escolares.
- 8.- Servicio médico.

#### **Subdirección de Servicios Escolares.**

La Subdirección de Servicios Escolares establece los mecanismos administrativos para realizar distintos trámites, como la inscripción y reinscripción de alumnos, expedición de títulos profesionales, cartas de pasante, constancias de estudio y credenciales; así como la gestión de cambios de unidad, carrera, grupo y materias.

Lo anterior, a través de los cuatro departamentos administrativos de los cuales está conformada el área, a saber:

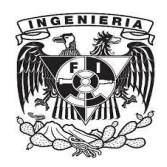

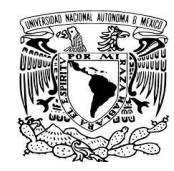

- Departamento de admisión y control.
- Departamento de certificación y trámites.
- Departamento de apoyos a estudiantes.
- Departamento de titulación.

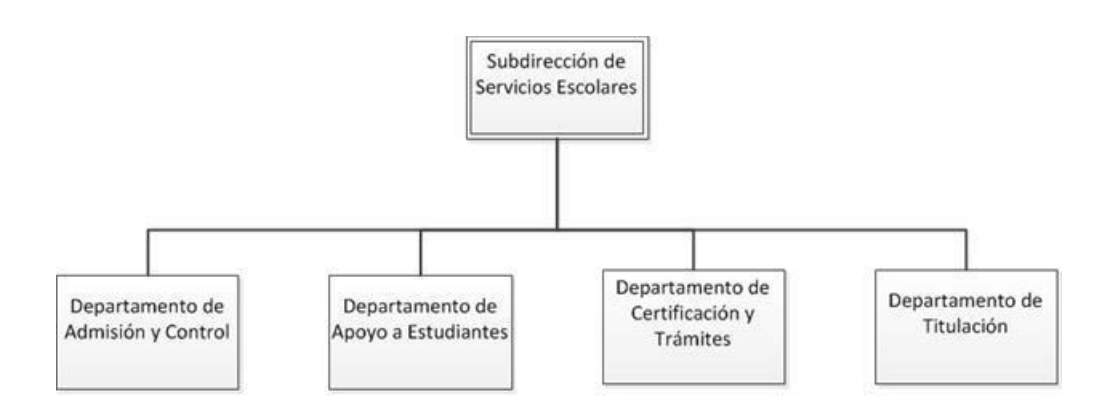

Figura 1.a.- Organigrama de la Subdirección de Servicios Escolares.

#### **Subdirección de Informática.**

Para apoyar en las labores de la universidad, la Subdirección de Informática presta apoyo de administración de recursos de cómputo; en desarrollo, mantenimiento e implementación de sistemas informáticos; con la infraestructura y mantenimiento de la red y también prestando servicios de soporte técnico diversos.

Lo anterior a través de los distintos departamentos que integran la Subdirección de Informática, siendo ellos:

- Departamento administrativo.
- Departamento de sistemas.
- Departamento de redes.
- Departamento de soporte técnico.

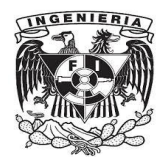

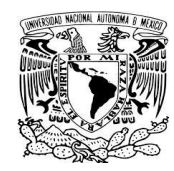

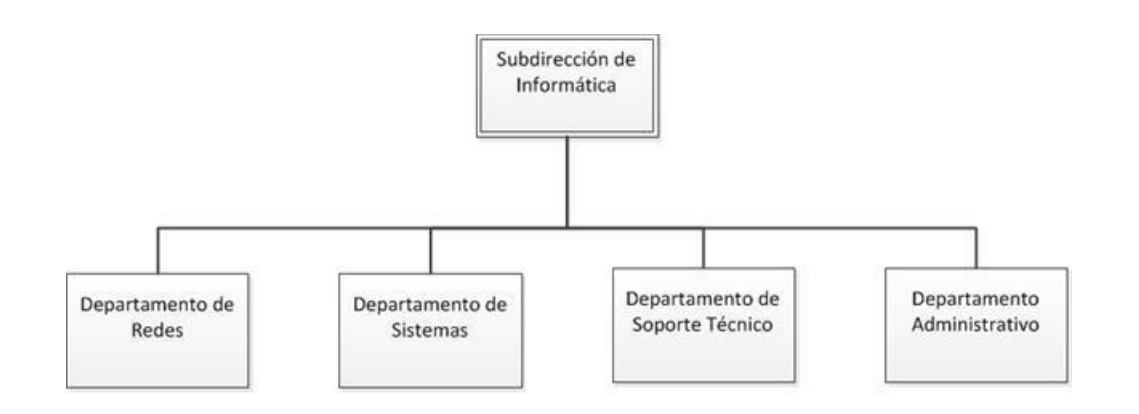

Figura 1.b.- Organigrama de la Subdirección de Informática.

Debido a la vinculación de actividades de las diversas áreas de la universidad, se establece una asociación inmediata y funcional entre las Subdirecciones de Servicios Escolares e Informática. En el trabajo aquí expuesto, se lleva el registro y control de las trayectorias académicas tanto de los estudiantes con sus registros de inscripciones y control de la emisión de sus documentos escolares, como del personal académico mediante la asignación de horarios e impartición de cursos, así como también las evaluaciones asentadas a través del personal docente y administrativo, que es el encargado de la operación y uso del recurso informático.

Correspondiendo de esta manera la funcionalidad del sistema a los planes de estudio de nivel licenciatura en la modalidad de sistema escolarizado, y estando implementado para la administración y gestión de las siguientes licenciaturas:

- Administración Educativa plan 90.
- Administración Educativa plan 2009.
- Pedagogía plan 90.
- Psicología Educativa plan 90.
- Psicología Educativa plan 2009.
- Sociología de la Educación plan 90.

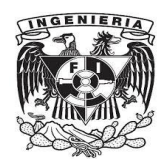

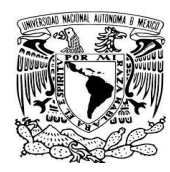

- Educación Indígena plan 90.
- Educación Indígena plan 2011.
- Educación de Adultos plan 90.

De las cuales los planes de estudio vigente son: Administración educativa plan 2009, Pedagogía plan 90, Psicología educativa plan 2009, Sociología de la educación plan 90 y Educación indígena plan 2011. Existiendo una equivalencia de materias entre los planes anteriores y los actuales para garantizar la continuidad de la oferta educativa a aquellos estudiantes que por razones del tiempo se encuentren en etapa de tránsito entre éstos.

Exponiendo aquí el desarrollo del tema de tesis en tres capítulos. En el primero de ellos se explican los antecedentes bajo las cuales se presenta la necesidad de contar con un mecanismo de procesamiento de datos para control escolar que beneficie a la comunidad universitaria de la Universidad Pedagógica Nacional unidad Ajusco, mediante la definición del proyecto, los objetivos que se establecidos, el alcance, las circunstancias que dan lugar a la programación y puesta en operación así como los beneficios que aporta el sistema de control escolar implementado.

En el capítulo dos se presentan las bases teóricas, de diseño, planeación y desarrollo de software a través de las metodologías involucradas en la programación e implementación del sistema informático, abarcando los conocimientos en ingeniería de software, base de datos y programación que son requeridos y necesarios para la integración y puesta en producción, incluyendo también los temas de redes de computadoras, los cuales permiten dar soporte a la comunicación entre los equipos de cómputo empleados en la red LAN del edificio de gobierno de la UPN.

Finalmente, en el capítulo tres se presenta el caso particular, el sistema de control escolar implementado, mismo que permite el desarrollo de actividades escolares y que cobra importancia para el desarrollo de la vida de la Universidad Pedagógica Nacional, identificándose en este apartado procesos escolares, dando una descripción de las interfaces que componen los módulos e indicando los recursos hardware y software en los cuales se ejecuta y se mantiene en operación el sistema.

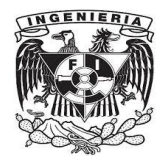

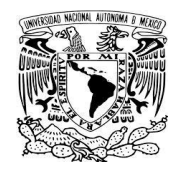

# <span id="page-12-0"></span>**CAPÍTULO 1**

### <span id="page-12-1"></span>**ANTECEDENTES**

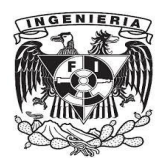

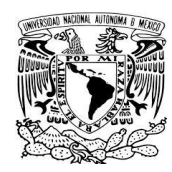

#### <span id="page-13-0"></span>**1.1 Definición del Proyecto.**

El uso como ayuda y herramienta de trabajo de las computadoras en diversos quehaceres de muy distintas actividades, permite reducir tiempos y mejorar la calidad de servicios que se proporcionan, en este particular se aporta beneficio a una comunidad universitaria la implementación de un sistema de control escolar.

En la vida de la Universidad Pedagógica Nacional, las computadoras apoyan al trabajo, en las actividades que permiten la realización de la misión de la institución, en el caso expuesto aquí es para la atención, seguimiento y control administrativo de las trayectorias académicas de los estudiantes a nivel licenciatura y de característica escolarizada, que constituyen la mayor población en esta universidad.

La implantación del sistema informático aquí tratado se organiza y está constituido por una base de datos relacional, la interfaz al usuario y por la comunicación en red o enlace que se estable, formando un sistema con arquitectura cliente-servidor.

Se establece una base de datos que sigue el modelo relacional, utilizando para ello el manejador de bases de relacionales Oracle Database en su versión 11g Enterprise Edition. La base de datos es usada para ingresar registros y actualizarlos con la información que se esté generando en procesos de la Subdirección de Servicios Escolares, en solicitudes de trámites por parte de los estudiantes, o bien, proveniente de la carga horaria que las áreas académicas establezcan.

Las correspondientes pantallas que integran la interfaz son formas y reportes creados en el entorno de desarrollo integrado Oracle Developer 6i, y las correspondientes líneas de código son con base en el lenguaje de programación PL/SQL.

Finalmente, el sistema establece comunicación entre los clientes y el servidor, los primeros representados y conformados por las distintas computadoras que tienen

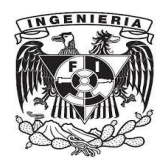

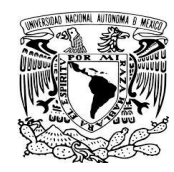

instalado el sistema y que se comunican con el servidor de bases de datos a través de la red LAN, ubicada en el edificio de gobierno de la Universidad Pedagógica Nacional Unidad Ajusco.

El sistema aporta funcionalidad al control escolar como se ha venido mencionando, y entre los beneficios podemos señalar uno en particular: que se cumple con la carta compromiso al ciudadano, la cual indica que si se tramita una constancia de estudios, la universidad, a través de Secretaría Académica y Servicios Escolares, se compromete a emitir el documento en un día hábil, sin errores y conforme a lo solicitado, además de proporcionar información y requisitos para la realización del trámite.

Complementando lo anterior la generación de historiales académicos, certificados de estudios, registro y emisión de bajas temporales y definitivas, duplicado de tiras de materias y cartas de pasante, todo esto como parte del servicio de certificación y trámites, y en cuanto a procesos el sistema participa en reinscripciones, en el proceso de altas, bajas y cambios, así como en el registro de inscripción a exámenes extraordinarios.

#### <span id="page-14-0"></span>**1.2 Objetivos.**

#### <span id="page-14-1"></span>**1.2.1 Objetivo general.**

Implementar un sistema informático en el área de Servicios Escolares para el control y seguimiento de los procesos escolares, y en el que se proporcionen los servicios destinados a estudiantes, docentes y académicos, ello en el nivel licenciatura escolarizado dentro de los programas de estudio ofertados por la Universidad Pedagógica Nacional Unidad Ajusco, y en el que personal administrativo de esta casa de estudios pueda operarlo y prestar la atención y servicios que hayan sido solicitados.

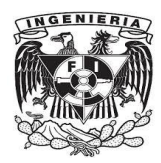

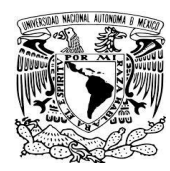

#### <span id="page-15-0"></span>**1.2.2 Objetivos específicos.**

Mediante el sistema de control escolar se podrá:

- Permitir la administración de los grupos, materias y profesores.
- Generar automáticamente documentos tales como: tira de materias, historiales académicos, certificados de estudios parciales y terminales, actas de evaluación, constancias, horarios de grupos, listas de profesores, comprobantes de inscripción a exámenes extraordinarios, comprobantes de reinscripción y cartas de pasante.
- Registrar y emitir trámites de bajas temporales y definitivas.
- Generar diversos reportes con información de tipo ejecutiva que sirva para la toma de decisiones con carácter administrativo y académico.
- Conservar un registro detallado de la historia académica del alumno desde su ingreso a la universidad hasta su egreso.
- Permitir la reinscripción de alumnos.
- Llevar a cabo el proceso de registro a inscripción de exámenes extraordinarios.
- Interactuar con otros sistemas informáticos que complementan servicios en el plantel educativo.
- Registrar las evaluaciones asentadas por parte del personal docente.

#### <span id="page-15-1"></span>**1.3 Alcance.**

El alcance del sistema implementado consiste en:

 Administrar los datos de estudiantes, profesores, así como las relaciones existentes con las clases de las materias impartidas en los horarios establecidos y las evaluaciones correspondientes asentadas, sean estas evaluaciones de tipo ordinario al final del semestre, o bien, de tipo extraordinario, ello una vez que haya concluido el tiempo de realización y presentación de los exámenes extraordinarios junto con la calificación asentada en las actas de evaluación.

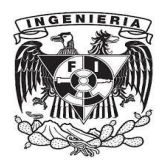

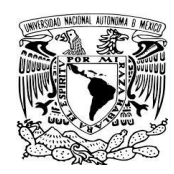

- Proporcionar documentos escolares vinculados con su trayectoria académica a los estudiantes de las licenciaturas escolarizadas, éstos últimos constituyen la mayor población estudiantil en esta casa de estudios, en comparación con los niveles de especialización, maestría y doctorado.
- Reportar diversos indicadores estadísticos de importancia para las áreas académicas, lo cual permite lograr el cumplimiento de las metas establecidas para la vida y desarrollo educativo del plantel dentro de cada período lectivo de la universidad.
- Cumplir con la Carta Compromiso al Ciudadano.
- Dotar de agilidad al personal administrativo para que atienda las solicitudes de trámites con la debida oportunidad.
- Generar y conservar el registro de movimientos que realiza el personal administrativo al operar el sistema durante las actividades del control escolar correspondiente, todo ello con base en los lineamientos establecidos en los reglamentos y estatutos de la universidad.

#### <span id="page-16-0"></span>**1.4 Problemática.**

Ya en la década de los años 90's la UPN contaba con un sistema informático, programado mediante Dbase III Plus y Clipper, que a través de los años y con la creciente cantidad de información a procesar se va disminuyendo su capacidad y eficacia para responder a las necesidades que se fueron sucediendo; es por ello que se desarrolla, implementa y mantiene un sistema de control escolar programado con tecnologías y herramientas más actuales, y que permitan un servicio más eficiente y óptimo, que a su vez proporcione una mayor capacidad de almacenamiento con un margen de operación adecuado para

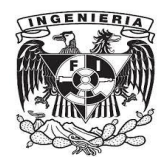

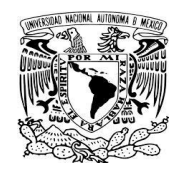

que se puedan atender y llevar a bien las actividades y procesos de la vida escolar de la comunidad universitaria.

#### <span id="page-17-0"></span>**1.4.1 Definición del problema.**

La meta de este sistema informático es satisfacer las necesidades escolares de la Universidad Pedagógica Nacional, en el nivel licenciatura de sistema escolarizado, cubriendo los requerimientos de sus estudiantes y de la planta académica, estando a cargo de la operación personal administrativo.

Al implementar el sistema se deberá haber cubierto el adecuado diseño, creación, programación, pruebas y puesta en operación y producción de los elementos constitutivos del mismo: base de datos, interfaz al usuario y comunicación en red.

Es por ello que este sistema deberá ser capaz de llevar a cabo y gestionar las actividades escolares inherentes de su comunidad, otorgando servicio y cumpliendo satisfactoriamente su desempeño en el quehacer cotidiano de la universidad dentro de los períodos, ciclos escolares y fechas que se vayan sucediendo, mismos que se hayan sido calendarizados previamente como resultado de una planeación previa al desarrollo de cada ciclo escolar.

Las licenciaturas de las que guarde registro, como ya se ha mencionado, son: Administración Educativa, Pedagogía, Psicología Educativa, Sociología de la Educación, Educación Indígena y Educación de Adultos.

Los procesos que debe satisfacer son:

- Registro de inscripciones de nuevo ingreso.
- Reinscripciones de tipo ordinario.
- Registro de inscripciones a exámenes extraordinarios.
- Asentamiento de la carga horaria asignada por las áreas académicas.
- Generación de listas de asistencia y actas de evaluación.

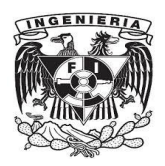

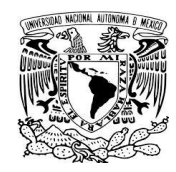

- Resguardo de calificaciones asentadas por los profesores.
- Emisión de documentos generados como resultado de trámites solicitados (duplicado de tiras de materias, historiales académicos, constancias de estudios, procesamiento de bajas temporales y definitivas, certificados de estudios parciales y terminales, así como cartas de pasante).
- La generación de los distintos reportes que se vayan requiriendo, de acuerdo a las necesidades específicas y puntuales de información, incluyendo también los habituales como parte de estadística y control.

Lo anterior ya en operación deberá beneficiar tanto a estudiantes como a personal académico, docente y administrativo, cubriendo los tiempos programados y esperados en la atención del servicio.

#### <span id="page-18-0"></span>**1.4.1.1 Escenario.**

En la Subdirección de Servicios Escolares de la Universidad Pedagógica Nacional (UPN) se solicitan diversas peticiones por parte de los usuarios, principalmente estas solicitudes provienen de los estudiantes, pero también las hay de los docentes, de las áreas académicas, del departamento de asuntos jurídicos y/o de rectoría, los cuales acuden a realizar, o bien, solicitan algún tipo de trámite o requerimiento de información.

Por parte de los estudiantes se encuentran las solicitudes de bajas temporales y refrendos, de constancias de estudios, bajas definitivas, duplicado de credenciales, historiales académicos, duplicados de certificados de estudios terminales o parciales, fotocopias de documentos originales, constancias de celex, duplicados de tiras de materias y/o cartas de pasante. Excepto para constancias celex, duplicado de credenciales y fotocopia de documentos originales, los demás trámites indicados se procesan en el sistema SASCE Oracle (Sistema Automatizado de Servicios de Control Escolar), que es el sistema aquí expuesto.

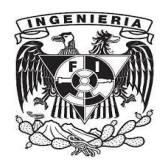

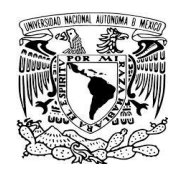

Accediendo al módulo pertinente para lo anterior, según sea el caso, el sistema hace uso de la red LAN para comunicarse con el servidor de bases de datos y obtener los datos adecuados, mismos que son procesados a través de validaciones y mostrando así un resultado a través de los monitores de las computadoras, es decir, generando al momento el documento correspondiente, que a su vez será impreso por parte del personal administrativo para la recabación de firmas y sellos. Posteriormente se hace la entrega al estudiante en la fecha que la haya sido indicada para tal efecto y si corresponde su integración a los archivos físicos que guarda la Subdirección de Servicios Escolares.

Con los docentes generalmente es la recopilación de las actas de evaluación impresas, para contar con el soporte debido, o bien, que manifiestan que algún alumno hace falta en su lista de asistencia, y que proceda una revisión de la situación.

En cuanto a las áreas académicas se trabaja con cambios de asesor, aumento o eliminación de grupos de acuerdo a la ocupación, cambios en los horarios, y reportes de indicadores estadísticos y de control.

Ahora bien, la realización de clases se da con base a las inscripciones de tipo ordinario realizadas, ya sean éstas correspondientes a nuevo ingreso o a reinscripciones que son las inscripciones posteriores al nuevo ingreso, junto con la carga horaria establecida por los áreas académicas, la cual toma en consideración la distribución de salones que conforman la planta física de la universidad, la planta de profesores activos y las asignaturas de los planes de estudio correspondientes el semestre de que trate, contabilizándose un total de ocho semestres en cada plan de estudios.

La figura 1.1 muestra el flujo de actividades genéricas que son llevados a cabo por el sistema informático puesto en operación.

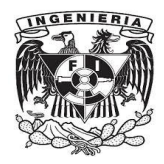

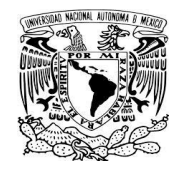

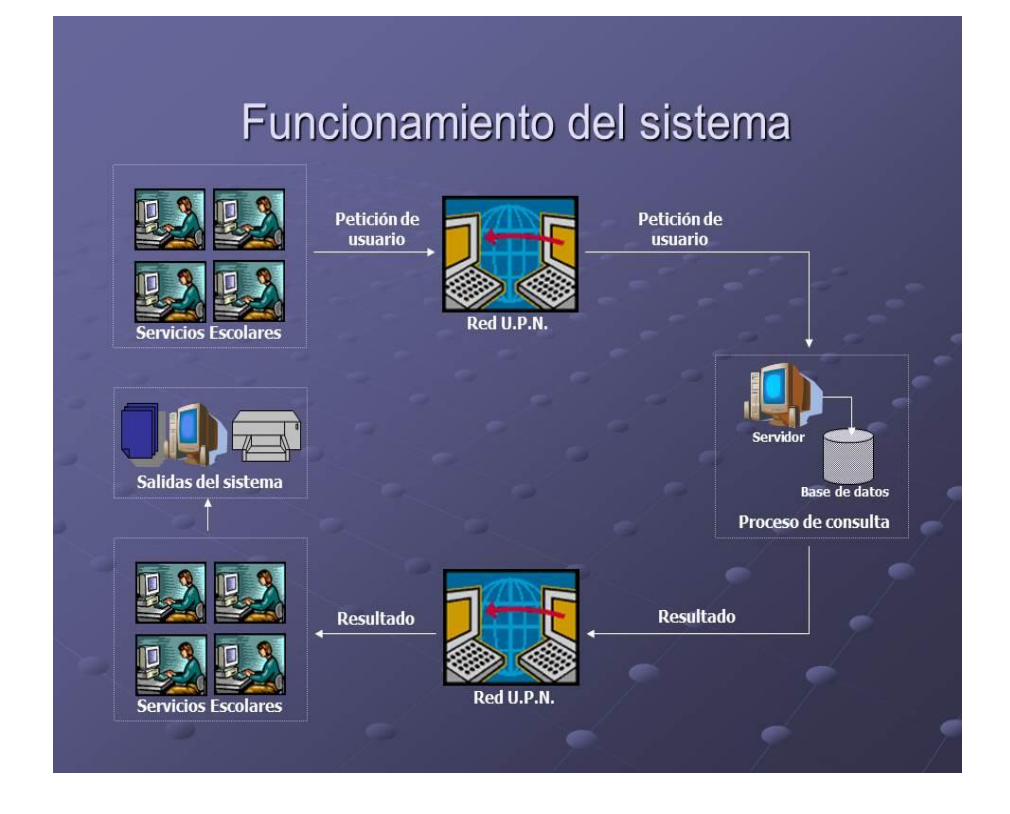

Figura 1.1.- Esquema de implantación, operación y uso del sistema de control escolar.

#### <span id="page-20-0"></span>**1.4.1.2 Justificación.**

El sistema implementado permite superar las limitaciones presentadas por el sistema anterior, el cual basa su funcionamiento en sistema operativo MS-DOS y programación Dbase III Plus y Clipper, y que debido al avance en tecnología de cómputo y la cantidad de datos cada vez mayores se ha visto limitado para seguir funcionando y operando, presentando limitaciones en su uso.

Ya que la UPN dispone de licenciamiento para tener instalado y hacer uso del manejador de bases de datos Oracle y del entorno de desarrollo integrado Oracle Developer 6i, así como también se dispone de la herramienta SQL Developer para administrar la base de datos, es que ha sido programado el sistema aquí tratado, con lo cual se supera las

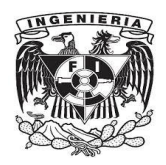

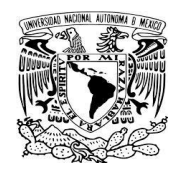

limitaciones de espacio de almacenamiento, permite su instalación en computadoras más modernas, ya que es posible instalarlo en sistemas operativos más actuales de la familia Windows, como las versiones Windows XP y Windows 7.

Se tiene el hardware que permite la operación: computadoras PC, una estación de trabajo para desarrollo y mantenimiento, el servidor apropiado para el manejador de base de datos, así como la infraestructura de red que permite la comunicación cliente-servidor.

#### <span id="page-21-0"></span>**1.4.1.3 Identificación de Procesos y servicios.**

Para reflejar la operación y funcionamiento de las diversas labores que el personal administrativo otorga o presta a la comunidad universitaria, se realizó un análisis en el cuál se identifican diversos módulos que se tienen que ver reflejados en la operación, indicándose los siguientes:

Que corresponden al Departamento de Admisión y Control de la Subdirección de Servicios Escolares:

- Proceso de Reinscripciones.
- Proceso de Altas, Bajas y Cambios.
- Expedición de comprobantes de inscripción (Tira de materias).
- Reportes mensuales de alumnos inscritos y reinscritos.

Para el Departamento de Certificación y Trámites, se identifican:

- Registro de bajas temporales y definitivas.
- Emisión de historiales académicos.
- Emisión de certificados de estudios tanto parciales como terminales.
- Duplicado de tiras de materias.

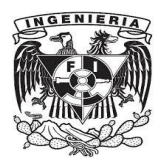

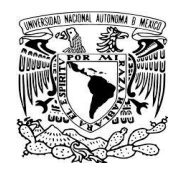

- Generación de constancias de estudios (simple o normal, con horarios y de no inscrito).
- Generación y emisión de Cartas de Pasante para estudiantes egresados.
- Proceso de registro de inscripción a exámenes extraordinarios.
- Reportes de evaluaciones ordinarias.
- Reportes de evaluaciones extraordinarias.
- Reportes de egreso.

En cuanto al Departamento de Apoyos a Estudiantes, se generan reportes de alumnos para los cuales se requiere información académica con el objetivo de asignación de becas y también de poder integrar los equipos deportivos representativos de la universidad.

A nivel de la subdirección se solicitan diversos reportes de información muy puntual y específica, de acuerdo a las necesidades que se vayan presentando y que sean requeridas por las áreas académicas principalmente.

Así quedan integrados los módulos a continuación descritos, que permiten satisfacer las necesidades de procesamiento y control escolar.

- Control de las instalaciones, es decir, los salones o aulas de clases (figura 1.2).
- Control de grupos.
- Registro de evaluaciones ordinarias y extraordinarias (figura 1.3).
- Proceso de reinscripciones (figuras 1.4 y 1.5).
- Registro de altas, bajas y cambios (figura 1.6).
- Emisión de constancias de estudios (figura 1.7).
- Proceso de registro de bajas definitivas y/o temporales (figura 1.8).
- Emisión de certificados de estudios.
- Emisión de cartas de pasantes a estudiantes egresados.

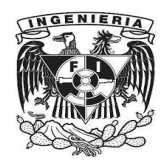

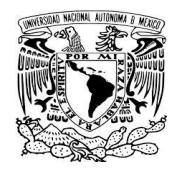

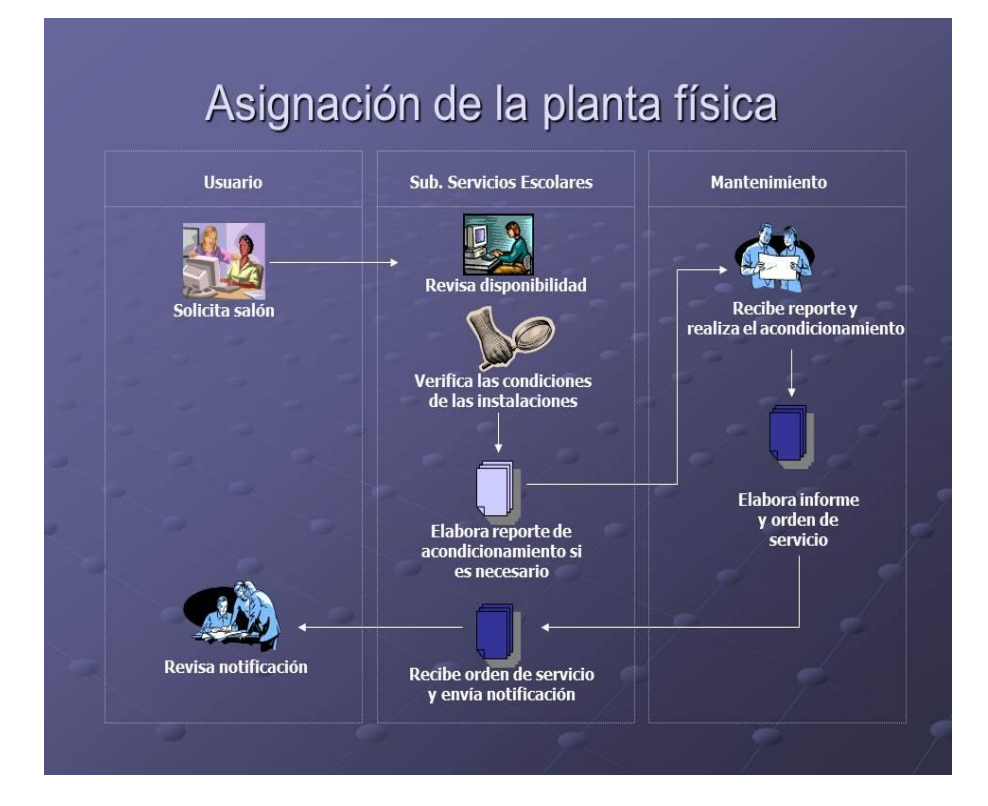

Figura 1.2.- Esquema del control de instalaciones, este trabajo es iniciado por las áreas académicas, quienes determinan a qué salones o aulas serán asignados los grupos para las materias que se imparten semestre con semestre, así como los grupos en los cuales se aplicarán los exámenes extraordinarios.

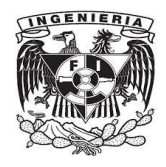

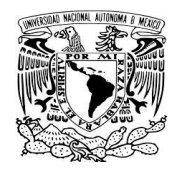

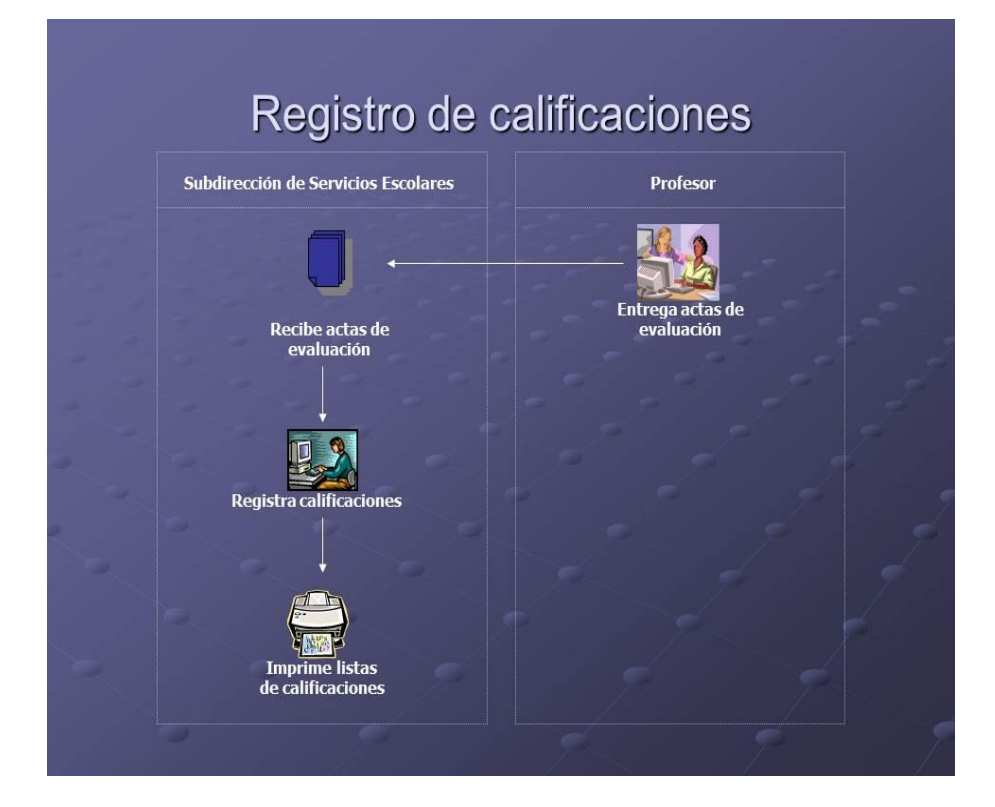

Figura 1.3.- Una vez que el profesor ha asentado sus evaluaciones en las actas correspondientes, éstas son entregadas a la Subdirección de Servicios Escolares para el resguardo correspondiente.

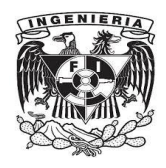

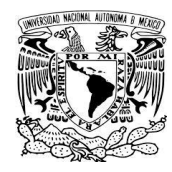

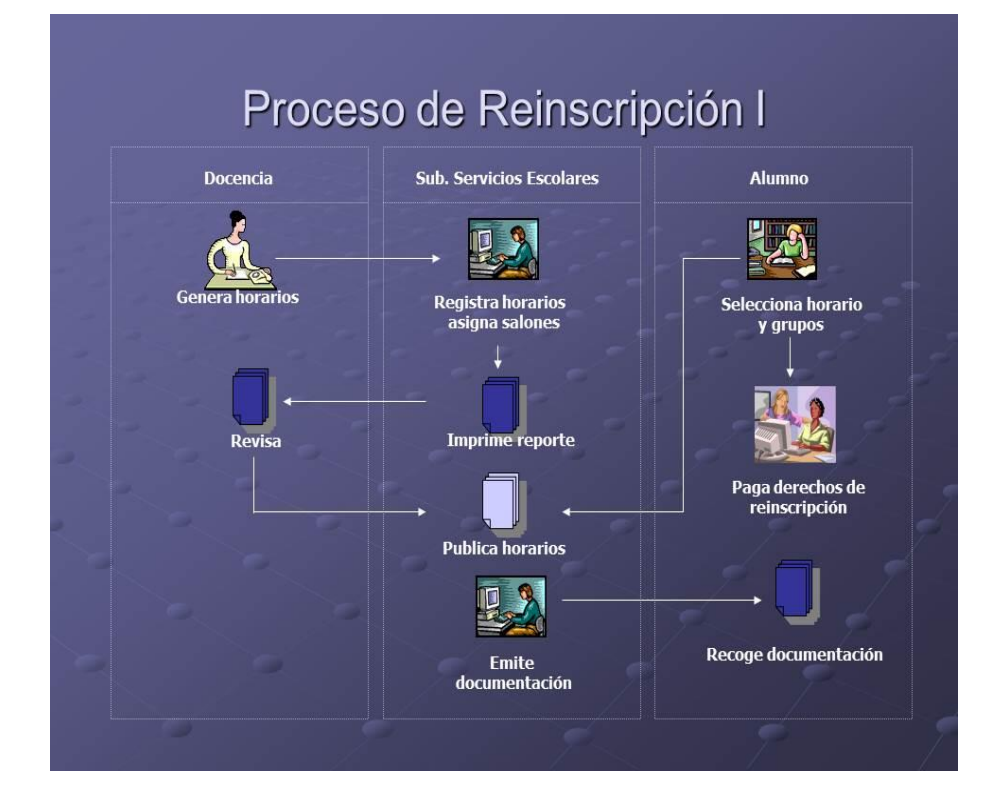

Figura 1.4.- Diagrama de actividades que constituyen el proceso de reinscripciones.

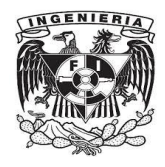

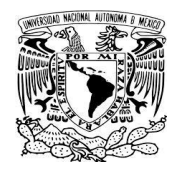

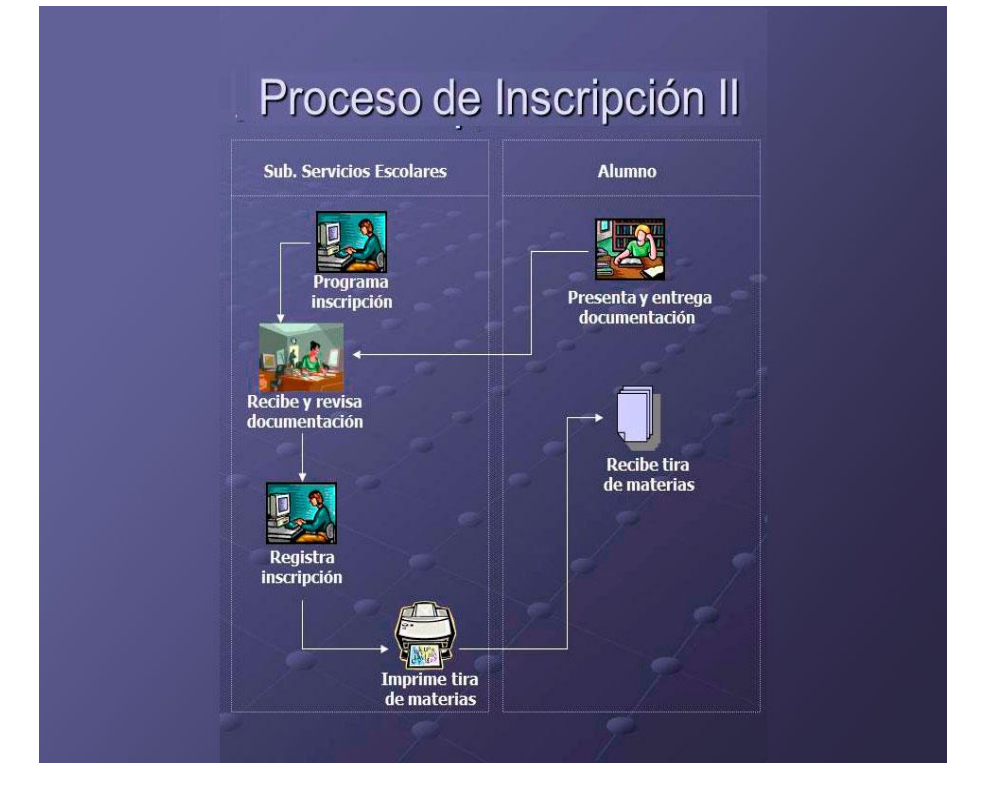

Figura 1.5.- Diagrama de actividades que complementa el proceso de reinscripciones.

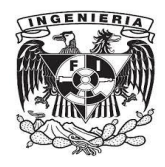

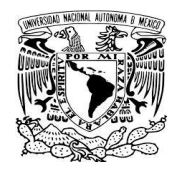

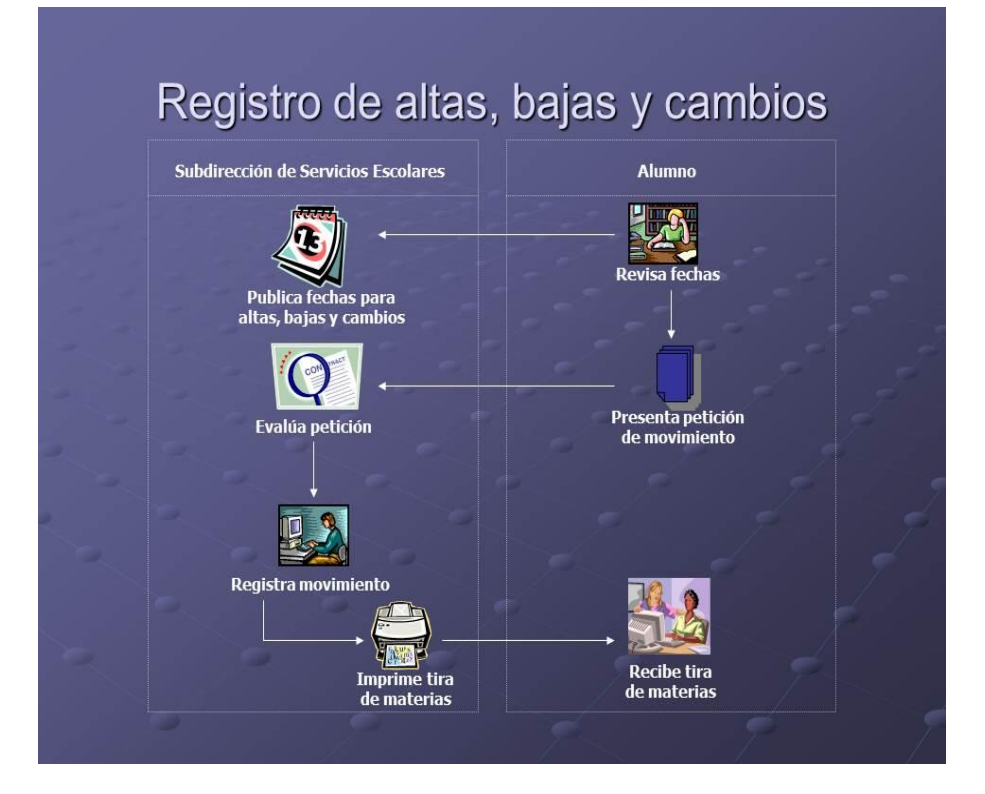

Figura 1.6.- Diagrama de las actividades que corresponden al proceso de altas, bajas y cambios que es posterior al proceso de reinscripciones, en el cual los alumnos pueden dar de baja materias, darlas de alta, en el caso de los alumnos de la licenciatura de educación indígena, en este proceso es en donde se procesa su reinscripción.

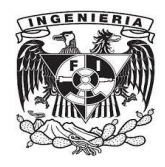

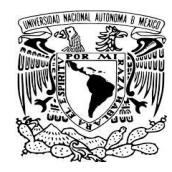

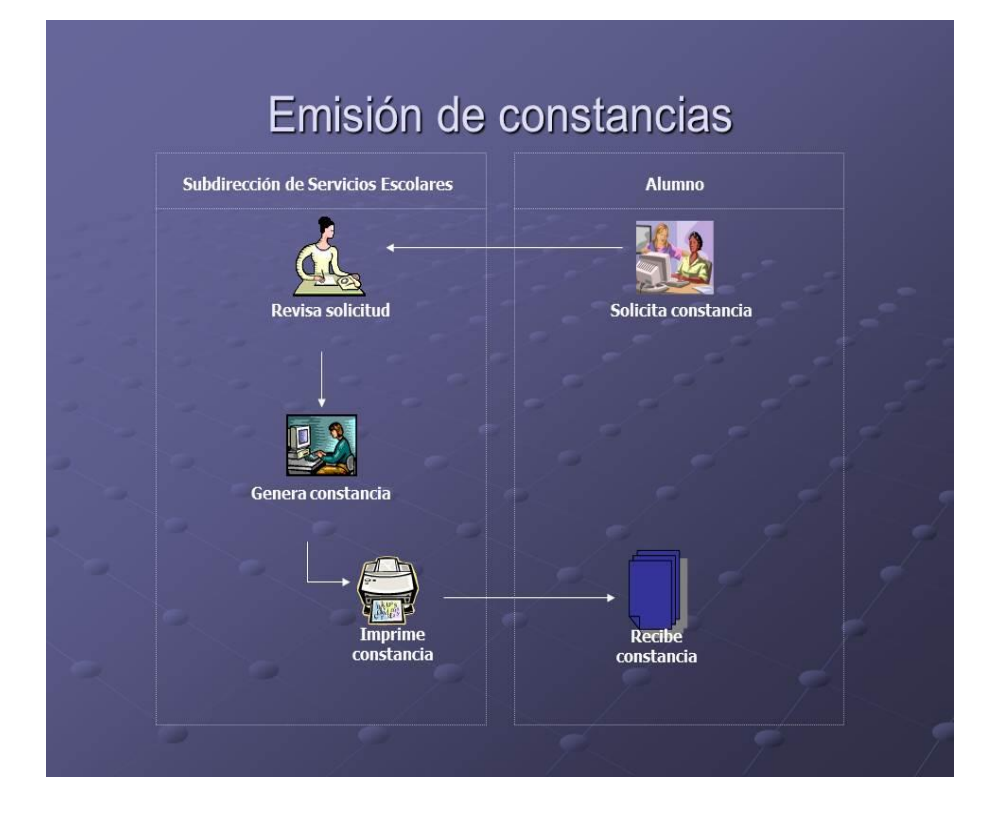

Figura 1.7.- Diagrama de las actividades que llevan a cabo para el proceso de solicitud y emisión de constancias de estudios, para las cuales hay de tres tipos: constancia simple o sencilla, constancia con horarios y la de no inscrito.

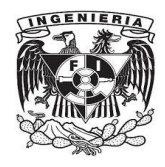

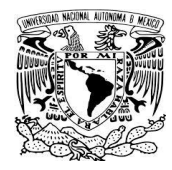

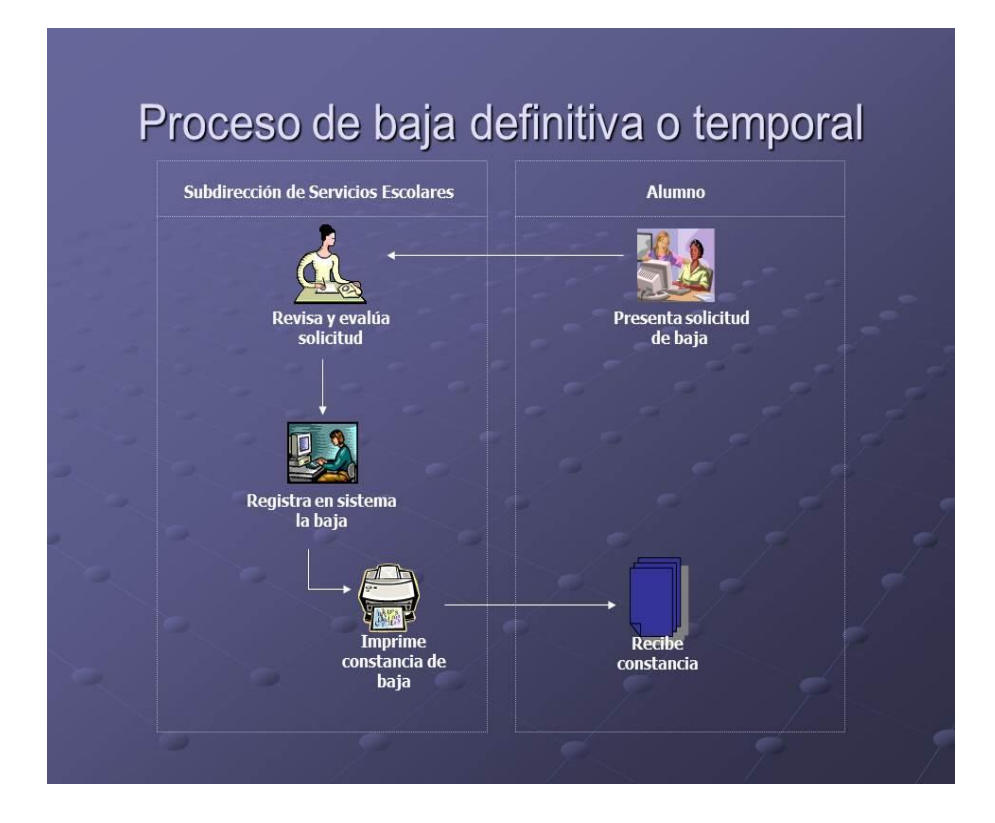

Figura 1.8.- Actividades que se llevan a cabo en los procesos de solicitud, registro y emisión de bajas temporales y definitivas, entre las bajas temporales las hay de dos tipos: bajas temporal principal y refrendo; las bajas definitivas también se clasifican en dos apartados, las definitivas solicitadas por los estudiantes y las irrevocables, que proceden cuando se detecta la entrega de documentos apócrifos por parte de los estudiantes hacía la institución.

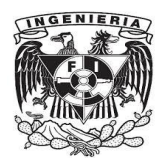

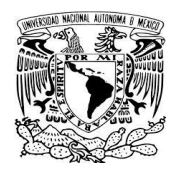

Los procesos escolares se ven reflejados en módulos del sistema, y en éstos se registra y realiza la emisión de documentos hacía estudiantes y docentes.

Resultado de lo anterior, es la documentación oficial o productos generados por el sistema informático de control escolar, los cuales son:

- Tiras de materias.
- Historiales académicos.
- Certificados terminales y parciales.
- Listas de asistencia ordinarias y extraordinarias.
- Actas de evaluaciones ordinarias y extraordinarias.
- Constancias de estudios.
- Comprobantes de bajas temporales y/o definitivas.
- Cartas de pasante.

#### <span id="page-30-0"></span>**1.5 Requerimientos.**

El sistema informático descrito, corresponde a uso escolar, y en él intervienen personas de diferentes áreas de adscripción dentro de la universidad, principalmente está la Subdirección de Servicios Escolares, que mediante personal administrativo atiende a estudiantes, docentes y académicos.

Otra área es la Subdirección de Informática, la cual interviene en el soporte técnico de las computadoras, la configuración de impresoras; la administración de la red LAN; el soporte, administración, desarrollo y mantenimiento tanto en bases de datos como en programación.

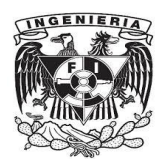

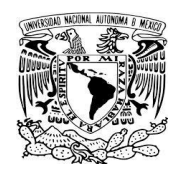

Se encuentra presente también la Dirección de Planeación, de la cual depende la Subdirección de Servicios Escolares, cubriendo la función de análisis de situaciones académicas con el objetivo de autorizar y permitir oportunidades de presentar exámenes extraordinarios, a fin de que el alumno pueda completar su plan de estudios de licenciatura.

Las áreas académicas son las encargadas de proporcionar los horarios de clases a impartirse cada período escolar de forma ordinaria, o bien, los horarios de las materias que se ofertarán para la presentación y realización de exámenes extraordinarios, así como también determinan los cambios de asesor a que haya lugar. Cada área académica coordina una licenciatura.

#### <span id="page-31-0"></span>**1.5.1 Infraestructura.**

La UPN Ajusco cuenta con la infraestructura adecuada para soportar y operar de manera eficiente al sistema, ya que posee o cubre la licencia para uso del manejador de bases de datos Oracle Database, dispone además del servidor en el cual reside el manejador de la base de datos y la base de datos de producción, con la característica de contar con una tarjeta de red o interfaz NIC de 1 Gigabit/s, red LAN con cableado estructurado de par trenzado categoría 6, en el edificio de gobierno, que es en donde está instalado y opera el sistema, las computadoras que actúan como clientes y forman parte del activo de la universidad. Por la parte de software se cuenta con las licencias de uso de los sistemas operativos Windows de la compañía Microsoft, el pago cubierto para soporte del sistema operativo Linux Red Hat, el software de desarrollo Oracle Developer 6i, la herramienta gráfica SQL Developer de Oracle para la administración de la base datos, así como personal en la Subdirección de Informática, tanto del área de redes como de sistemas.

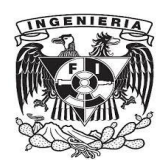

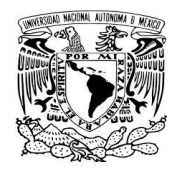

#### <span id="page-32-0"></span>**1.5.2 Beneficios.**

- Automatización de procesos.
- Control de los registros académicos de los alumnos.
- Control estricto de la documentación.
- Consulta de los datos académicos.
- Generación de documentos.
- Generación de reportes.
- Control de grupos, materias y profesores.
- Control de las instalaciones físicas (salones).
- Actualización de datos.
- Disminución de tiempos.
- Usuarios satisfechos.
- Entrega oportuna de informes.

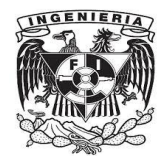

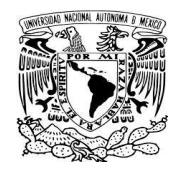

## <span id="page-33-0"></span>**CAPÍTULO 2**

# <span id="page-33-1"></span>**MARCO TEÓRICO**

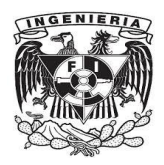

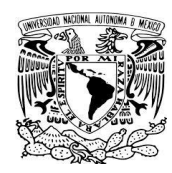

#### <span id="page-34-0"></span>**2.1. Conceptos de Bases de Datos.**

Una base de datos o banco de datos es un conjunto de datos pertenecientes a un mismo contexto, asunto, tema o actividad específica, y almacenados sistemáticamente para su posterior uso. Considerando lo anterior, una biblioteca es una base de datos compuesta en su mayoría por documentos y textos impresos en papel e indexados para su consulta. Actualmente, y debido al desarrollo tecnológico de campos como la informática y la electrónica, la mayoría de las bases de datos están en formato digital (electrónico), y por ende se ha desarrollado y se ofrece un amplio rango de soluciones al problema del almacenamiento de datos.

Existen programas denominados sistemas gestores de bases de datos, abreviado DBMS, o también conocidos como manejadores de bases de datos, que permiten almacenar y posteriormente acceder a los datos de forma rápida y estructurada.

Las aplicaciones más usuales son para la gestión de empresas e instituciones públicas. También son ampliamente utilizadas en entornos científicos con el objeto de almacenar la información experimental.

Aunque las bases de datos pueden contener muchos tipos de datos, algunos de ellos se encuentran protegidos por las leyes de varios países. Por ejemplo en España, los datos personales se encuentran protegidos por la Ley Orgánica de Protección de Datos de Carácter Personal (LOPD) y en México por la Ley Federal de Transparencia y Acceso a la Información Pública Gubernamental.

Así, se pueden utilizar bases de datos para cosas tan sencillas como mantener un registro de nuestra colección de discos de música, hasta llevar toda la gestión de una gran empresa u organización.

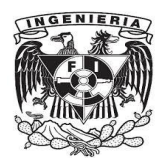

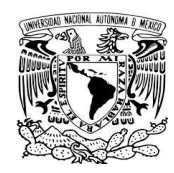

Podemos decir entonces que una base de datos es un conjunto de datos relacionados entre sí y que pueden ser usados por uno o más programas de aplicación.

En grandes compañías los datos pueden residir en más de una localidad o zona geográfica, de esta manera, podemos clasificar una base de datos en centralizada, que será aquella que esté físicamente almacenada en una única localización, mientras que una base de datos distribuida es una base de datos que se encuentre dispersa en una serie de localidades separadas geográficamente.

Las redes de computadoras han permitido a los usuarios compartir recursos, así una computadora que funciona como servidor, otorga el acceso a la base de datos desde los clientes o estaciones de trabajo. La tarea de recuperar datos es asignada al servidor mientras que las computadoras clientes solicitantes procesan y presentan en pantalla la información para su aprovechamiento por parte del usuario final.

#### <span id="page-35-0"></span>**2.1.1 Modelo Entidad-Relación.**

El modelo de entidad relación es un modelo de datos basado en una percepción del mundo real que consiste en un conjunto de objetos básicos llamados entidades y relaciones entre estos objetos, implementándose en forma gráfica a través del diagrama entidad-relación.

Se puede definir como entidad a cualquier objeto real o abstracto, que existe en un contexto determinado o puede llegar a existir y del cual deseamos guardar información. Dado que los conceptos de bases de datos relacionales están establecidos con base matemática, el concepto de entidad lo consideramos como sinónimo de tabla o relación, esto último recalcando el sentido matemático.
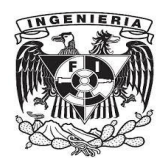

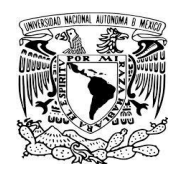

Así una entidad en una implementación relacional se considera una tabla.

Los atributos son características o propiedades asociadas a la entidad que toman valor en una instancia particular. Ejemplo: matrícula, nombre, carrera, domicilio. Haciendo referencia nuevamente a términos de la matemática un atributo en una tabla está representado como una columna en la misma.

Un diagrama o modelo entidad-relación es una herramienta para el modelado de datos que permite representar las entidades relevantes de un sistema de información así como sus interrelaciones y propiedades.

En un diagrama entidad-relación, representamos a las entidades como rectángulos; a las relaciones o la forma como interactúan mediante rombos conectados mediante segmentos de líneas a las entidades; mientras que los atributos o propiedades de las entidades haciendo uso de óvalos, e indicando el tipo de interrelación existente, ya sean de uno a uno, de uno a muchos, o de muchos a muchos. En la figura 2.1 se presenta un diagrama de ello.

Una base de datos relacional, es una base de datos que cumple con el modelo relacional, el cual es el modelo más utilizado en la actualidad para implementaciones de bases ya planificadas. Las bases de datos relacionales permiten establecer interconexiones (relaciones) entre los datos (que están guardados en tablas), y a través de dichas conexiones relacionar los datos de ambas tablas, de ahí proviene el nombre de modelo relacional. Tras ser postulados los fundamentos en 1970 por Edgar Frank Codd, de los laboratorios IBM en San José (California).

Así un modelo de datos relacional es un modelo de datos donde éstos se representan en forma de tabla, es decir, un conjunto de columnas (atributos) y renglones (instancias de una entidad).

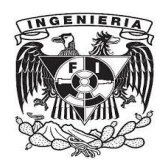

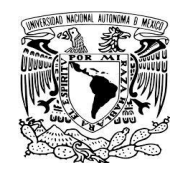

Un valor que siempre puede utilizarse para identificar unívocamente una instancia se conoce como clave, así los atributos o campos de datos que identifican unívocamente un registro de una tabla forman una clave.

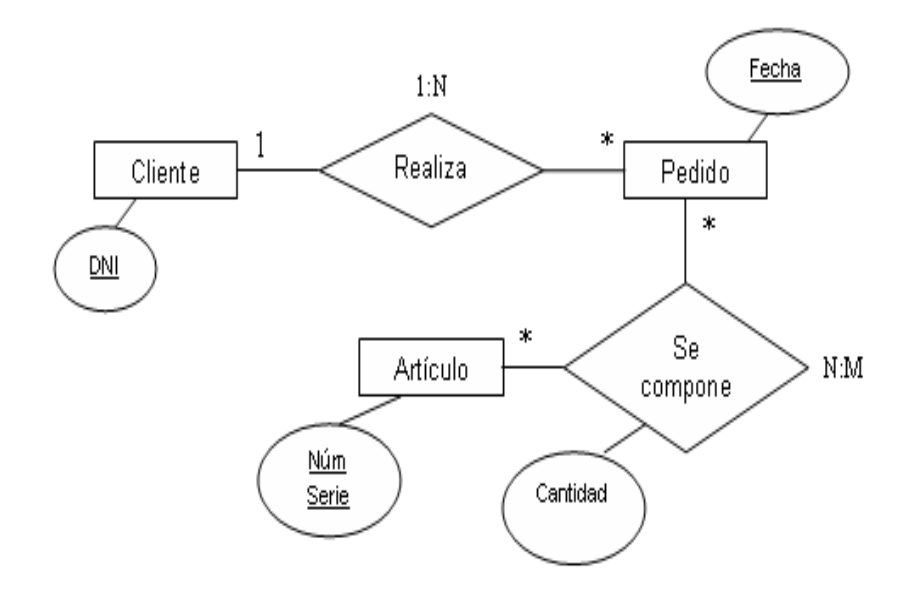

Figura 2.1.- Ejemplo de diagrama entidad-relación para un caso de comercialización de productos.

Clave principal o primaria: Se denomina de esta forma al atributo o conjunto mínimo de atributos (uno o más campos) que permiten identificar en forma única cada instancia de la entidad, es decir, a cada registro de la tabla. Las claves principales se utilizan cuando se necesita hacer referencia a registros específicos de una tabla desde otra tabla. En un principio se puede identificar más de un atributo que cumpla las condiciones para ser clave, los mismos se denominan claves candidatas.

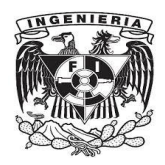

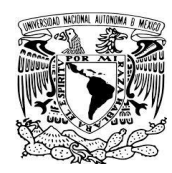

Si la clave primaria se determina mediante un sólo atributo de la entidad, entonces se dice que la misma es una clave simple. En caso de estar conformada por más de un atributo, la misma se conocerá como clave compuesta.

Clave foránea (también llamada externa o secundaria) es un atributo que es clave primaria en otra tabla con la cual se relaciona.

Cuando los contenidos de una base de datos se modifican, puede llegar a presentarse anomalías lógicas o pérdidas en la integridad de los datos almacenados, ya sea por actualización, por inserción o borrado, en el modelo relacional de Codd hay reglas que se usan para garantizar esta integridad. De ellas las que cobran una mayor importancia son:

- **Integridad de la entidad**: El atributo que es clave de una fila en una relación no puede tener un valor nulo.
- **Integridad referencial**: Toda clave externa puede ser nula, o su valor puede ser el valor real de una clave en otra relación.
- **Dependencias funcionales**: Si A y B son atributos en la relación R, entonces

DF:  $A \rightarrow B$  significa que si cualesquiera dos filas en R tienen el mismo valor para su atributo A entonces deben tener el mismo valor para su atributo B. Esta regla también es válida para A y B siendo conjuntos de atributos, en vez de un solo atributo.

El atributo A de la expresión anterior se le lama determinante, porque su valor determina el valor del atributo B. Y el símbolo  $\rightarrow$  se interpreta "determina funcionalmente".

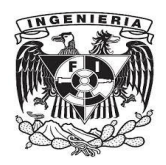

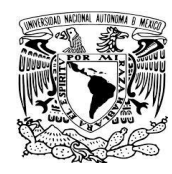

La dependencia funcional (DF) se da cuando el valor de un atributo en una tupla determina el valor de otro atributo en la tupla, con tupla nos referimos a una fila o registro de la tabla (relación).

#### **Cardinalidad de las interrelaciones**.

Relación: es la asociación entre dos o más entidades.

Relación uno a uno: Cuando un registro de una tabla sólo puede estar relacionado con un único registro de la otra tabla y viceversa.

En este caso la clave foránea se ubica en alguna de las dos tablas.

Relación uno a muchos: Cuando un registro de una tabla (tabla secundaria) sólo puede estar relacionado con un único registro de la otra tabla (tabla principal) y un registro de la tabla principal puede tener más de un registro relacionado en la tabla secundaria.

La relación muchos a muchos aparece cuando un registro de una tabla puede estar relacionado con más de un registro de la otra tabla y viceversa. En este caso las dos tablas no pueden estar relacionadas directamente, se tiene que añadir una tabla entre las dos (tabla de vinculación) que incluya las claves de ambas relacionados, y de haber atributos asociados a la tabla de vinculación también ellos se incluirán en la relación. La clave de esta tabla se conforma por la unión de los campos claves de las tablas que relaciona.

#### **Pasos para la construcción del diagrama entidad-relación.**

- 1.- Identificar las entidades.
- 2.- Determinar las claves primarias.
- 3.- Describir los atributos de las entidades.

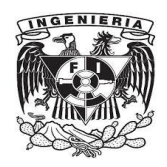

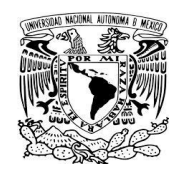

- 4.- Establecer relaciones entre las entidades.
- 5.- Realizar comprobaciones.

#### **2.1.2 Formas Normales.**

En la teoría de bases de datos relacionales, las Formas Normales (FN) proporcionan los criterios para determinar el grado de vulnerabilidad de una tabla a inconsistencias y anomalías lógicas. Cuanta más alta sea la forma normal aplicable a una tabla, menos vulnerable será a estos tipos de inconvenientes. Cada tabla tiene una forma normal más alta (FNA), y por definición, una tabla siempre satisface los requisitos de su FNA y de todas las formas normales más bajas que su FNA; también por definición, una tabla no puede satisfacer los requisitos de ninguna forma normal más arriba que su FNA.

Las formas normales son aplicables a tablas individuales, decir que una base de datos entera está en la forma normal n es decir que todas sus tablas están en la forma normal n. Ha de notarse que si se sigue la definición, si una relación está en 3FN, está también en 2FN. Sin embargo, no es cierto el inverso.

Codd originalmente definió las tres primeras formas normales (1NF, 2NF, y 3NF). Estas formas normales se han resumido como requiriendo que todos los atributos no clave sean dependientes en la clave, la clave completa, y nada excepto la clave. Las cuarta y quinta formas normales (4FN y 5FN) se ocupan específicamente de la representación de las relaciones muchos a muchos y uno muchos entre los atributos. La sexta forma normal (6NF), se basa en el principio de que si se tiene más de dos claves candidatas en una tabla, se tendrán que crear otras tablas con estas. La sexta forma normal no es muy utilizada porque genera más tablas cuando tenemos pequeñas bases de datos.

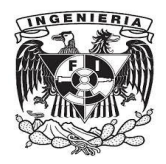

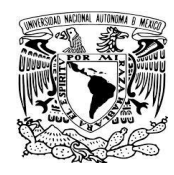

**Primera forma normal** (**1FN**): Una relación está en primera forma normal (1FN) si los valores en la relación son atómicos para cada atributo en la relación.

Lo anterior significa que los valores en los atributos no pueden ser un conjunto de valores o un grupo repetitivo.

En la figura 2.2 observamos un caso en el que la tabla no está en primera forma normal, debido a que hay más de un valor para el atributo teléfono correspondiente al cliente con id  $cliente = 200$ .

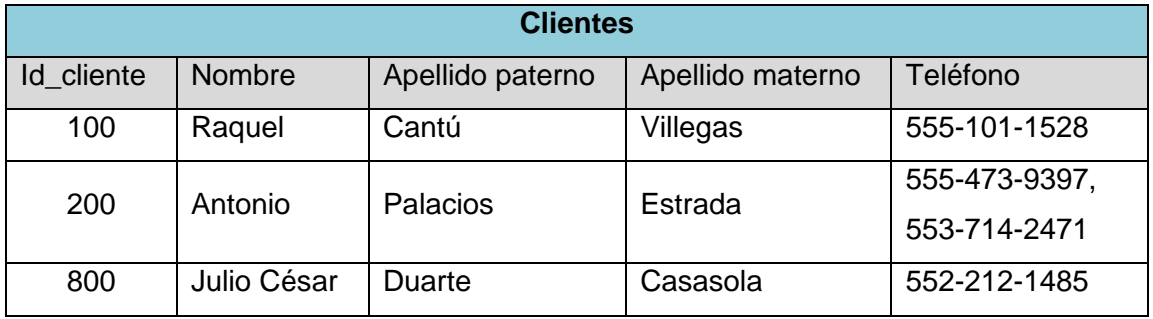

Figura 2.2.- Tabla de base de datos que no está cumple la primera forma normal (1FN).

La descomposición es un proceso dentro de la normalización para separar tablas en múltiples tablas, con la finalidad de suprimir anomalías y mantener la integridad de los datos, haciendo uso de las formas normales y de reglas para relaciones estructuradas.

Para tener la tabla anterior de clientes en primera forma normal, dividimos la relación en dos, una tabla clientes con los atributos id\_cliente, nombre, apellido paterno y apellido materno; y otra, que llamaremos, teléfonos del cliente con los atributos id\_cliente y teléfono.

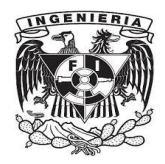

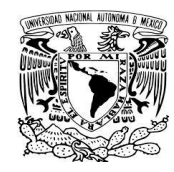

Por lo tanto, tenemos el esquema anterior en primera forma normal como es mostrado en la figura 2.3.

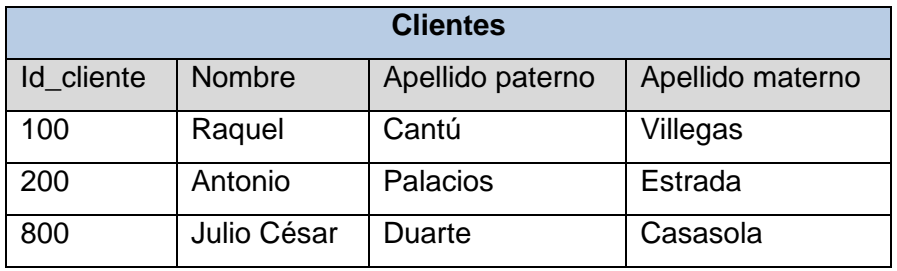

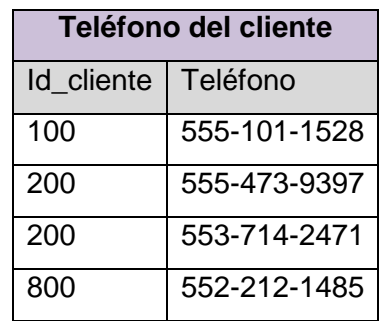

Figura 2.3.- Ejemplo de relaciones que cumplen 1FN, caso proveniente de una relación que no se encontraba en 1FN.

La definición de Codd de una relación incluye la condición de que la relación esté en primera forma normal. De esta manera, todos los esquemas de bases de datos relacionales deberán y estarán en 1FN.

**Segunda forma normal** (**2FN**): Una relación está en segunda forma normal (2FN) si el atributo no clave no es funcionalmente dependiente de una parte de la clave. En otras palabras, el atributo no clave depende de toda la clave primaria en vez de solo de una parte de ella. Por lo tanto, 2FN puede infringirse sólo cuando una clave sea una clave compuesta, es decir, que la clave primaria conste de más de un atributo.

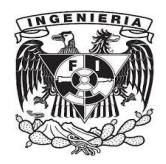

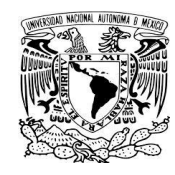

De la figura 2.1, la relación de vinculación "se compone", y como ejemplo de implementación tabular que no esté en segunda forma normal, podríamos tener el ejemplo mostrado en la figura 2.4:

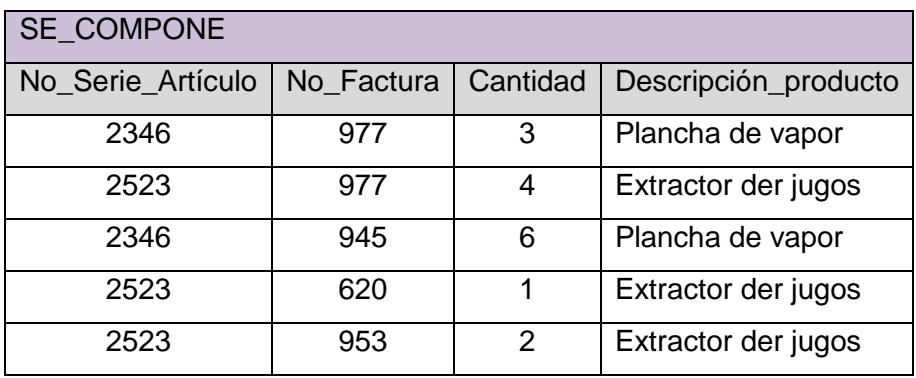

Figura 2.4.- Tabla de datos que no está en 2FN.

Y escribiendo las dependencias funcionales:

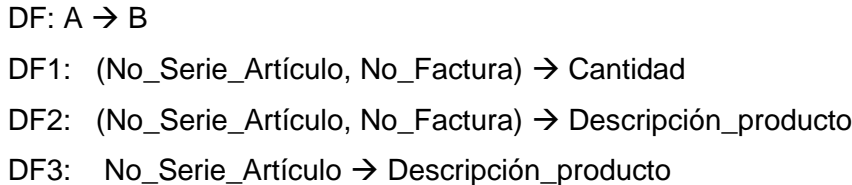

El procedimiento establecido para descomponer una tabla que no esté en 2FN en dos relaciones que sí la cumplan es el dado a continuación:

Crear una tabla usando los atributos de la dependencia funcional que haga fallar el criterio de 2FN.

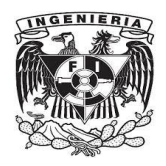

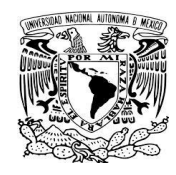

Los atributos determinados, es decir, los que están a la derecha de la dependencia funcional que haga fallar el criterio de 2FN, se suprimen de la tabla original.

En caso de haber más de una dependencia funcional que impida se cumpla la 2FN, se aplican los pasos 1 y 2 para cada una de éstas.

De haber un determinante en más de una dependencia funcional, se forma una tabla con todos los atributos funcionalmente dependientes, que serán atributos no claves y teniendo como clave el determinante en cuestión.

Así establecido el procedimiento anterior, y haciendo uso de él, la relación "SE COMPONE" anterior, en segunda forma normal nos resultan las tablas de la figura 2.5, las cuales verifican el criterio de 2FN.

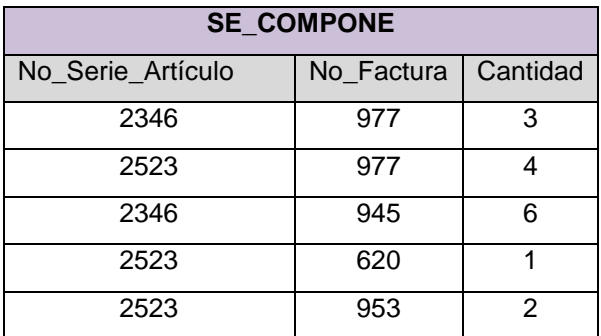

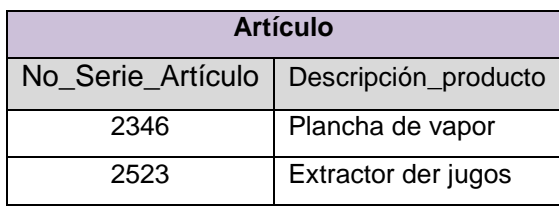

Figura 2.5.- Relaciones que satisfacen 2FN como resultado de aplicar el método de descomposición.

**Tercera forma normal** (**3FN**): Una relación está en tercera forma normal si para toda

DF:  $X \rightarrow Y$ ,  $X$  es una clave, es decir, cada determinante es una clave.

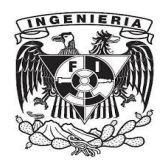

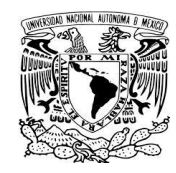

Consideremos ahora la tabla de la figura 2.6, la clave principal es No\_Factura, con lo cual la relación está en 2FN. Para saber si se cumple con la tercera forma normal debemos escribir las dependencias funcionales y analizar con base a ellas si se cumple o no el enunciado arriba descrito.

- $DF: A \rightarrow B$
- DF1: No\_Factura  $\rightarrow$  Fecha\_pedido
- DF2: No\_Factura  $\rightarrow$  Id\_cliente
- DF3: Id\_cliente Nombre\_cliente

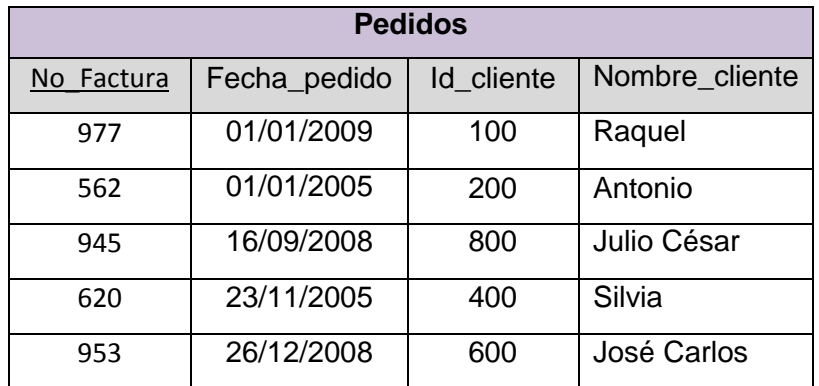

Figura 2.6.- Tabla de datos para analizar 3FN.

Analizando DF1 y DF2 se observa que sí cumple con 3FN, sin embargo, DF3 no cumple, ya que Id\_cliente no es llave primaria para la relación de la figura 2.6.

Al igual que con 2FN, se procede a través del método de descomposición para tener la relación en 3FN.

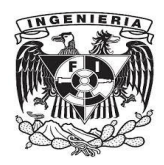

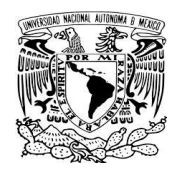

Los pasos del método de descomposición para transformar relaciones a 3FN son:

- 1. Crear una nueva relación (T1) quitando los atributos funcionalmente dependientes que hagan fallar 3FN.
- 2. Formar otra relación (T2) con los atributos de la dependencia funcional que hace fallar 3FN, siendo la clave primaria el atributo que es determinante en la dependencia funcional.
- 3. Si T1 o T2 aún no cumplieran 3FN, entonces realizar los pasos 1 y 2 de forma iterativa hasta que todas las relaciones satisfagan el criterio de 3FN.

El enunciado aquí citado de 3FN, suele conocérsele como Forma Normal Boyce Codd (FNBC), y tiene la siguiente serie de implicaciones  $3FN \rightarrow 2FN \rightarrow 1FN$ , lográndose de esta manera simplificar de gran manera el proceso de normalización.

Aplicando el procedimiento antes descrito a la relación de la figura 2.6, llegamos a las relaciones de la figura 2.7.

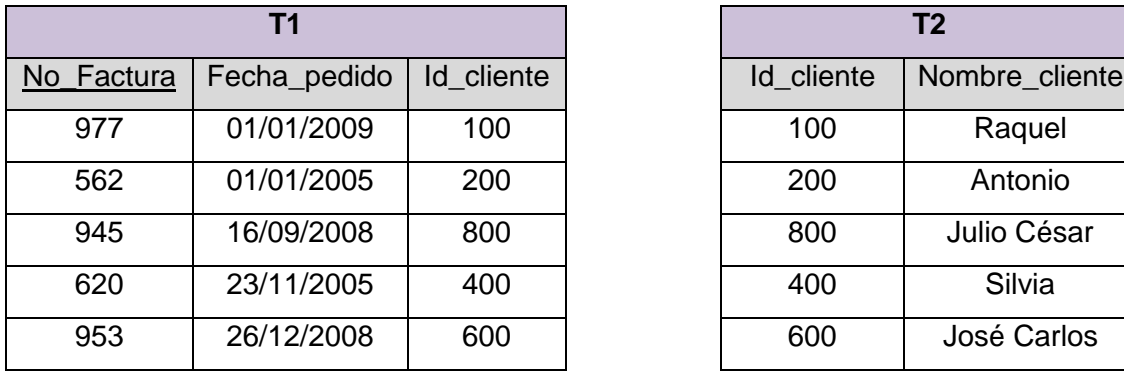

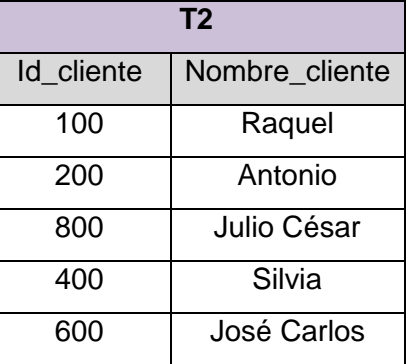

Figura 2.7.- Relaciones generadas después de aplicar el método de descomposición para obtener relaciones 3FN.

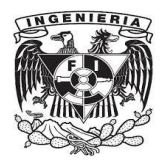

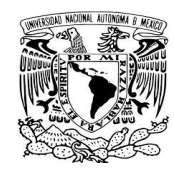

**Cuarta forma normal (4FN)**.- Una relación está en 4FN si está en 3FN y no tiene atributos multievaluados.

Consideremos el enunciado: El cliente C que reside en la Localidad L solicita el producto P, que mostramos como ejemplo en la figura 2.8.

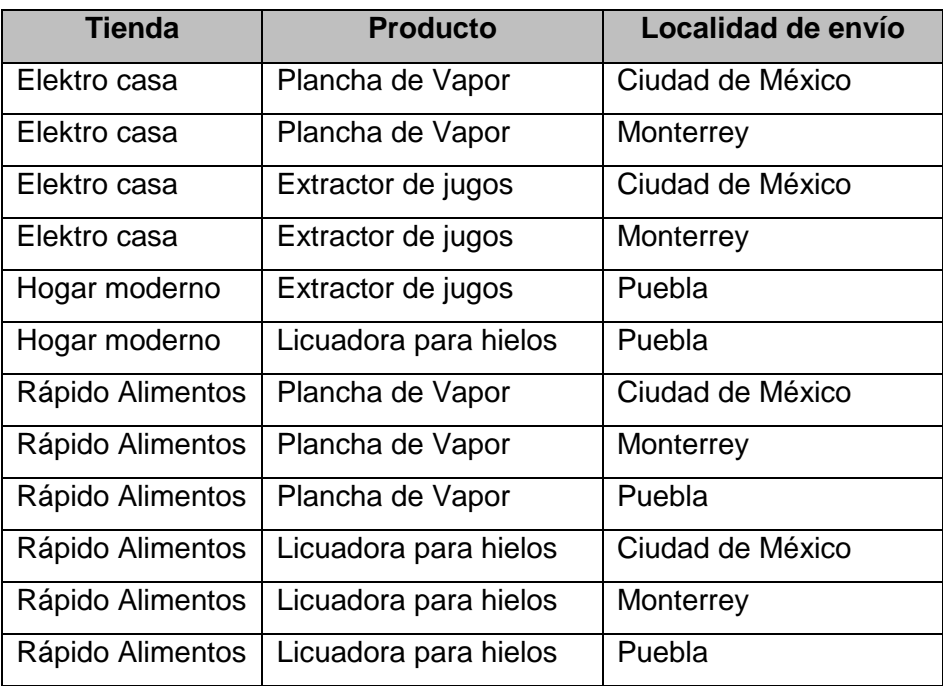

Figura 2.8.- Relación que satisface 3FN y en la cual se muestran los valores múltiples en sus atributos, creando con ello cierto grado de redundancia.

En la figura 2.8 se está indicando que cada fila una tienda de electrodomésticos puede enviar cierto artículo a la localidad indicada por el cliente. En la misma la clave primaria está formada por los tres atributos y ningún atributo no clave, y se satisface hasta la 3FN, Debido a que los productos son independientes de las localidades a las cuales se hará llegar, se crea o se genera redundancia en la tabla, ejemplo de ello es Elektro casa, que

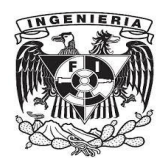

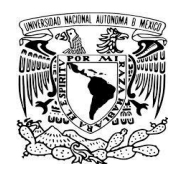

muestra dos veces el mismo producto, ya sea plancha de vapor o extractor de jugos, en el caso de que los clientes soliciten un nuevo producto, éste sería insertado múltiples veces, describiendo con ello una dependencia multivalor en producto para cada tienda comercializadora.

Ahora bien, el procedimiento para 4FN, es descomponer en relaciones (tablas) formadas con los atributos multievaluados, junto con el atributo clave al cual se aplican estos valores de atributos. Así, la figura 2.9 ilustra el resultado de este procedimiento solución.

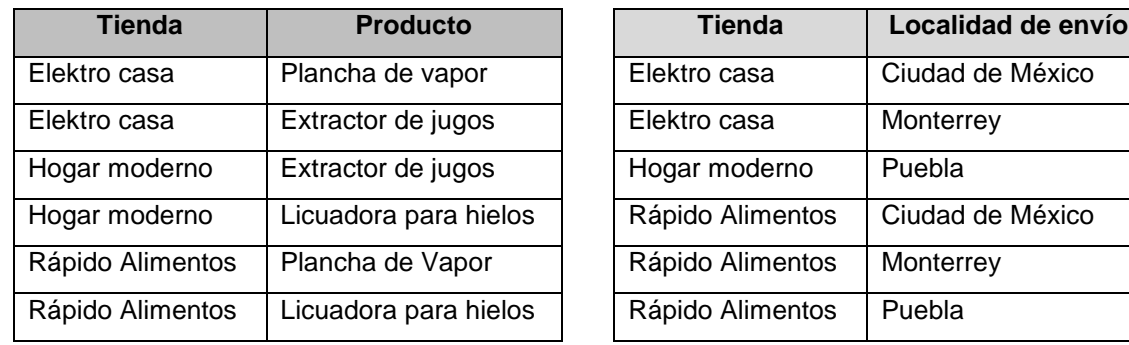

Figura 2.9.- Las relaciones T1 (tienda, producto) y T2 (tienda, localidad de envío) son resultado de aplicar el método indicado para transformar la relación de la figura 2.8 a 4FN.

El uso de otras formas normales tiene un interés y utilidad muy ligado a estudios teóricos matemáticos, ya que en la práctica la implementación de bases relacionales, la aplicación de las formas normales descritas permiten el uso y desempeño eficiente de la información resultado de la organización y en su caso de la minimización o eliminación de anomalías lógicas en los datos.

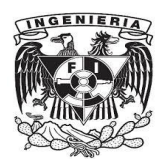

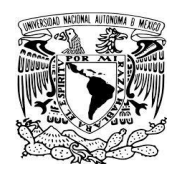

## **2.1.3 Lenguaje de Definición de Datos DDL.**

Un lenguaje de definición de datos, DDL por sus siglas en inglés, es un lenguaje proporcionado por el sistema de gestión de base de datos que permite a los usuarios de la misma llevar a cabo las tareas de definición de las estructuras que almacenarán los datos así como de los procedimientos o funciones que permitan consultarlos.

Un Lenguaje de Definición de Datos o Lenguaje de descripción de datos es un lenguaje de programación para definir estructuras de datos. El término DDL fue introducido por primera vez en relación con el modelo de base de datos CODASYL, donde el esquema de la base de datos ha sido escrito en un lenguaje de descripción de datos que describe los registros, los campos, y conjuntos que conforman el usuario modelo de datos. Más tarde fue usado para referirse a un subconjunto de SQL, pero ahora se utiliza en un sentido genérico para referirse a cualquier lenguaje formal para describir datos o estructuras de información.

### **2.1.4 Lenguaje de Manipulación de Datos DML.**

Lenguaje de Manipulación de Datos, DML por sus siglas en inglés, es un leguaje proporcionado por los sistemas gestores de bases de datos que permite a los usuarios de la misma llevar a cabo las tareas de consulta o modificación de los datos contenidos en las bases de datos del sistema gestor de bases de datos. El lenguaje de manipulación de datos más popular en la actualidad es SQL, usado para recuperar y manipular datos en una base de datos relacional. Otros ejemplos de DML son los usados por bases de datos IMS/DL1, CODASYL u otras.

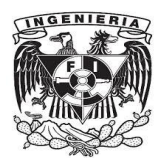

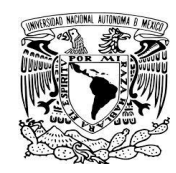

### **2.1.5 Usuarios, Tablas y Vistas de la base de datos.**

A los personas usuarias de una base de datos las podemos clasificar de acuerdo a su función y/o privilegios establecidos para ellas, citando a los grupos categorizados como administradores, desarrolladores de aplicaciones informáticas, usuarios especializados en generación y obtención de reportes y finalmente los usuarios normales u operadores quienes hacen uso del sistema específico.

Las tablas como hemos visto son los contenedores o el almacén de todos los datos que son ingresados al equipo de cómputo, datos que son recuperados por los usuarios de la base, ahora bien, dependiendo del rol o papel que juegue cada usuario, se define que datos son de uso e interés para ellos, por panto a cada uno de ellos le es asignada una porción restringida de los datos residentes en la base, a cada una de estas porciones restringidas les vamos a conocer con el nombre de vista.

### **2.1.6 El Lenguaje SQL.**

SQL (Structured Query Language) es el lenguaje estructurado de consulta el cual permite el acceso a bases de datos relacionales, pudiéndose realizar diversos tipos de operaciones, las cuales están establecidas en el álgebra y el cálculo relacionales, a saber, la unión, intersección, diferencia, producto, selección, proyección, reunión, división y el manejo de los operadores existencial y universal. Lo anterior con el fin de recuperar de forma sencilla información, así como hacer los cambios necesarios en las bases de datos.

La historia de SQL está ligada en la propuesta del modelo relacional basada en la teoría matemática del cálculo de predicados hecha en 1970 por E.F. Codd, propuesta que es tomada por la compañía IBM para ser implementada hacia 1977 en su sistema gestor de bases de datos, que finalmente para 1979 logra introducir la compañía Oracle en un producto comercial. Convirtiéndose SQL en el estándar de la mayoría de los manejadores de bases de datos comerciales.

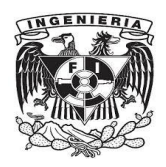

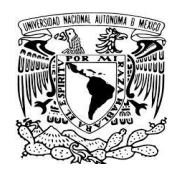

SQL tiene definidas las órdenes o comandos correspondientes a los lenguajes de definición y manipulación de datos, incluyendo también órdenes de control para transacciones, de control de sesión y control de sistema.

Los comandos correspondientes al lenguaje DML, permiten cambiar o consultar los datos contenidos en tablas o vistas de la base de datos, pero no permiten modificar la estructura de las mismas o de algún otro objeto. Algunas de estas órdenes son: SELECT, INSERT, UPDATE, DELETE y SET TRANSACTION.

Las órdenes propias del lenguaje DDL, permiten crear, borrar o modificar la estructura de un objeto del esquema, así como también, cambiar los permisos relativos a los objetos del esquema. Las comandos asociados son: DROP, CREATE, ALTER, GRANT y REVOKE.

Las sentencias para control de transacciones garantizan la consistencia de datos, organizando las órdenes SQL en transacciones lógicas, que se completan o fallan como una unidad. Ejemplo de ellas son COMMIT, ROLLBACK y SAVEPOINT.

Las órdenes de control de sesión permiten el cambio de las opciones de una conexión con la base de datos. ALTER SESSION y SET ROLE son comandos pertenecientes a este tipo.

Las órdenes de control de sistema permiten el cambio en las opciones que influyen en la base de datos completa. El comando ALTER SYSTEM pertenece a esta categoría.

SQL incorporado o empotrado es una serie de órdenes con fines de uso en lenguajes de programación como PL/SQL, Java, PHP, C y C++ entre otros. A este conjunto de órdenes pertenecen los comandos CONNECT, DECLARE, CURSOR y ALLOCATE.

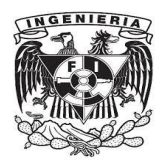

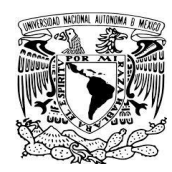

# **2.2 Conceptos de Programación.**

En los siguientes apartados se mencionarán algunas de los metodologías indicadas para el diseño y desarrollo de sistemas, mediante las cuales hacemos uso e interactuamos con la base de datos para satisfacer tareas que nos aporten beneficio mediante el uso de la tecnología, y también metodologías que norman la programación de sistemas construidos o escritos en algún lenguaje de programación de alto nivel.

### **2.2.1 Metodologías para el Desarrollo de Software.**

Las metodologías son estrategias que nos proporcionan el marco de trabajo para la creación de software de calidad, mediante el uso de métodos técnicos y herramientas automatizadas.

Los métodos cubren una gama de tareas que incluyen el análisis de requisitos, diseño, construcción de programas, pruebas y mantenimiento.

Las herramientas de la ingeniería de software proveen un soporte para el proceso, el cual define un marco de trabajo, y para los métodos, que en conjunto generan los resultados el trabajo, tales como datos, documentación, informes, interfaces, formularios, modelos, etc. El trabajo que se asocia a la ingeniería de software se agrupa en tres fases globales, con independencia del área de aplicación, tamaño o complejidad del proyecto.

1. **Fase de definición**: Se centra en el qué, es decir, durante la definición, quien desarrolla el software centra su atención en el qué información ha de ser procesada, qué función y qué rendimientos son deseados, qué comportamiento del sistema se espera, qué interfaces van a ser establecidas, qué restricciones de diseño existen, y qué criterios de validación se necesitan para definir un sistema correcto. En suma, se recopilan los requisitos que deberá cubrir el sistema. Hay tres tareas genéricas que se identifican en esta fase, independientemente de la

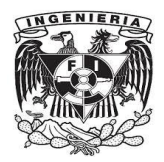

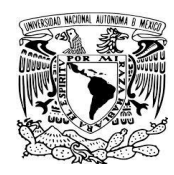

estrategia o metodología seleccionada, a saber, la ingeniería de sistemas o de información, la planificación del proyecto de software, y el análisis de los requisitos.

- 2. **Fase de desarrollo**: Esta etapa es basada en el cómo, es decir durante el desarrollo quien esté cumpliendo esta labor deberá identificar cómo han de diseñarse las estructuras de datos, cómo han de ser implementadas las funciones y detalles procedimentales, cómo han de planearse las interfaces, cómo ha de codificarse el diseño en un lenguaje de programación y cómo han de ser llevadas a cabo las pruebas. En esta fase, las tareas involucradas que siempre estarán presentes son: el diseño del software, la generación o escritura del código, y la prueba del software.
- 3. **Fase de mantenimiento**: El interés durante esta etapa es centrado en el cambio ligado a la corrección de errores, a las adaptaciones requeridas a medida que evoluciona el entorno del software, y a los cambios asociados a las mejoras indicadas como nuevos requerimientos por parte del cliente. En esta etapa se vuelven a aplicar los pasos de las dos fases anteriores, en esta ocasión las fases de definición y desarrollo aplican sobre el contexto de software ya existente.

Durante la fase de mantenimiento se identifican cambios de adaptación, de corrección, de mejora y de prevención.

El mantenimiento adaptativo interfiere en la modificación del software para integrarlo a los cambios dictados por su entorno externo y por las necesidades imperantes en el tiempo, como son cambios de hardware, de sistema operativo, de especificaciones empresariales o institucionales.

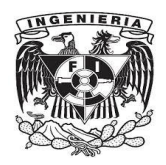

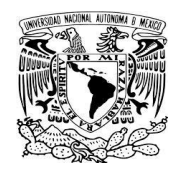

El mantenimiento correctivo modifica el software para corregir los defectos que el cliente detecte, errores que están presentes inclusive aunque se haya cubierto las mejores prácticas en actividades encaminadas a garantizar la calidad.

El mantenimiento enfocado a la mejora lleva el software más allá de sus requisitos originales, ello como resultado del empleo por parte del cliente, el cual propone funciones adicionales augurando le otorgue beneficios.

Finalmente, el mantenimiento preventivo se va estableciendo a medida que el software se estropea debido a los cambios, al mantenimiento preventivo también se le conoce como reingeniería de software, y se enfoca en la utilidad o servicio para satisfacer las necesidades de los usuarios finales. En síntesis, el mantenimiento preventivo hace cambios en los programas de computadora con el objetivo de facilitar la corrección, adaptación y mejora de éstos.

Todo desarrollo de software se ve caracterizado en un ciclo de cuatro etapas distintas: estado actual, definición del problema, desarrollo técnico e integración de soluciones (figura 2.10).

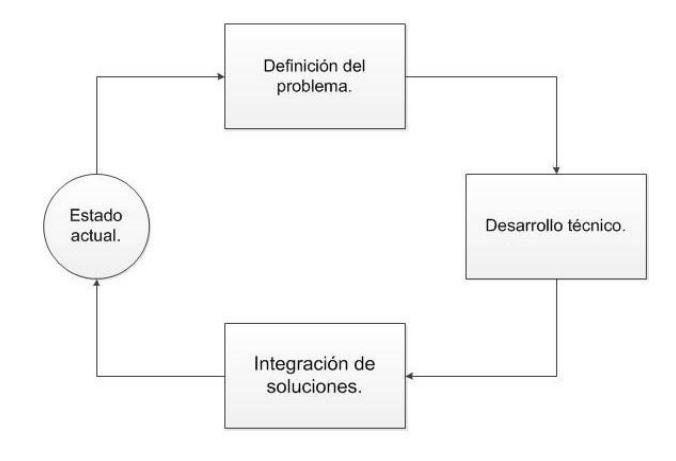

Figura 2.10.- Etapas generales para el desarrollo de software.

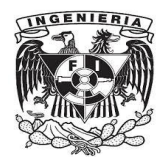

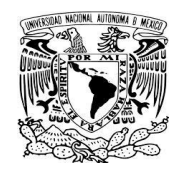

Debido a que es repetible el ciclo dentro de los diferentes niveles de resolución, es que se torna de naturaleza fractal, esta tendencia se puede observar en la figura 2.11.

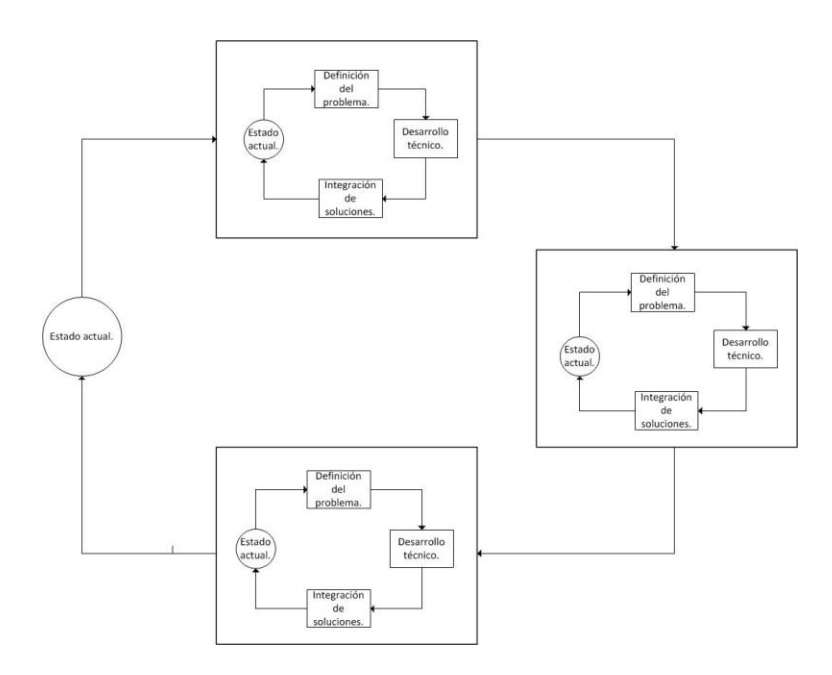

Figura 2.11.- Naturaleza tipo fractal en el ciclo de desarrollo de software.

Y se aplican las cuatro etapas señaladas recursivamente a las necesidades del usuario y a las especificaciones técnicas del desarrollador.

### **2.2.3.1 Modelo en cascada.**

Este modelo también es conocido como modelo clásico o lineal, debido a la secuencia o sucesión de las fases de desarrollo, identificadas y definidas dentro de la ingeniería de software: análisis, diseño, codificación, pruebas y mantenimiento, en la figura 2.12 ilustra este modelo.

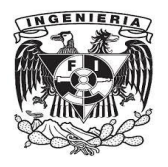

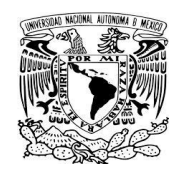

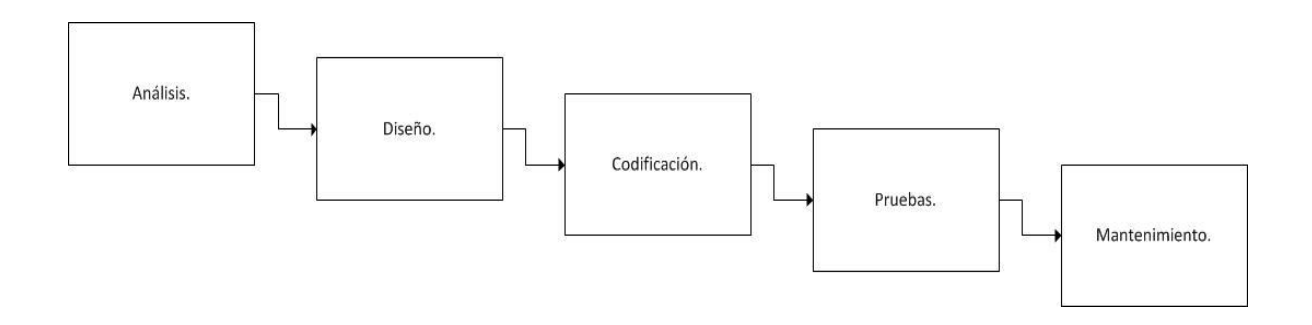

Figura 2.12.- Modelo lineal secuencial o en cascada.

El modelo se caracteriza por su transición de fases, debiendo iniciar cada una al completarse la fase anterior, y siguiendo el orden establecido análisis  $\rightarrow$  diseño  $\rightarrow$ codificación  $\rightarrow$  pruebas  $\rightarrow$  mantenimiento. Además este modelo sirve de base a los otros modelos o metodologías de desarrollo de software.

De esta manera un error de diseño detectado en la fase de pruebas obliga necesariamente al rediseño y codificación nuevamente en el lenguaje de programación, implicando también el aumento en los costos de recursos inherentes al desarrollo.

Pese a que este modelo ha sido criticado de forma importante, continúa siendo el paradigma de programación más utilizado hoy en día.

Durante la fase de análisis se discuten las necesidades de los usuarios finales del software con la mira en establecer los objetivos a cubrir. De esta fase surge como entregable el documento de especificación de requisitos, de lo que debe hacer el sistema, sin entrar en detalles técnicos del cómo hacerlo.

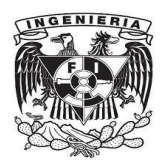

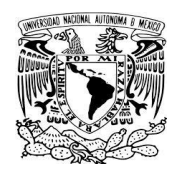

En la fase de diseño se dividen o descomponen y analizan los módulos constituyentes que puedan efectuarse por separado, como resultado o entregable en esta etapa está el documento de diseño del software, conteniendo la especificación de la estructura relacional de los componentes y las interconexiones existentes. En esta fase se determinan las estructuras de datos, los algoritmos e interfaces, así como las herramientas que permiten satisfacer los requerimientos levantados.

La fase de codificación se hará de manera mecánica si está completa y detallada la fase de diseño, es decir, la tarea y entregable es la generación del código en lenguaje de programación.

La fase de pruebas inicia una vez que se ha codificado el programa, aquí tiene lugar la comprobación de las funcionalidades especificadas, se detectan los errores y el grado de satisfacción o calidad esperados antes de ser liberado el software.

El mantenimiento consume la mayor parte de los recursos, aunque esto no debiera ser así. La fase de mantenimiento da lugar cuando es utilizado el software por parte del usuario final y éste no cubre las expectativas esperadas.

### **2.2.3.2 Prototipado.**

El modelo de prototipos hace posible la generación o construcción de una primera versión básica de la aplicación software, sin incluir todas las características, lógica o funciones del modelo terminadas. Este modelo permite presentar al cliente de forma temprana el producto, con la finalidad de ser evaluado involucrando en su interacción a los diseñadores y desarrolladores, quienes tendrán una mejor compresión del trabajo a realizar, toda vez que han sido definidos los objetivos generales, pero no se cuenta con la descripción detallada de todos los requerimientos. El prototipo es entonces utilizado para refinar e identificar de manera completa los requerimientos,

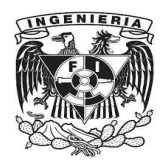

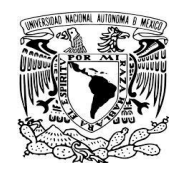

Con la construcción del prototipo se logra generar rápidamente un programa de trabajo final, aplicando herramientas como generadores de informes, gestores de pantallas de interfaz, etc., al software ya existente. En la figura 2.13 se muestra el esquema para este modelo o paradigma de prototipos.

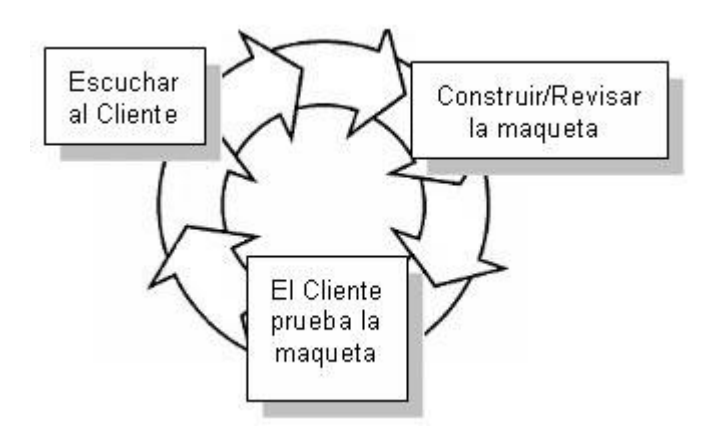

Figura 2.13.- Modelo de prototipado para desarrollo de software.

### **2.2.3.3 Incremental.**

El modelo incremental surge como una combinación iterativa de aplicar los modelos en cascada y de prototipado, es en este modelo se considera la evolución del software a medida que transcurre el tiempo, esta situación se lustra en la figura 2.14. El modelo incremental aplica secuencias de las fases del modelo en cascada progresando en el tiempo conforme el calendario de planificación pactado con el cliente. Cada secuencia de fases del modelo en cascada produce un incremento del software. Los incrementos del software son fracciones del software caracterizadas por su funcionalidad y reutilización, ya que cada incremento se programa con base en aquel que ya ha sido entregado o liberado.

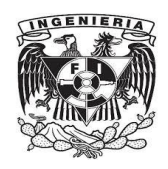

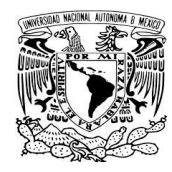

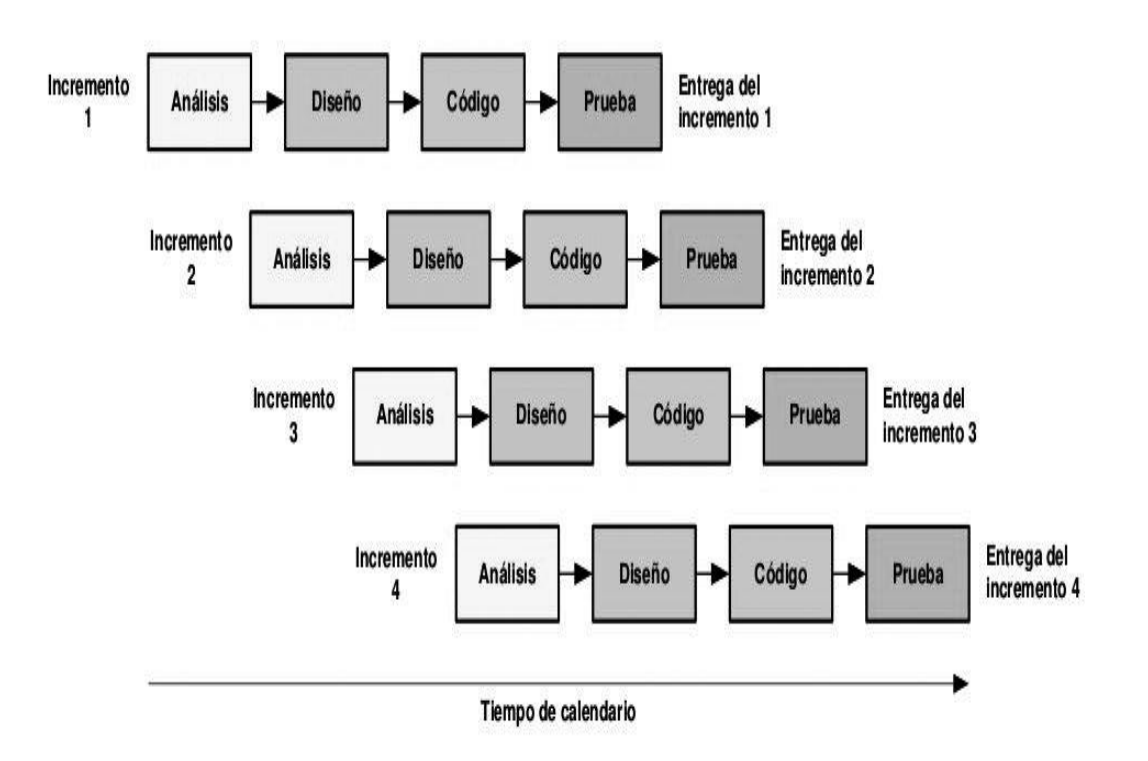

Figura 2.14.- Modelo incremental en ingeniería de software.

Bajo este paradigma, el primer incremento libera una fracción básica indispensable de software, la cual constituye el núcleo del software completo, se cubren requerimientos básicos y se van refinando las funcionalidades, a medida que éstas se van identificando o complementando con las ya conocidas. El cliente/usuario evalúa y presenta las observaciones, resultados e indicaciones de nuevas características y funcionalidades necesarias al desarrollador, actualizando y mejorando el núcleo, es entonces que se planifica el siguiente incremento o iteración en este modelo evolutivo. Se repite este proceso con cada iteración o incremento, hasta la liberación del producto software completo.

El paradigma de desarrollo incremental al igual que modelo de prototipos es iterativo por naturaleza, diferenciándose del prototipado en que por cada incremento de libera una parte de software que operativamente es funcional.

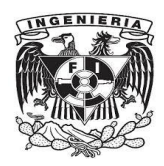

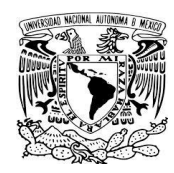

El modelo incremental es útil cuando se presentan las siguientes situaciones:

- No se dispone de todo el recurso humano para la implementación completa del software en la fecha límite de gestión establecida para el proyecto.
- Los primeros incrementos pueden ser generados con poco personal.
- Sí el cliente/usuario al utilizar el núcleo otorga grado de éxito en su evaluación, se puede incorporar más personal conforme sea necesario para implementar el siguiente incremento.

De lo anterior, es posible al planificar los incrementos incluir la gestión de riesgos, y también que los retrasos en la entrega de las funcionalidades no sea tan grande.

## **2.2.3.4 Espiral.**

El modelo de ingeniería de software en espiral se caracteriza por ser evolutivo, conjuntando la esencia interactiva del modelo de prototipado con las propiedades de control y sistematización del modelo en cascada, potenciando con ello el desarrollo rápido de versiones software tipo incrementales. Pudiendo tener de origen un prototipo por demás sencillo, mediante el cual y a través de iteraciones se libere una versión completa del producto software.

El esquema de la figura 2.15 ilustra las actividades estructurales o regiones de tareas, que puede llegar a presentar este paradigma. Estas actividades o regiones participantes son: comunicación con el cliente, planificación, análisis de riesgos, ingeniería, construcción y adaptación finalizando con la evaluación hecha por del cliente.

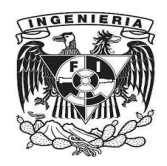

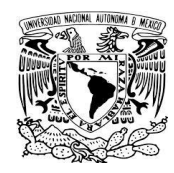

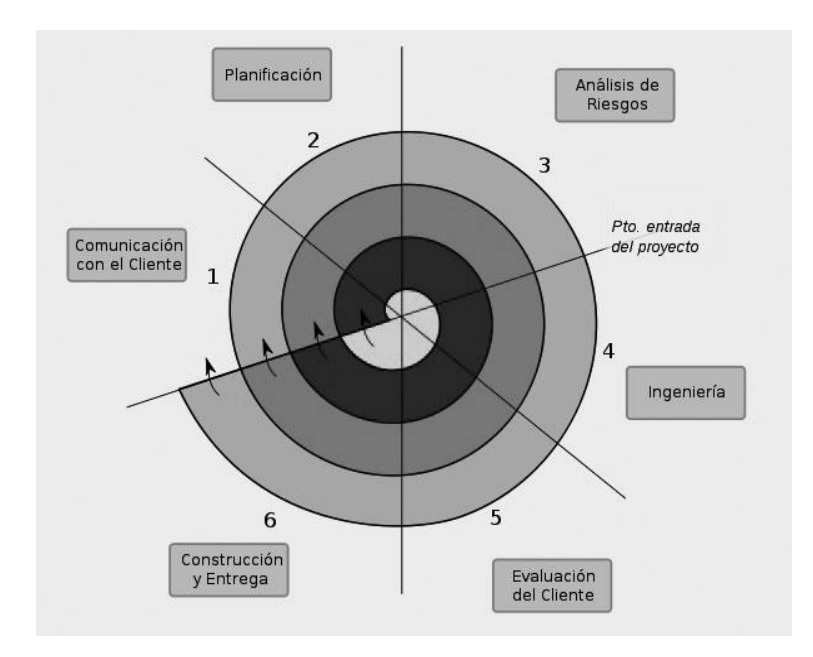

Figura 2.15.- Paradigma de modelo de desarrollo de software en espiral.

Este modelo de ingeniaría de software puede ser empleado tanto en proyectos de complejidad baja como alta, siendo las tareas y la formalidad de ellas directamente proporcionales al grado del tamaño de cada proyecto.

La construcción de la espiral se va realizando en el sentido de giro de las manecillas del reloj, resultando de un primer circuito una especificación de productos, continuando la construcción de la espiral con la generación de prototipos, sucediéndose por versiones sofisticadas de software a medida del avance de los circuitos.

En región de tareas de planificación se realizarán los ajustes pertinentes al plan del proyecto, Los costos y la planificación se ajustan de acuerdo con el resultado de evaluar al cliente. El número de iteraciones para completar y liberar el producto software es determinado por el gestor del proyecto.

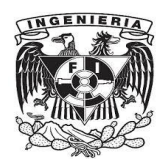

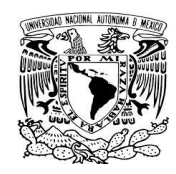

A diferencia del modelo en cascada, que termina con la entrega del software completado, el modelo en espiral puede adaptarse a lo largo de la vida del producto software, ante un cambio, continuándose la espiral en la fase de mantenimiento, mejorando el software y acabando la espiral hasta la obsolescencia del producto.

El enfoque de este modelo es principalmente para el software a gran escala. Propicia una mejor comprensión de riesgos tanto por parte del cliente como del desarrollador. La construcción de prototipos es empleada como parte sustancial para reducción de riesgos y aplicable durante cualquier etapa evolutiva del software.

# **2.2.3.5 Desarrollo Rápido de Aplicaciones (RAD).**

El modelo RAD (Rapid Application Development) es un modelo de proceso de desarrollo de software en cascada que enfatiza un ciclo de desarrollo intensamente corto bajo un enfoque de creación basado en componentes, para ello se deben tener bien identificados y definidos los requisitos y perfectamente delimitado el ámbito del proyecto. Bajo este modelo de desarrollo de software es posible la creación un software concluido y funcional dentro de períodos muy cortos de tiempo, éstos períodos pueden estar oscilando entre 60 y 90 días, utilizando el modelo generalmente cuando se trata de sistemas de información, comprendiendo las etapas de modelado de gestión, modelado de datos, modelado del proceso, generación de aplicaciones, y pruebas y liberación.

RAD combina desarrollo iterativo y la construcción de prototipos. En la figura 2.16 se esquematiza el modelo.

Las tareas involucradas en el modelado de gestión van encaminadas a la obtención del flujo de información. Determinando perfectamente qué información se maneja dirige el proceso de gestión, cuál es generada durante el procesamiento, quién la genera y a dónde se dirige ésta.

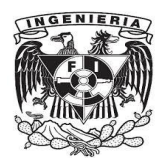

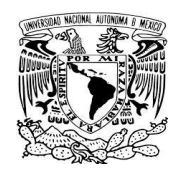

Con la fase de anterior, se continúa con el modelado de datos, en el cual se establecen los atributos de los datos vistos esto como objetos y las relaciones que hay entre ellos.

Los objetos de datos modelados en esa fase quedan transformados para lograr el flujo de información necesario para implementar las funciones de gestión realizadas en la fase de modelado del proceso, en el cual las funciones permiten insertar, actualizar, eliminar o consultar objetos de datos.

La generación de aplicaciones se asume mediante el uso de herramientas que generan el código fuente automáticamente a partir de las especificaciones técnicas introducidas. Los lenguajes no procedimentales para consultar bases de datos, generadores de informes, generadores de pantallas de interfaz, generadores de código, de gráficas y de competencia de hojas electrónicas de cálculo son algunas herramientas de uso frecuente, así como también el uso de tecnologías orientadas a objetos.

Debido a que el modelo de desarrollo rápido de aplicaciones descansa sobre la reutilización de componentes, el tiempo de pruebas se reduce y en consecuencia la liberación del producto se hace en un período muy corto. Independientemente a esta rapidez los componentes nuevos deben ser probados, así como todas las funcionalidades de manera exhaustiva.

La figura 2.16 ilustra este modelo, el cual tiende a funcionar bien para proyectos cuya complejidad permita dividirse en módulos realizables en períodos menores a tres meses y funcionalmente completos, también debe existir la participación activa entre usuarios y desarrolladores para ejercitar las actividades necesarias encauzadas a llevar a buen término el proyecto.

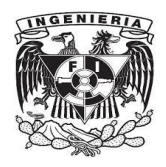

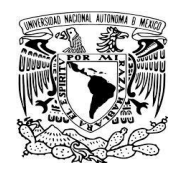

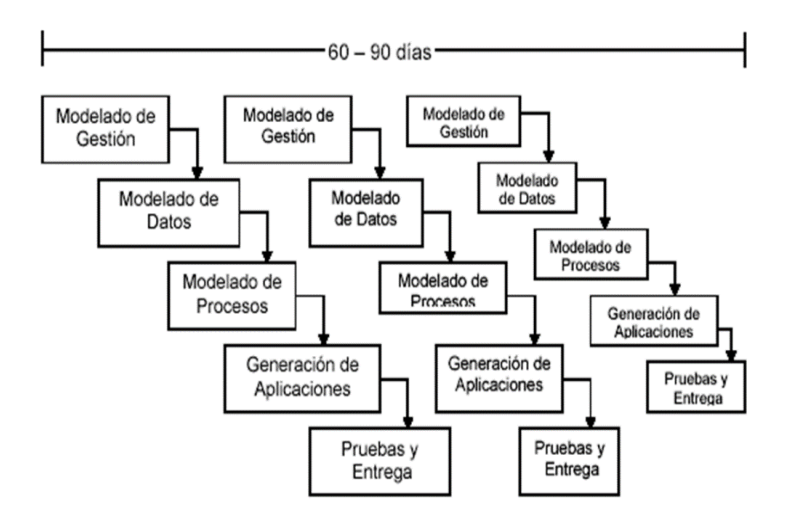

Figura 2.16.- Modelo de Desarrollo Rápido de Aplicaciones en la ingeniería de software.

Este tipo de enfoque no es adecuado para proyectos grandes ni de complejidad técnica alta, tampoco será conveniente cuando se requiera interoperabilidad entre programas de computadora.

# **Comentarios respecto de las metodologías de desarrollo de software.**

Se han presentado algunas de las estrategias o metodologías que hay para desarrollo de software, de las cuales el modelo en cascada se caracteriza porque debe finalizar cada fase para continuar con la siguiente, a veces, no se puede completar cada una, pero se puede tener disponible una versión de aplicación utilizable como lo plantea la metodología de prototipos. La estrategia incremental plantea la combinación de las dos anteriores, y tiene la característica de evolucionar con el tiempo y permitir con ello la liberación de una parte de software que operativamente es funcional. Esta metodología se adecua a las necesidades del sistema presentado combinándolo con el modelo de desarrollo rápido de aplicaciones, ya que en el mismo involucra el uso de lenguajes no procedimentales para consultar bases de datos, el uso de generadores de informes, los gestores de pantallas de interfaz, y el uso de herramientas como las hojas electrónicas de cálculo.

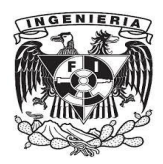

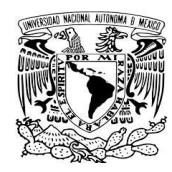

# **2.2.2 Metodologías de Programación.**

Un paradigma de programación representa el enfoque de una idea para la generación de una solución a un problema. Los paradigmas han ido evolucionado a la par con los lenguajes de programación, y clásicamente se catalogan en procedimentales, orientados a objetos y declarativos.

Los paradigmas procedimentales representan la manera tradicional de programación, indicando cómo se resuelve un problema a través de un algoritmo. Un algoritmo es una tarea bien definida a través de la sucesión de órdenes secuenciales e iterativas ejecutadas de principio a fin, órdenes que manipulan datos para producir la salida o el resultado deseado.

Los lenguajes de programación de tipo procedimental por excelencia son Ada, Algol, Basic, C, Cobol, Fortran, Pascal.

El enfoque orientado a objetos, modela la solución a un problema realizando una analogía con la vida real, a diferencia del paradigma procedimental, que se enfoca en datos y operaciones sobre ellos, el paradigma orientado a objetos considera entidades llamadas objetos que poseen propiedades o atributos, son capaces de realizar acciones expresadas mediante verbos (métodos) y que se comunican entre ellos a través de mensajes.

Ejemplos de lenguajes de programación que adoptan este paradigma son .Net, C#, C++, Java, Smalltalk y Visual Basic.

En la programación declarativa el enfoque está centrado en describir qué se desea como resultado y no el cómo hacerlo, esto es, contraste con el paradigma procedimental, no emplea algoritmos, sino que se enfoca en el razonamiento lógico para responder a preguntas o cuestiones consultadas. Los fundamentos teóricos de este paradigma se

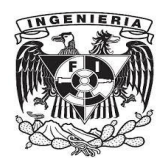

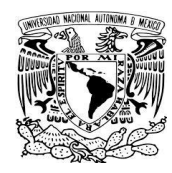

encuentran en la lógica y el cálculo de predicados, y fundamentándose el razonamiento lógico en la deducción.

Ejemplos de lenguajes de programación para la escritura de soluciones a través del paradigma declarativo son Prolog y SQL.

### **2.2.2.1 Metodología de Programación Estructurada.**

Para finales de los años 1960 la forma de escribir programas para computadora con las cualidades de ser fiables y eficientes en su operación, así como la facilidad de compresión posterior se basó en la programación estructurada, la cual descansa sobre las bases de que todo programa puede escribirse con tres instrucciones de control: secuencias, instrucciones condicionales, y repeticiones o iteraciones.

La programación estructurada se apoya en las técnicas de dividir un problema en subproblemas que son llamados módulos, los cuales a su vez son más fáciles de resolver, cuya integración posterior dará solución al problema planteado inicialmente. La solución a cada módulo se plantea mediante algoritmos a través de subrutinas, que realizan tareas bien definidas, las cuales se definen una vez y son llamadas cada vez que se requiera. La figura 2.17 ilustra la división modular planteada en la metodología de programación estructurada.

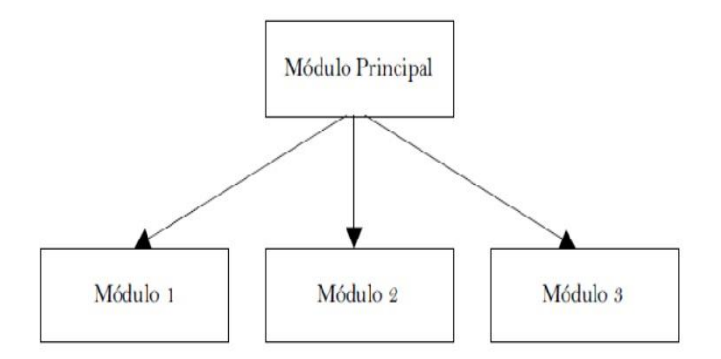

Figura 2.17.- Diagrama de las división que se realiza en la programación estructurada para la solución de problemas.

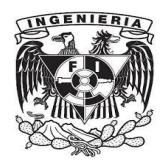

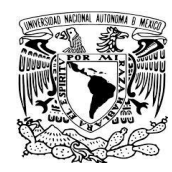

Las características de la programación estructurada son:

- Los programas son de fácil lectura.
- Presentan estructura clara.
- Se minimiza el esfuerzo durante la fase de pruebas y depuración.
- Reducción de costos de mantenimiento.
- Se mejora el tiempo de desarrollo de un programa computacional.
- No se utiliza la instrucción GOTO (Ir a).

# **2.2.2.2 Metodología de Programación Orientada a Objetos.**

El enfoque orientado a objetos, modela la solución a un problema realizando una analogía con la vida real, considerando entidades llamadas objetos que poseen propiedades o atributos y que son capaces de realizar acciones expresadas mediante verbos (métodos). La comunicación entre objetos se realiza a través de mensajes.

Definimos un **objeto** como la encapsulación genérica de datos y procedimientos para manipularlos.

Al igual que los objetos del mundo real, los objetos software tienen un estado y un comportamiento. El estado de los objetos se determina a partir de una o más variables y el comportamiento con la implementación de métodos.

La figura 2.18 muestra la representación común de los objetos.

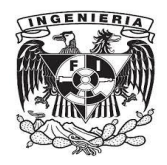

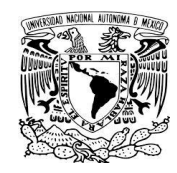

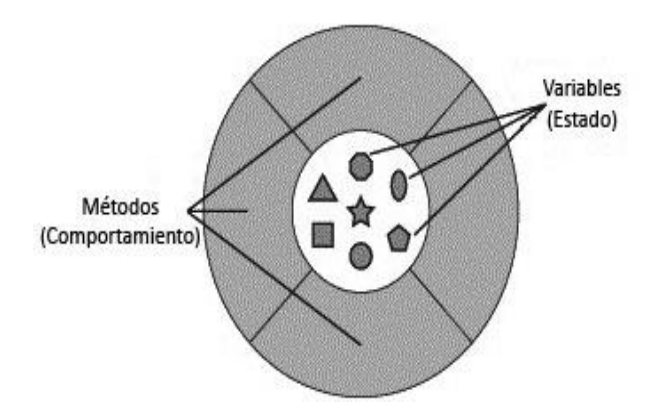

Figura 2.18.- Representación de objetos software.

Todos los objetos poseen una parte pública (su comportamiento) y una parte privada (su estado).

Una **clase** es una plantilla para objetos múltiples con características similares. En la escritura de programas orientados a objetos, se definen clases de objetos, no los objetos en sí. Una instancia es la concretización de una clase, es decir, una instancia es el término para un objeto real.

Los objetos se comunican a través de mensajes. Tras la recepción del mensaje un objeto ejecutará una acción, ésta puede ser el envío de otros mensajes, el cambio en su estado, o la ejecución de cualquier otra tarea que se requiera haga el objeto.

Un **método** se implementa en una clase, y es una des acciones que puede llevar a cabo los objetos.

Como se observa en la figura 2.18, las variables del objeto se localizan en el centro o núcleo. Los métodos envuelven y protegen al núcleo de otros objetos. El **encapsulamiento** es entonces el empaquetamiento de las variables de un objeto con la protección de sus métodos.

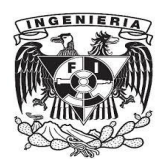

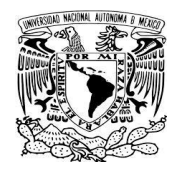

El encapsulamiento aporta dos beneficios principales a los desarrolladores de software:

- Modularidad. Es posible escribir el código de un objeto y realizar tareas de mantenimiento, libre de la influencia del código fuente de otros objetos.
- Ocultamiento de la información. Un objeto presenta una interfaz pública que otros objetos puedan usar para comunicarse con él, pero el objeto también puede contar con información y métodos privados que pueden ser cambiados en cualquier tiempo sin afectar a otros objetos que dependan de ello.

Así los objetos proveen el beneficio de la modularidad y el ocultamiento de la información, y las clases el beneficio de la reutilización.

La **herencia** es un mecanismo que permite la definición de una clase a partir de otra ya existente. La herencia permite compartir automáticamente métodos y datos entre clases, subclases y objetos.

Existen dos tipos de herencia, la herencia simple y la múltiple. La primera indica que es posible construir nuevas clases únicamente a partir de una clase inicial, mientras que la segunda, que sólo se pueden generar nuevas clases a partir de dos o más clases iniciales.

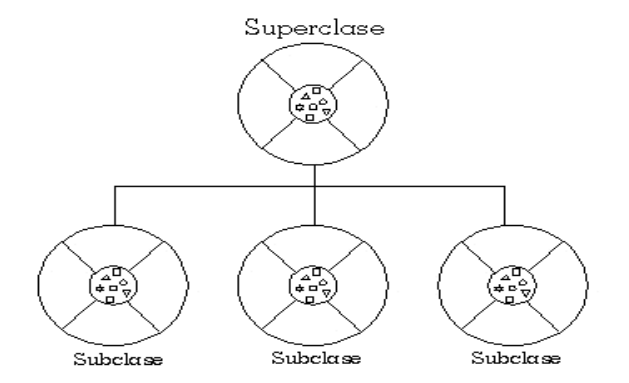

Figura 2.19.- Diagrama de la jerarquía padre/hijo resultado de la herencia.

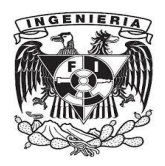

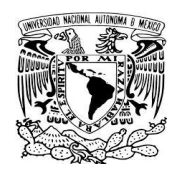

Con la herencia todas las clases están organizadas dentro de una estructura jerárquica. Cada clase tiene una superclase (la clase superior en la jerarquía) y puede tener una o más subclases (las clases que se encuentran debajo de esa clase en la jerarquía). Se dice que las clases inferiores en la jerarquía, las clases hijas, heredan de las clases más altas, las clases padres (ver figura 2.19).

La herencia presenta cómo beneficios la reutilización del código de las clases padres, así como la implementación de superclases con un comportamiento genérico o abstracto, concluyendo la especialización de comportamiento mediante la implementación de subclases.

El **polimorfismo** es la capacidad o propiedad de referencias a un objeto de múltiples formas, esto es, un objeto tiene solamente una forma (la que se le asigna cuando se construye), pero la referencia a ese objeto se torna polimórfica, porque puede referirse a objetos de diferentes clases. Para que esto sea posible debe haber una relación de herencia entre clases.

Considerando la figura 2.19, una referencia a un objeto de una subclase también puede ser una referencia a un objeto de la superclase, de esta manera es posible referenciar más de una vez al objeto.

Derivado de la estructura jerárquica impuesta por la herencia, puede pensarse en que los niveles más altos albergan a las clases de objetos definidos conceptualmente con mayor nivel de **abstracción**, y conforme se desciende por la cadena jerárquica las definiciones de las clases se especifican de manera más concreta, agregando variables y métodos demás de los que ya heredan de sus clases padres, también, sobrescribir métodos implementando especializaciones para esos métodos.

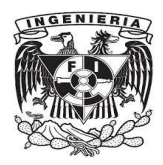

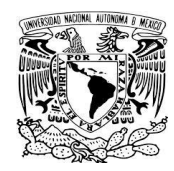

# **2.2.3 El Lenguaje de Programación PL/SQL.**

PL/SQL (Procedural Language / Structured Query Languaje) es un lenguaje que conjunta tanto un lenguaje de tercera generación, es decir, un lenguaje procedimental con uno de cuarta generación, un lenguaje de tipo declarativo para acceder a bases de datos implantadas en el manejador de bases de datos relacionales Oracle.

Los lenguajes declarativos son generalmente más fáciles de entender y usar, ya que cuentan con menos órdenes o comandos con respecto a los lenguajes de tipo procedimental, es importante mencionar que los usuarios no tienen que preocuparse por los algoritmos y las estructuras de datos asociadas a estos últimos. Sin embargo, estas características en algunos casos resultan adecuadas para escribir programas y resolver problemáticas, entonces surge PL/SQL que combina la potencia del tipo procedimental con la flexibilidad de SQL, un lenguaje declarativo.

PL/SQL adiciona a la basta funcionalidad de SQL las estructuras de los lenguajes procedimentales: variables y tipos de datos, estructuras de control (iteraciones y estructuras selectivas IF–THEN-ELSE), así como las subrutinas (procedimientos y funciones).

El modelo cliente-servidor es útil en muchas aplicaciones de acceso a bases de datos. El programa reside instalado en una computadora cliente, y manda solicitudes de información a un servidor de bases de datos. Las solicitudes se procesan mediante SQL, estableciéndose múltiples conexiones en la red, una conexión por cada orden SQL. Podemos reducir el número de conexiones empaquetando varias órdenes SQL en un solo bloque PL/SQL, el cual se envía al servidor como una unidad, disminuyendo así el tráfico en la red y consiguiendo un aumento en la velocidad de la aplicación.
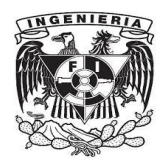

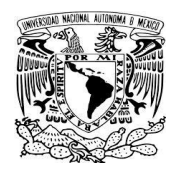

#### **Principales características del lenguaje PL/SQL.**

 **Estructura de bloques.** Es la unidad básica en PL/SQL, todos los programas PL/SQL se componen por bloques, y éstos se pueden anidar. Cada bloque se encarga de una tarea lógica dentro del programa, separando las unidades lógicas que lo integran. Su sintaxis es la siguiente:

#### **DECLARE**

/\* Sección declarativa, en la cual se incluyen las variables, tipos de datos, cursores y subrutinas locales. \*/

#### **BEGIN**

/\* Sección ejecutable, se incluyen los comandos SQL y procedimentales. Sección principal del bloque y de tipo obligatoria. \*/

#### **EXCEPTION**

/\* Sección de manejo de excepciones. Se incluyen las instrucciones para el tratamiento de excepciones. \*/

**END;**

- **Manejo de errores.** Se incluyen las instrucciones para el tratamiento de excepciones dentro del bloque PL/SQL, que responden a los errores de ejecución que se vayan sucediendo.
- **Variables y tipos.** Una variable es una localidad en memoria que puede ser leída o escrita por el programa. Las variables se declaran en la sección declarativa del bloque.

Cada variable tiene un tipo específico de datos asociado. El tipo define la clase de información que se puede almacenar en la variable. Las variables PL/SQL pueden ser del mismo tipo que los campos en la base de datos.

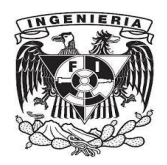

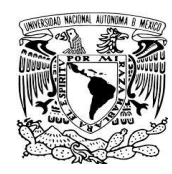

 **Estructuras iterativas.** PL/SQL posee diferentes comandos para ejecutar una serie de instrucciones repetidamente, estos comandos se conocen también como bucles en los distintos lenguajes de programación.

De estas estructuras iterativas podemos mencionar:

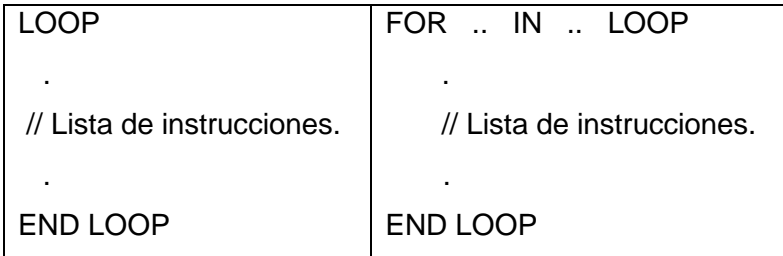

 **Cursores.** Un cursor es útil para procesar múltiples registros recuperados de la base de datos mediante una consulta con el comando SELECT. Con el empleo de un cursor el programa puede recorrer cada uno de los registros e ir procesándolos de acuerdo a la lógica de solución.

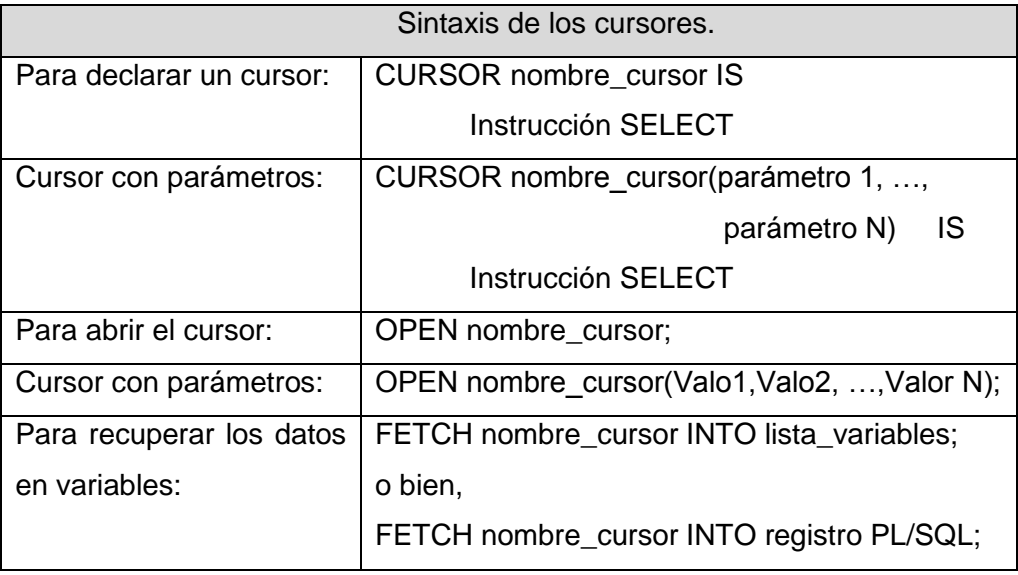

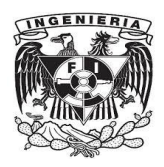

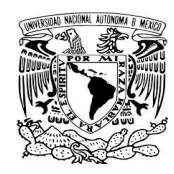

#### **2.3 Conceptos de Redes de Computadoras.**

Las redes de computadoras ofrecen una amplia gama de servicios, ya sea para empresas, instituciones, o bien, de carácter individual. En las empresas o instituciones, se utilizan servidores compartidos que brindan flexibilidad en la operación y un balance costo/rendimiento. Enfocado a las personas, éstas pueden acceder a una gran cantidad de información para distintos tipos de intereses: educacionales, sociales, de entretenimiento, etc. La importancia de las redes radica en las comunicaciones, las cuales se establecen sin importar la limitante de las barreras geográficas.

#### **2.3.1 Conceptos básicos.**

#### **Red de computadoras.**

Es una colección interconectada de ordenadores autónomos, y se dice que dos ordenadores están interconectados si son capaces de intercambiar información. Un sistema constituido por una unidad de control y muchos esclavos no es una red.

La IEEE (Instituto de Ingenieros Eléctricos y Electrónicos) define una red local como un sistema de comunicaciones de datos que permite a un número de dispositivos independientes conectarse entre sí.

Lee Bartman propone la siguiente definición de red de computadoras: Es una red de comunicación que puede ofrecer intercambio interno entre medios de voz, datos de computadora, procesamiento de palabras, videoconferencia, transmisión televisa de video, telemetría y otras formas de transmisión de mensajes.

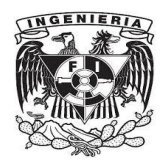

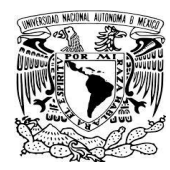

#### **Objetivos de una red.**

- Compartir recursos físicos y lógicos. Por ejemplo, impresoras, medios de almacenamiento óptico como CDs y DVDs, información y aplicaciones.
- Lograr la comunicación.
- Reducir costos en algunos aspectos como licencias de software y en hardware.

**Protocolo:** Son las normas o las reglas que los nodos deben seguir para establecer la comunicación.

**Topología:** Es la forma en que la red se constituye físicamente, esto es la forma de conectar los distintos nodos.

Las topologías más conocidas son:

Bus: A un cable común se conectan todos los nodos.

Ventajas:

- o Económica.
- o Fácil de instalar.
- o Tecnología bien conocida.

Desventajas:

- o Si se abre el medio, deja de funcionar la red.
- o Anillo: Los nodos están enlazados uno a uno formando un anillo.

Características:

- o Más costoso.
- o Mayor seguridad respecto a la de bus.
- o Es más difícil de instalar.

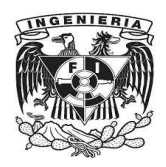

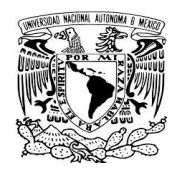

 Estrella: Los nodos están conectados a un punto central, generalmente un hub o switch, y todas las comunicaciones pasan a través de éste.

#### Ventajas:

- o Seguridad de operación.
- o Es económica, aunque va a depender de las distancias y los medios físicos.

#### Desventajas:

- o Se utiliza mayor cantidad de cable.
- o Se necesita un concentrador.

#### **Clasificación de las redes de acuerdo a la función de los nodos.**

• Peer To Peer (De igual a igual).

Empleada generalmente para redes pequeñas, menos de 10 nodos, y su administración es descentralizada. Se caracteriza por tener su costo como factor de ventaja, y su seguridad es menos robusta que el cliente-servidor.

Cliente-Servidor.

Su administración es centralizada y la seguridad es más robusta y también centralizada. Las tareas asignadas al servidor son compartir recursos, administrarlos y vigilar la seguridad, mientras que el cliente hace uso de los recursos. El servidor debe estar físicamente alejado de los clientes y debe estar controlado por contraseñas.

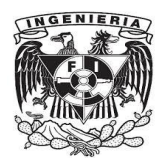

.

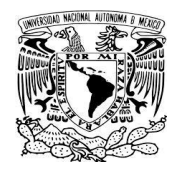

# **2.3.2 Clasificación de las redes de acuerdo a su distribución geográfica.**

Una red de computadoras puede abarcar un área geográfica pequeña, mediana o grande, clasificándose respectiva en LAN, MAN o WAN.

LAN: Red de Área Local, su cobertura puede extenderse hasta 10 Km, esto puede ocurrir en una empresa, en una escuela o en la propia casa.

MAN: Red de Área Metropolitana, la cobertura es entre ciudades.

WAN: Red de Área Ancha, con cobertura entre países.

Internet: Es una red de alcance mundial, sus principales servicios por excelencia han sido la World Wide Web (www o simplemente Web) que se refiere a la consulta de archivos remotos de hipertexto, el correo electrónico, conversaciones en línea y mensajería instantánea entre otros muchos.

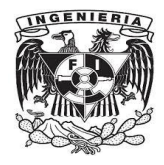

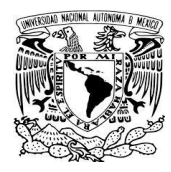

# **CAPÍTULO 3**

# **IMPLEMENTACIÓN DE UN SISTEMA DE CONTROL ESCOLAR EN UNA INSTITUCIÓN EDUCATIVA DE NIVEL SUPERIOR**

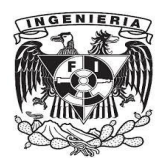

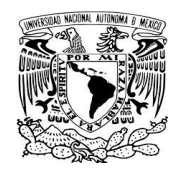

# **3.1 Identificación de los procesos que se automatizan.**

Al aplicar la metodología incremental (sección 2.2.3.3), en la fase de análisis se distinguen los siguientes procesos que deben ser programados en el producto software:

- Proceso de inscripción/reinscripción. El primero corresponde a nuevo ingreso generacional por año, mientras el segundo hace referencia a los períodos posteriores al primer semestre de cada generación, en este proceso participa el Departamento de Admisión y Control de la Subdirección de Servicios Escolares.
- Proceso de registro a exámenes extraordinarios. Con la finalidad de evaluar las asignaturas no acreditadas mediante cursos ordinarios, o por cuestiones de tiempo estipulado para estudios, el cual es indicado en el reglamento, debe también contemplarse en el sistema el proceso de registro a exámenes extraordinarios, proceso que está asignado al Departamento de Certificación y Trámites, perteneciente a la Subdirección de Servicios Escolares.
- Emisión de actas de evaluación de tipo ordinario y extraordinario. Tiene por meta asentar evaluaciones al término de los períodos de cursos ordinarios y/o al concluir la realización de exámenes extraordinarios, es entonces que se generan las actas de evaluación en dónde los profesores asignan las calificaciones a los(as) alumnos(as).
- Proceso de captura de calificaciones. Al concluir el tiempo de llenado de actas de evaluación, es necesario contar con las evaluaciones registradas en el sistema.
- Documentación emitida y reportes de información que se generan:

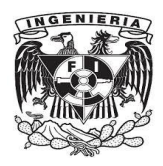

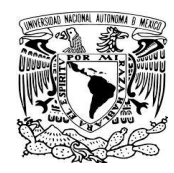

- o Comprobantes de inscripción/reinscripción, es decir, las tiras de materias en los casos de cursos ordinarios y los comprobantes de inscripción cuando se trate de registro a exámenes extraordinarios.
- o Historiales académicos. Los historiales académicos tienen por finalidad dar a conocer al estudiante el avance en sus estudios, reportando aquí cuáles materias ha cursado, qué calificaciones ha obtenido, en qué período lo ha hecho, qué tipo de evaluación ha sido, y los grupos en los cuales se ha inscrito cada materia.
- o Certificados de estudios parciales o terminales. Los certificados a diferencia del historial académico reportan la acreditación de las materias, contabilizando el total de ellas, así como el promedio obtenido.
- $\circ$  Constancias de estudios. Las constancias de estudios son los documentos que acreditan que el estudiante está cursando materias en el período escolar actual, o bien, que dé fe de que ha estado inscrito en la universidad.
- o Registro y emisión de documentos de bajas. Las bajas en caso de ser temporales son la manifestación de que el estudiante necesita interrumpir por el tiempo de un período escolar sus estudios; y cuando se trata de bajas definitivas es que por alguna causa se ve imposibilitado de continuar los mismos y entonces le es devuelta su documentación.
- o Reportes de documentos emitidos (bajas, constancias de estudios, historiales académicos). Para llevar el control administrativo del número de documentos emitidos, en el sistema es posible generar está información para satisfacer las necesidades administrativas del área de Servicios Escolares.

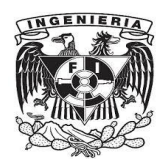

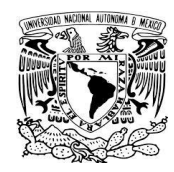

- o Reportes de información de diversa índole, como son:
	- De alumnos inscritos/reinscritos por período.
	- **-** Reportes de ocupación por grupo y materia.
	- Reportes con información de situación académica de alumnos inscritos en torneos deportivos representativos de la universidad.
	- Reportes de egreso.
	- Reportes de aprobados/reprobados por período y tipo de evaluación.
	- Reportes con información académica con el objetivo de otorgar becas escolares.

#### **3.1.1 Procesos de Inscripción y Reinscripción.**

#### **Fase de análisis**:

El proceso de inscripción comprende el registro en sistema de los aspirantes aceptados que participaron en el proceso de selección a licenciatura, mediante el cual al concluir su registro al primer semestre se le otorga la categoría de alumno, con lo que adquiere un número de matrícula y su comprobante de inscripción, mediante el cual se detalla la carga académica a cubrir en el período ordinario respectivo.

La reinscripción comprende las materias a ser cursadas por los(as) alumnos(as) en los espacios de tiempo posteriores al primer semestre de su generación.

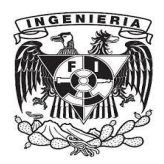

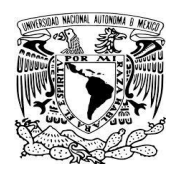

#### **Fase de diseño**:

Mediante el uso del entorno de programación Oracle Developer Forms se crea la interfaz de usuario utilizada para el proceso en cuestión, y mediante el uso de Oracle Developer Reports se trabaja en el diseño que da lugar a la generación de los comprobantes, es decir, las tiras de materias. El entorno de programación Oracle Developer corresponde a las herramientas identificadas en la metodología RAD (sección 2.2.3.5).

Al aplicar la metodología de prototipado (sección 2.2.3.2), se ha ido creando los modelos de reportes para comprobantes de inscripción, los cuales han ido cambiando en cuanto a su diseño a través del tiempo hasta llegar a los que actualmente se emiten, cada diseño hecho y utilizado en los diferentes períodos escolares representa un incremento, donde con cada diseño implementado corresponde a una versión funcional.

#### **Fase de codificación:**

La codificación se realiza haciendo uso del lenguaje de programación PL/SQL, el cual combina la programación procedimental con la programación declarativa (sección 2.2.2). El código o programa fuente para todo el sistema es escrito en el lenguaje PL/SQL.

#### **Fase de pruebas**:

Antes de liberar a producción cada uno de los componentes que integran el sistema se prueba su funcionalidad, ello con la finalidad de garantizar la correcta operación y en caso de detectar algún error corregirlo antes de su salida a producción.

Se utilizan pruebas de caja blanca y de caja negra, así como pruebas de stress o de resistencia. Con ellas se consigue asegurar calidad en el software.

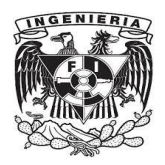

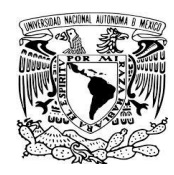

La prueba de caja negra examina la interfaz o el exterior del sistema, es decir, examina que el software cubra los requisitos funcionales. Las pruebas de caja blanca, también llamadas pruebas de la caja de cristal, tienen el objetivo de inspeccionar la estructura interna de cada módulo, es decir la lógica del programa.

Para llevar a cabo la pruebas de la caja negra, se determina un conjunto de datos de entrada que consiga ejercitar todos los requisitos funcionales del módulo, esto es, se verifica que se cumpla lo que el programa tiene que hacer.

Las pruebas de caja blanca se determinan a nivel de código, haciendo uso la técnica de caminos básicos, para determinar el conjunto de datos de entrada que sirvan a la prueba de la caja negra. La técnica de pruebas de la estructura de control se utiliza para apoyar a la técnica de caminos básicos, y determinando la complejidad ciclomática, la cual nos da el número de caminos independientes ubicando con ello casos de prueba.

La población escolar a reinscribirse por período escolar es aproximadamente de 4,000 estudiantes, a los cuales se les asigna día y hora para realizar su proceso en ventanillas. La población es distribuida en 7 días con un horario de 10:00 a 19:00 hrs. tiempo durante el cual se lleva a cabo el proceso de reinscripciones.

# **3.1.1.1 A cursos ordinarios.**

Resultado de las fases anteriores (apartado 3.1.1), se tiene un módulo o parte constitutiva del sistema, enfocado al uso semestral por parte de personal administrativo, para llevar a cabo el registro de las materias o carga académica que cada alumno desea cubrir de forma ordinaria en los grupos de su elección dentro los espacios y tiempos preparados y planificados por la universidad.

El sistema entonces tiene programado un módulo para inscripciones y un módulo para reinscripciones, ambos de tipo ordinario.

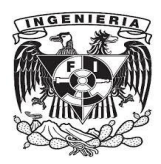

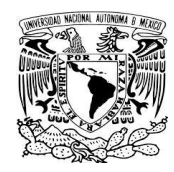

#### **3.1.1.2 Registro de exámenes extraordinarios.**

Cuando por alguna causa no se acreditarán las materias en período ordinario, o bien, para apoyar la regularización y/o avance en los planes de estudios, en cada período escolar se planifican y realizan exámenes extraordinarios correspondientes al período ordinario inmediato anterior.

Resultado de este apartado es un módulo para el proceso de registro de inscripciones a exámenes extraordinarios, el cual para su desarrollo guarda similitud con el módulo de reinscripción tipo ordinario.

De igual manera, para este módulo se siguen las fases de análisis, diseño, codificación y pruebas (sección 2.2.1.) combinando las metodologías de desarrollo de software que permitan obtener funcionalidad del módulo.

#### **Fase de análisis**:

En esta fase se identifican las necesidades de operación que debe cubrir el sistema, las cuales serán programadas con el objetivo de cumplir con el registro a exámenes extraordinarios, es decir, se identifican las validaciones que en el módulo deben estar programadas, cubriendo con ello las indicaciones del reglamento de estudios de licenciatura.

#### **Fase de diseño**:

Mediante el uso del entorno de programación Oracle Developer Forms se crea la interfaz de usuario empleada para el proceso en cuestión, y utilizando el entorno de desarrollo integrado Oracle Developer Reports se producen los comprobantes de inscripción extraordinaria. El entorno de programación Oracle Developer corresponde a las herramientas identificadas en la metodología RAD (sección 2.2.3.5).

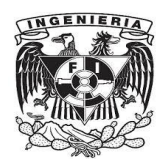

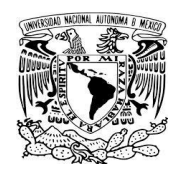

Al aplicar la metodología de prototipado, se ha ido creando los modelos de reportes de comprobantes de inscripción, los cuales han ido cambiando en cuanto a su diseño a través del tiempo hasta llegar a los que actualmente se emiten, ellos han pasado de generase primero con un tamaño de hoja carta hasta ocupar la impresión en hojas media carta, y haciendo variar el lugar donde se presenta cada elemento de información en el espacio de la hoja. Así cada diseño hecho y utilizado a través de los períodos escolares representa un incremento, donde con cada diseño implementado corresponde a una versión funcional implementada del sistema.

#### **Fase de codificación:**

La codificación se realiza haciendo uso del lenguaje de programación PL/SQL, el cual combina la programación procedimental con la programación declarativa (sección 2.2.2) interviniendo el diseño gráfico tanto en la interfaz como el documento de impresión.

#### **Fase de pruebas**:

Antes de liberar a producción cada uno de los componentes que integran el sistema se prueba su funcionalidad, ello con la finalidad de garantizar la correcta operación y en caso de detectar algún error corregirlo antes de su salida a producción.

Se utilizan pruebas de caja blanca y de caja negra, así como pruebas de stress o de resistencia. Con ellas se consigue asegurar calidad en el software.

La prueba de caja negra examina la interfaz o el exterior del sistema, es decir, examina que el software cubra los requisitos funcionales. Las pruebas de caja blanca, también llamadas pruebas de la caja de cristal, tienen el objetivo de inspeccionar la estructura interna de cada módulo, es decir la lógica del programa.

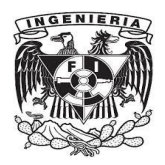

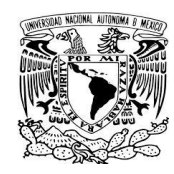

Para llevar a cabo la pruebas de la caja negra, se determina un conjunto de datos de entrada que consiga ejercitar todos los requisitos funcionales del módulo, esto es, se verifica que se cumpla lo que el programa tiene que hacer.

Las pruebas de caja blanca se determinan a nivel de código, haciendo uso la técnica de caminos básicos, para determinar el conjunto de datos de entrada que sirvan a la prueba de la caja negra. La técnica de pruebas de la estructura de control se utiliza para apoyar a la técnica de caminos básicos, y determinando la complejidad ciclomática, la cual nos da el número de caminos independientes ubicando con ello casos de prueba.

Se han utilizado matrices de pruebas para validar el funcionamiento del módulo, estás matrices constan de casos con la finalidad de probar y asegurar el buen funcionamiento del sistema en cada una de las validaciones que son contempladas en su programación, mismas que cumplen con el reglamento de estudios.

#### **3.1.2 Emisión de Actas de Evaluación.**

Una vez concluido el período escolar correspondiente a cursos ordinarios, se pasa a la etapa de evaluar a los alumnos por parte de sus profesores, es así que en un principio en el sistema se contempló (fase de análisis) un módulo para la emisión de actas de evaluación, con caída de impresión (fase de diseño, codificación y pruebas) sobre formatos establecidos y aprobados para ello. Dichas actas de evaluación, se generaban en el sistema, por parte del personal administrativo, mismo que las entregaba a los profesores para su llenado y entrega a la Subdirección de Servicios Escolares.

Actualmente esto se realiza de otra manera (fase de mantenimiento o evolutiva a través del tiempo), en la cual los profesores haciendo uso de la tecnologías de Internet, pueden asentar calificaciones, generar e imprimir las actas de evaluación, las cuales firman y entregan a la Subdirección de Servicios Escolares para su resguardo físico.

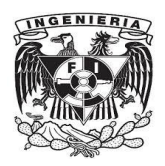

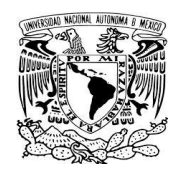

La analogía existe para las actas de evaluaciones de tipo extraordinario, y las actividades involucradas identificadas en orden cronológico se van sucediendo de la siguiente manera: al concluir la realización de los exámenes extraordinarios que cada profesor aplica, proceden a calificar dichos exámenes, las evaluaciones son ingresadas al sistema auxiliar, y posteriormente se generan e imprimen las actas de evaluación, de las cuales se entrega una copia a la Subdirección de Servicios Escolares para el resguardo físico. Dichas evaluaciones se almacenan en la base de datos del sistema, y con ello se lleva registro del avance de estudios de cada estudiante.

#### **3.1.3 Proceso de Captura de Calificaciones.**

El sistema se contempló inicialmente para generar actas de evaluación teniendo la caída de impresión sobre formatos definidos, mismos que se entregaban a cada profesor para su llenado, que una vez concluido éste, se entregaba a la Subdirección de Servicios Escolares, donde se procedía a capturar las evaluaciones a través de la interfaz o módulo programada para este propósito. Al transcurrir el tiempo y haciendo uso de los avances tecnológicos (fases evolutiva y de mantenimiento), se crea un sistema auxiliar que genera y recaba las evaluaciones a través de internet, mismas que con un proceso de migración pasan a la base de datos sistema de control escolar aquí expuesto.

Lo anterior aplica actualmente tanto para evaluaciones de tipo ordinario como extraordinario. Y con lo anterior se sigue cumpliendo el cometido de mantener las calificaciones del alumnado en el sistema informático.

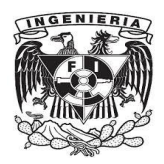

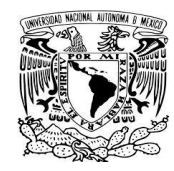

# **3.1.4 Documentación emitida y reportes de información que se generan.**

#### **Fase de análisis:**

Identificadas las necesidades a cubrir por parte de la Subdirección de Servicios Escolares, en cuanto a documentos escolares a emitir para sus estudiantes, que han sido listados en el apartado 3.1, se crean módulos destinados a la generación de documentación escolar, esta documentación atiende diversas necesidades del estudiante, como son requerir una constancia de estudios para el trabajo, un historial académico para saber su avance en la licenciatura, un certificado con fines laborales, de titulación, o bien, de tipo profesional y/o personal, o en su caso, los trámites de bajas, que indican y manifiestan la suspensión temporal o definitiva de estudios.

Los documentos que son parte del trámite día a día de la universidad en su sentido escolar de atención a sus alumnos son:

- Historial académico.
- Tira de materias.
- Constancia de estudios.
- Constancia de estudio con horarios.
- Constancia de no inscrito.
- Certificado de estudios parcial.
- Certificado de estudios parcial oficial.
- Certificado de estudios terminal.
- Carta de pasante.
- Baja temporal.
- Refrendo de baja temporal.
- Baja definitiva.
- Baja definitiva irrevocable.

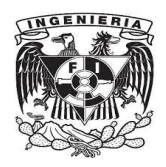

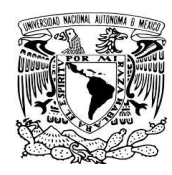

En cuanto a los reportes de información, se cuenta con los reportes que contabilizan la emisión de los documentos mencionados anteriormente, y se adicionan los requeridos como parte del desarrollo y solicitud de las áreas dentro de la universidad y que están estrechamente vinculadas con la Subdirección de Servicios Escolares:

Los reportes de uso más frecuente son:

- Reportes de inscritos/reinscritos durante el período escolar.
- Reportes de ocupación por grupo y materia.
- Reportes de aprobados/reprobados en evaluaciones ordinarias y/o extraordinarias.
- De egreso.
- Con información académica de alumnos que integran equipos deportivos y que participan representando a la universidad.
- Reportes con información académica para el otorgamiento de becas.
- Reportes estadísticos para saber la distribución de alumnos clasificados por licenciatura, turno, semestre y género.

Dependiendo de las necesidades y del tipo de información solicitado, se programa la generación de reportes con el lenguaje de consulta a base de datos SQL, haciendo uso del lenguaje DML (sección 2.1.4), los reportes se proporcionan en formatos de hojas electrónicas de cálculo (sección 2.2.3.5) para el uso y análisis del área solicitante.

#### **Fase de diseño:**

Se crean y programan las interfaces para la generación de documentos, así como para la obtención de reportes de información, con los cuales se generan los documentos de historiales académicos, certificados de estudios, cartas de pasante, constancias de estudios, registros de bajas, y duplicado de tiras de materias, así como los reportes de emisión de éstos documentos.

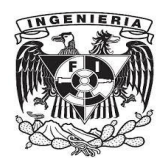

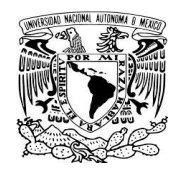

El uso de herramientas software corresponde a la metodología RAD, que como se ha mencionado radica en Forms y Reports del IDE Oracle Developer.

#### **Fase de codificación:**

Se utiliza el lenguaje PL/SQL (sección 2.2.3) para escribir el programa fuente, y SQL para las consultas que dan pauta a la obtención de información exportable a hojas electrónicas de cálculo (sección 2.2.3.5).

#### **Fase de pruebas:**

Se utilizan pruebas de caja blanca y de caja negra, así como pruebas de stress o de resistencia. Con ellas se consigue asegurar calidad en el software.

Para llevar a cabo la pruebas de la caja negra, se determina un conjunto de datos de entrada que consiga ejercitar todos los requisitos funcionales del módulo, esto es, se verifica que se cumpla lo que el programa tiene que hacer.

Las pruebas de caja blanca se determinan a nivel de código, haciendo uso la técnica de caminos básicos, para determinar el conjunto de datos de entrada que sirvan a la prueba de la caja negra. La técnica de pruebas de la estructura de control se utiliza para apoyar a la técnica de caminos básicos, y determinando la complejidad ciclomática, la cual nos da el número de caminos independientes ubicando con ello casos de prueba.

Los reportes generados por el sistema antes de su liberación son probados en funcionalidad para garantizar la correcta emisión de los mismos. Los reportes de información solicitada, se programa su generación de acuerdo a las necesidades y requerimientos del área solicitante.

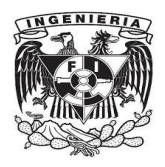

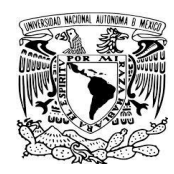

Para el caso de las constancias de estudios, se señala como ejemplo de incremento (metodología incremental y de prototipado atendiendo a la fase de mantenimiento), la eliminación de las fechas señaladas correspondientes a exámenes extraordinarios en las constancias de estudios, por considerarse que afectaban psicológicamente el desempeño y rendimiento de los estudiantes.

En cuanto a cartas de pasante y de certificados de estudios se realizaron ajustes a la caída de impresión, conforme se fueron presentando los cambios en el tiraje de los formatos de papel, así como la presentación, además también por cambios en los modelos de impresoras, atendiendo así la fase de mantenimiento.

# **3.2. Diseño de la base de datos del sistema de control escolar.**

Como es descrito en el apartado 2.1 y las subsecciones afines a éste, la base de datos del sistema de control escolar corresponde a un modelo de bases de datos de tipo relacional, en la figura 3.1 se muestra el diagrama de tablas que la componen, cumpliendo el diseño mostrado la tercera forma normal de Codd.

Se pueden observar los campos que componen cada tabla de la base de datos y las relaciones entre las tablas, así como las claves primaria y foránea de cada tabla.

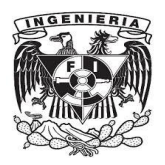

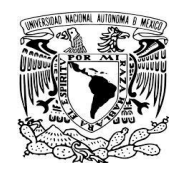

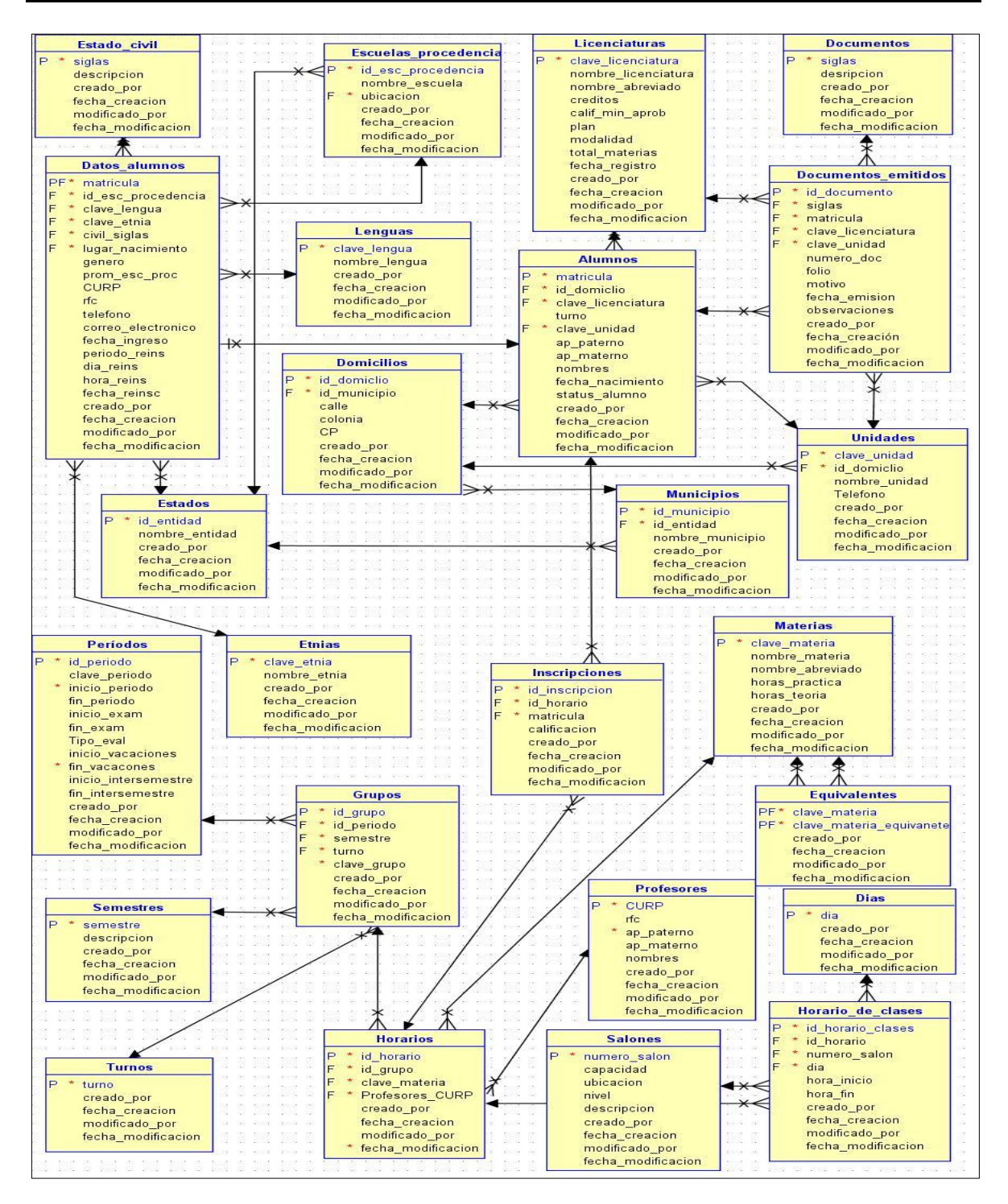

Figura 3.1.- Diagrama de base de datos para el sistema de control escolar.

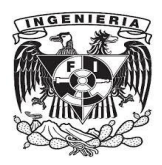

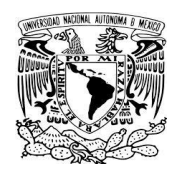

# **3.3. Situación Operativa del Sistema.**

El sistema cubre actividades de la vida escolar de la universidad, interviniendo cuerpo docente, administrativo y estudiantes.

En las siguientes figuras se muestra la operación del sistema informático, objeto del presente trabajo. Además de las interfaces mostradas en las figuras, el sistema contempla otras, como por ejemplo, la interfaz en la cual se dan de alta las fechas que regirán el calendario escolar, y con las cuales se validan y alimentan las fechas indicadas en las constancias de inscripción; la interfaz para alta de profesores; la interfaz para actualización de datos personales de estudiantes; la interfaz que permite registrar nuevos planes y programas de estudios; y la respectiva interfaz a los botones generadores de reportes que contabilizan la emisión de documentos.

# **3.3.1. Pantalla de inicio e identificación de usuarios.**

Sólo personal administrativo autorizado puede hacer uso del sistema, para ello es necesario contar con una cuenta, la cual permite el ingreso del usuario al sistema, el uso del mismo, y el registro de los movimientos realizados dentro de éste.

La figura 3.2 es la pantalla inicial, la cual solicita identificarse en el sistema para hacer uso de él. En ella se establece la conexión de la computadora cliente con el servidor de base de datos, esto mediante la infraestructura de la red LAN a través de la configuración de conexión establecida en el entorno.

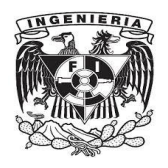

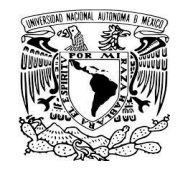

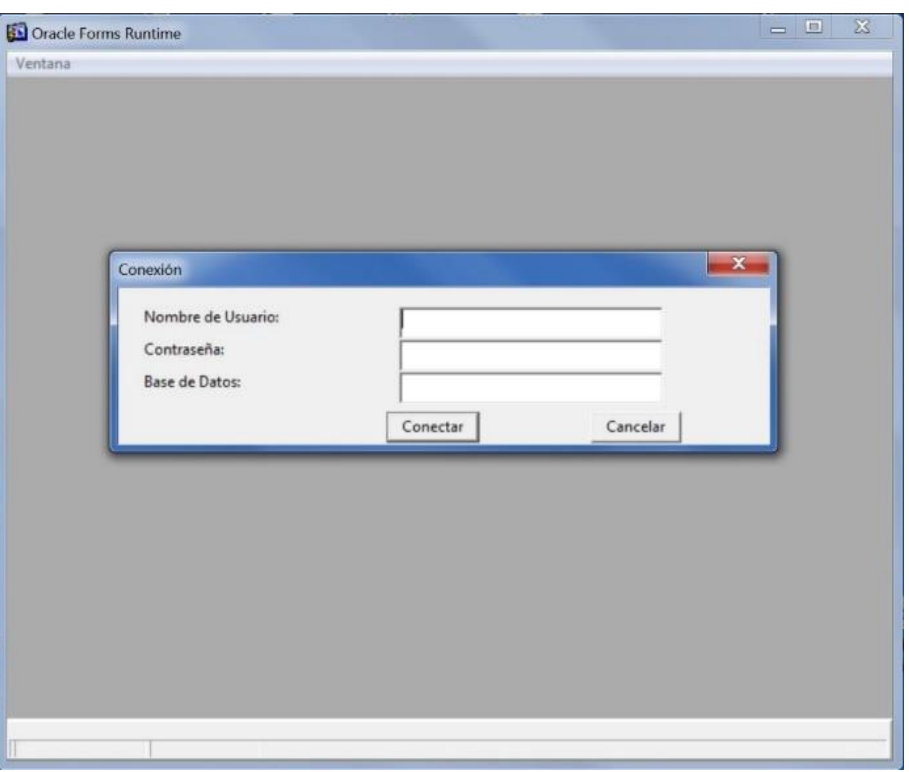

Figura 3.2.- Pantalla de ingreso al sistema. Cada usuario debe identificarse para hacer uso del mismo.

Una vez que se ha validado la cuenta de acceso se presenta la pantalla principal del sistema, que contiene un menú de opciones para hacer uso de los diferentes módulos.

# **3.3.2. Menú de Reinscripciones a cursos ordinarios.**

Después de seleccionar la opción del menú correspondiente al módulo de reinscripciones, se presenta la interfaz de las figuras 3.3 y 3.3 bis en las cuales se digita la matrícula, una vez verificada se muestran sus datos, es decir, se recuperan datos de la base, para posteriormente registrar una a una las materias (figura 3.4) que el alumno desea cubrir forma ordinaria para su plan de estudios dentro del período escolar respectivo.

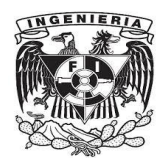

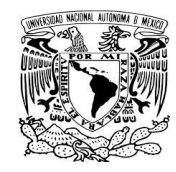

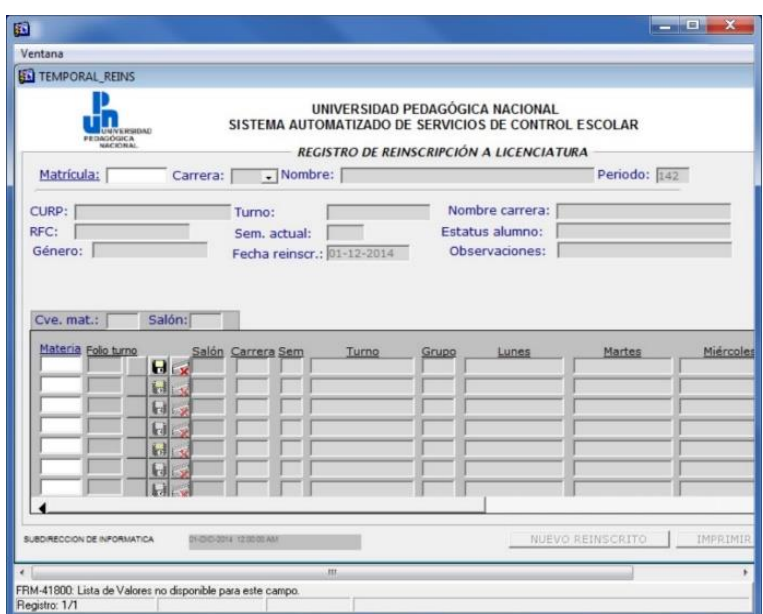

Figura 3.3.- Pantalla para el registro de reinscripciones. Aquí se registra la carga académica que el alumno cursará en el período escolar.

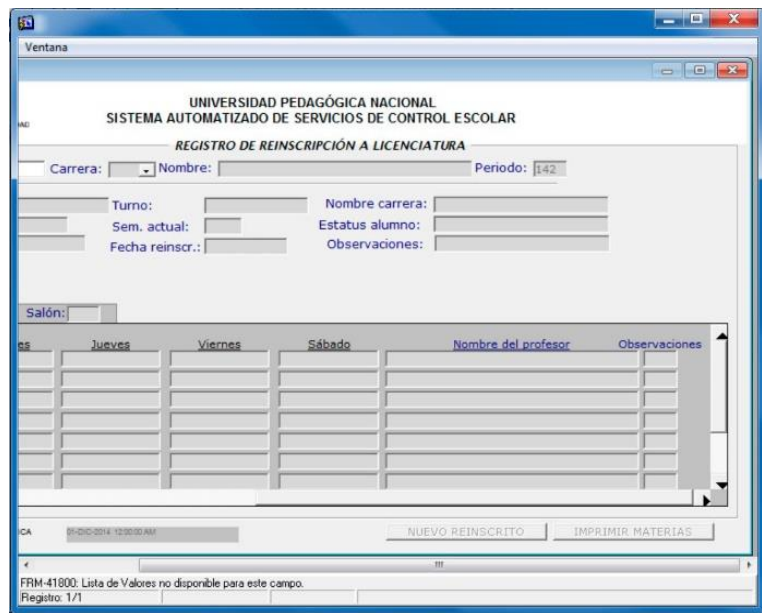

Figura 3.3 bis.- Pantalla complemento de reinscripciones. En la cuadricula aparecen los datos de las materias en los grupos indicados, según se vayan realizando.

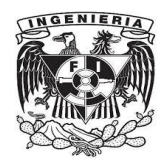

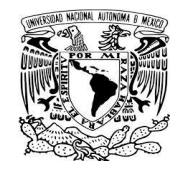

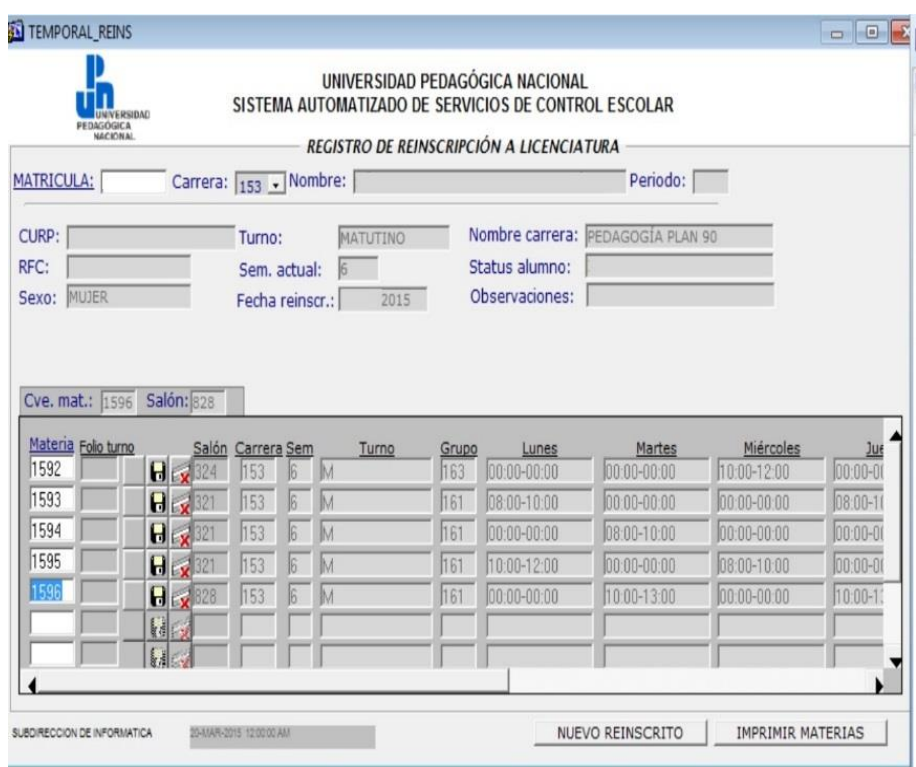

Figura 3.4.- Interfaz que muestra las materias registradas solicitadas por los estudiantes. Nota: No se muestran datos personales por motivos de confidencialidad.

De acuerdo a la fase análisis y codificación la información correspondiente a los registros de reinscripción se almacenan en la base de datos y son recuperados para generar la diferente documentación a ser impresa y/o con fines de reporteo.

Posterior a haber registrado las materias, se le genera el comprobante de reinscripción al alumno(a), el cual debe verificar y firmar, y también en el cual se estampará el sello de validez oficial. Un ejemplo de comprobante es el mostrado en la figura 3.5.

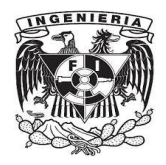

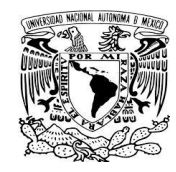

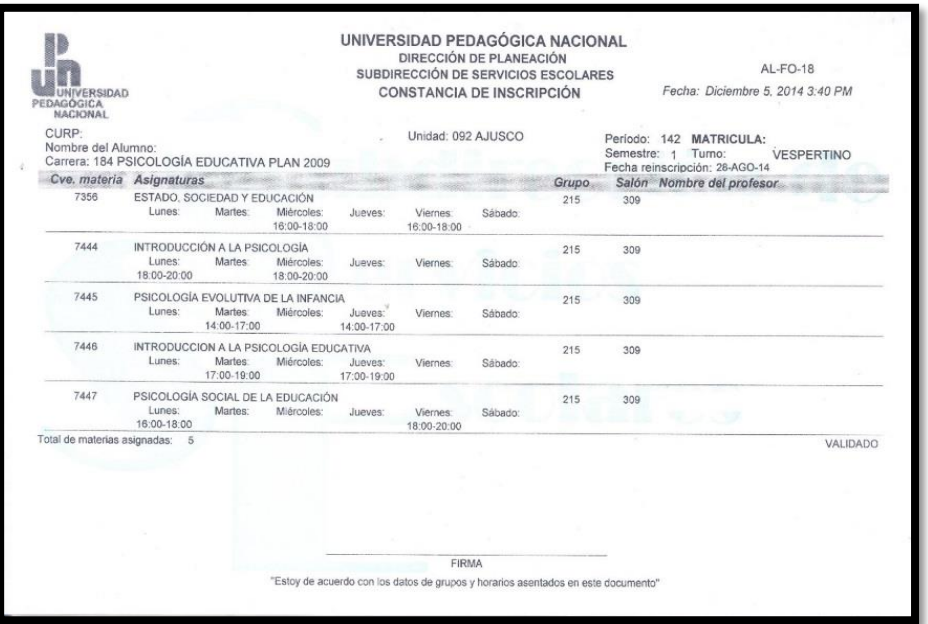

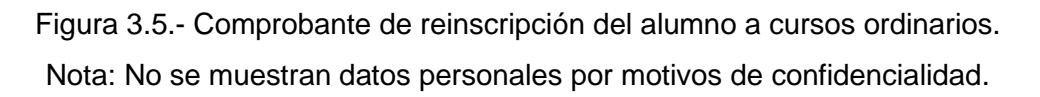

# **3.3.3. Menú de Registro a Inscripciones de Exámenes Extraordinarios.**

De acuerdo a la metodología RAD, creamos las pantallas haciendo uso del entorno de programación Oracle Developer. Todas las interfaces o pantallas se diseñan y programan haciendo uso del módulo Oracle Developer Forms.

Situándonos en el modelo incremental, ocupamos la fase de diseño para la creación de la interfaz de la figura 3.6, en la cual se le puede registrar cada una de las materias que el estudiante vaya a presentar en examen extraordinario, emitiendo un comprobante por materia registrada (figura 3.8).

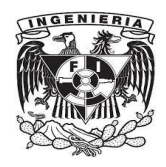

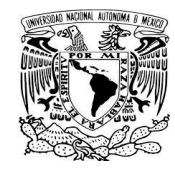

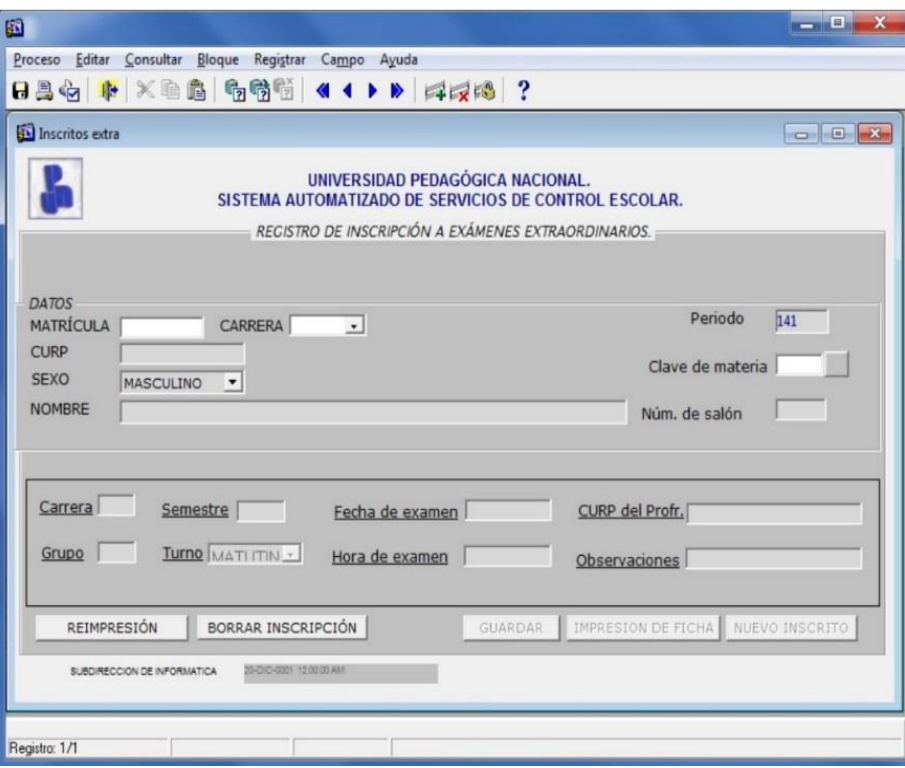

Figura 3.6.- Pantalla de registro de inscripciones a exámenes extraordinarios. Al digitar la matrícula del alumno, se muestran los datos del mismo, y se ingresa la clave de la materia para desplegar los grupos (figura 3.7) y hacer la elección del indicado por el estudiante.

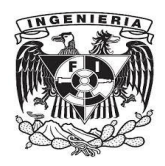

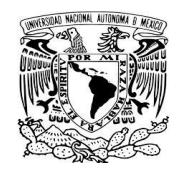

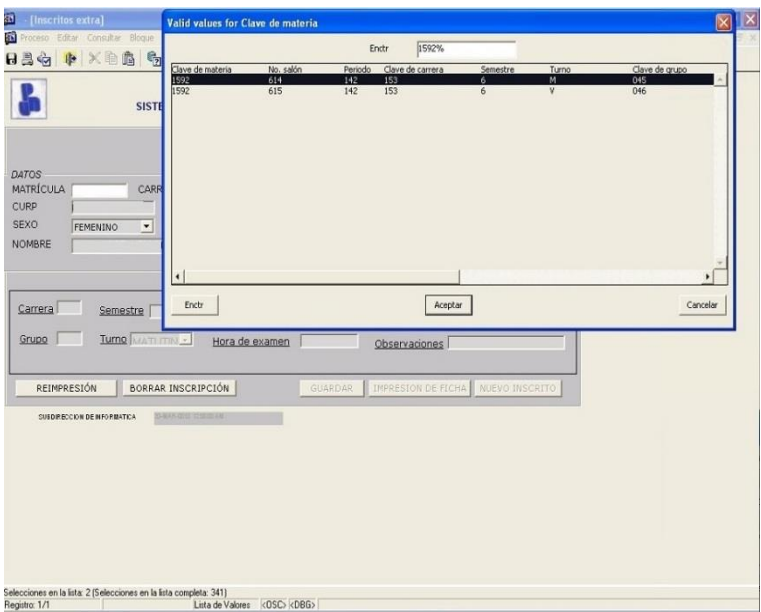

Figura 3.7.- Pantalla para selección del grupo correspondiente a la materia a presentar en examen extraordinario.

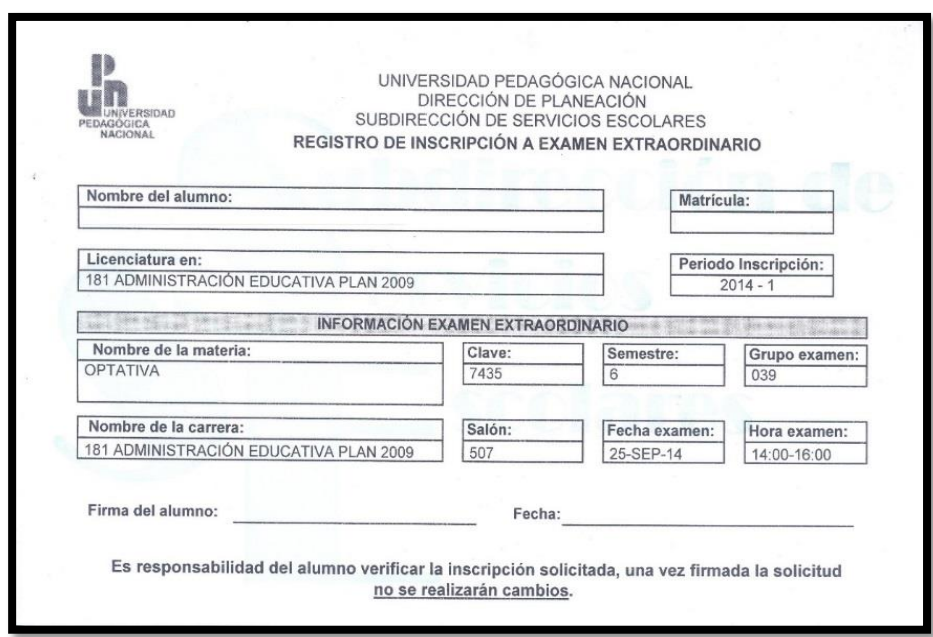

Figura 3.8.- Ejemplo de comprobante de inscripción para presentar exámenes extraordinarios.

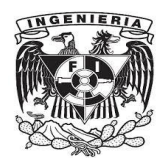

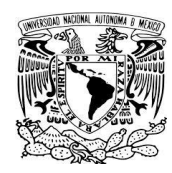

# **3.2.4 Menú Certificación y Trámites.**

De las actividades día a día, y de la interacción de personal administrativo, personal docente y estudiantes, están la generación y emisión de trámites (documentos académicos).

Se ha mencionado ya la importancia que cobran los Historiales Académicos, que son emitidos por la universidad hacía sus estudiantes, donde participa personal de diferentes áreas, niveles y desempeño de actividades.

#### **3.2.4.1 Historial Académico.**

La interfaz o pantalla de usuario, es sencilla, aportando la funcionalidad necesaria, cubriendo el objetivo de generación del documento académico. La figura 3.9 muestra la pantalla de introducción de datos, con lo cual se genera el documento que es primero mostrado en pantalla y que luego será impreso. El ejemplo del documento impreso es mostrado en la figura 3.10.

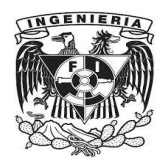

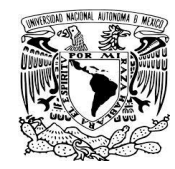

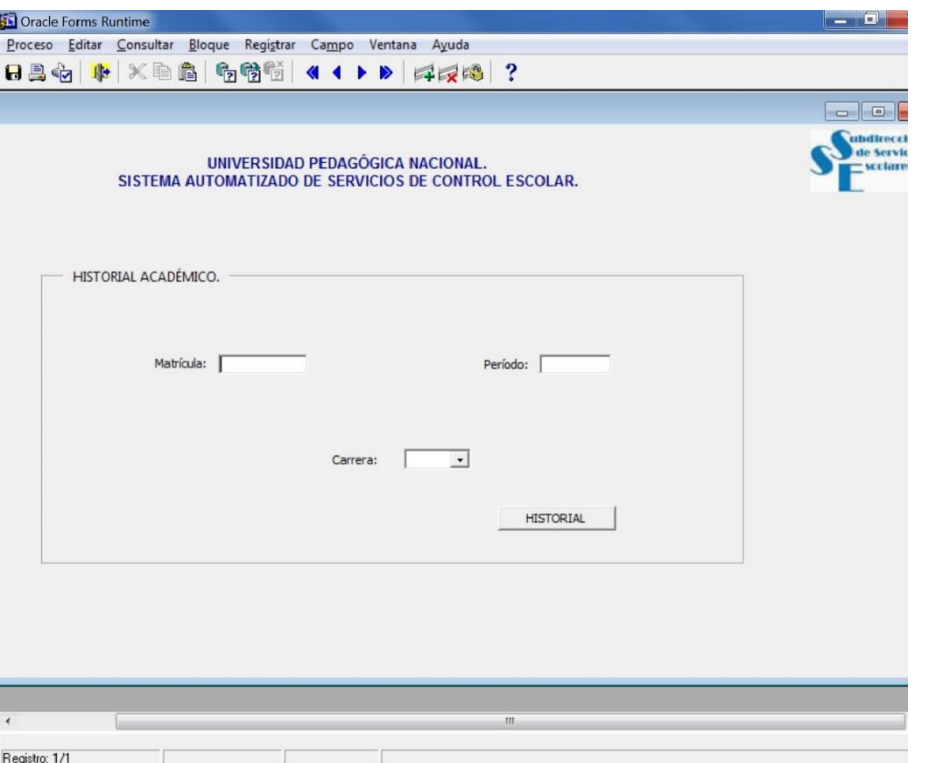

Figura 3.9.- Pantalla para generar el historial académico por alumno. Se digita la matrícula, el período y se selecciona la clave de licenciatura, posteriormente se pulsa el botón "Historial" para generar el documento a ser impreso.

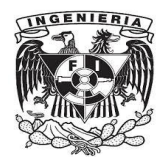

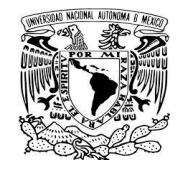

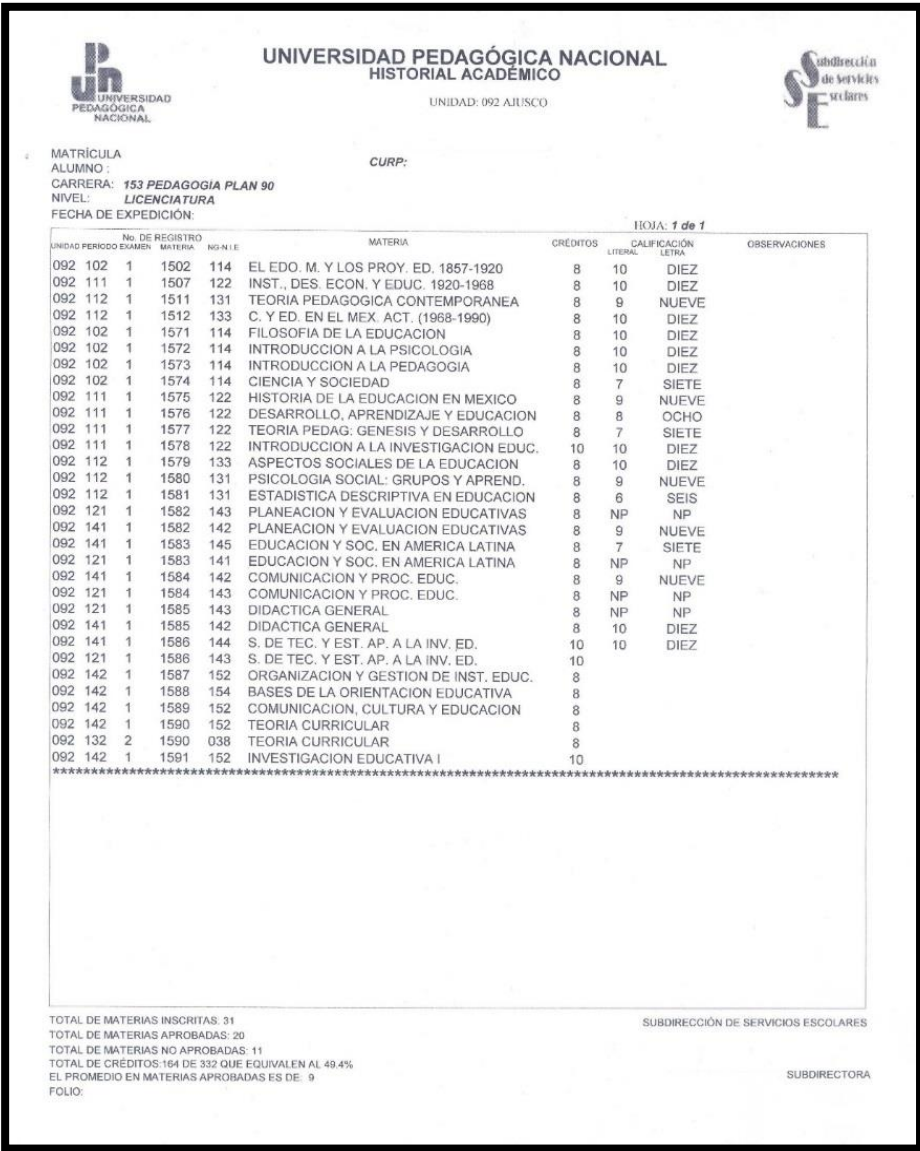

Figura 3.10.- Historial académico, aquí se muestra el documento una vez impreso, el cual es generado por el sistema.

Nota: No se muestran datos personales por motivos de confidencialidad.

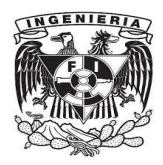

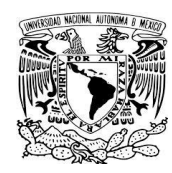

# **3.2.4.2 Constancias de Estudios.**

La interfaz para la generación de los documentos de constancias de estudios, se basa en un diseño sencillo, que cubre la funcionalidad y los requisitos especificados (figura 3.11). Los documentos de constancias de estudios los hay de tres tipos, constancia de estudios de alumno(a) inscrito(a), constancias de estudios con horarios y constancia de no inscrito.

El primer tipo (véase figura 3.12), es solicitado por el alumno(a) en la Subdirección de Servicios Escolares, el módulo realiza la validación de que esté inscrito en el período actual; el segundo tipo (figura 3.13), es similar al primero, la diferencia radica en que se anexa el horario de la carga académica que cursa, mientras que en el tercero (figura 3.14), se expide siempre y cuando el alumno no esté inscrito en el período, ni haya sido dado de baja definitiva en calidad de irrevocable.

La figura 3.11 muestra la pantalla de introducción de datos, con lo cual se genera el documento que es primero mostrado en pantalla y que posteriormente será impreso. El ejemplo del documento impreso es mostrado en la figura 3.12.

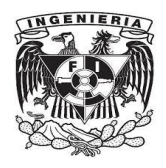

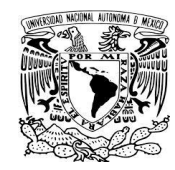

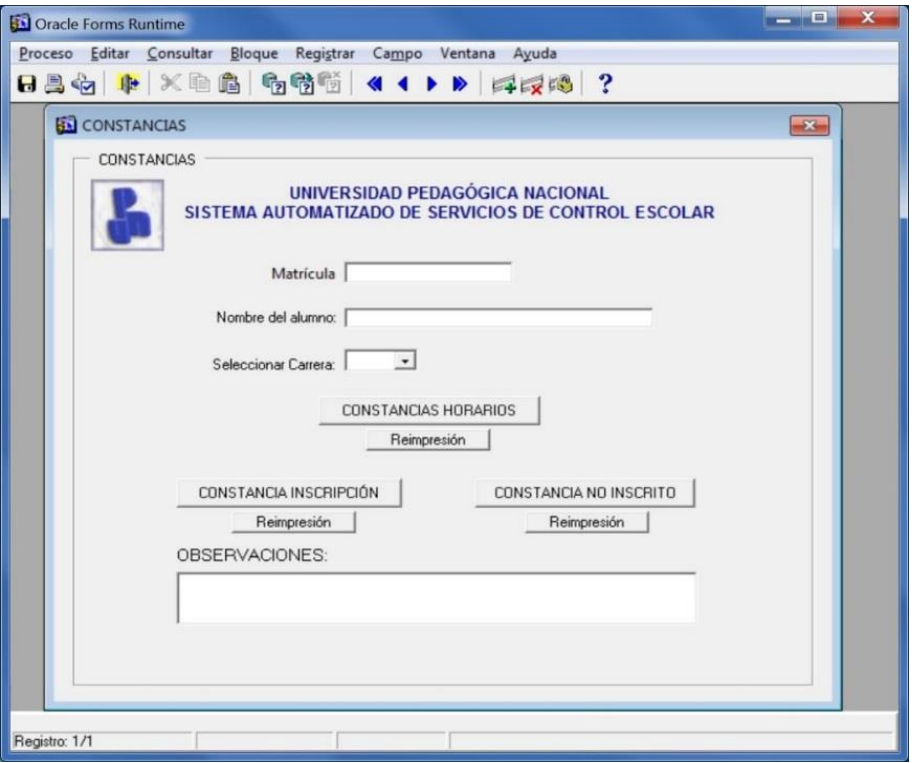

Figura 3.11.- Pantalla para generación de constancias de estudios, las hay de tres tipos: constancia de inscripción, constancia de inscripción con horarios y constancia de no inscrito. La parte de observaciones es la opción para personalizar la constancia, por ejemplo para ser entregada laboralmente.

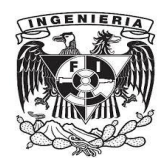

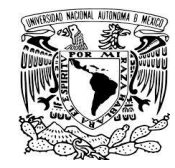

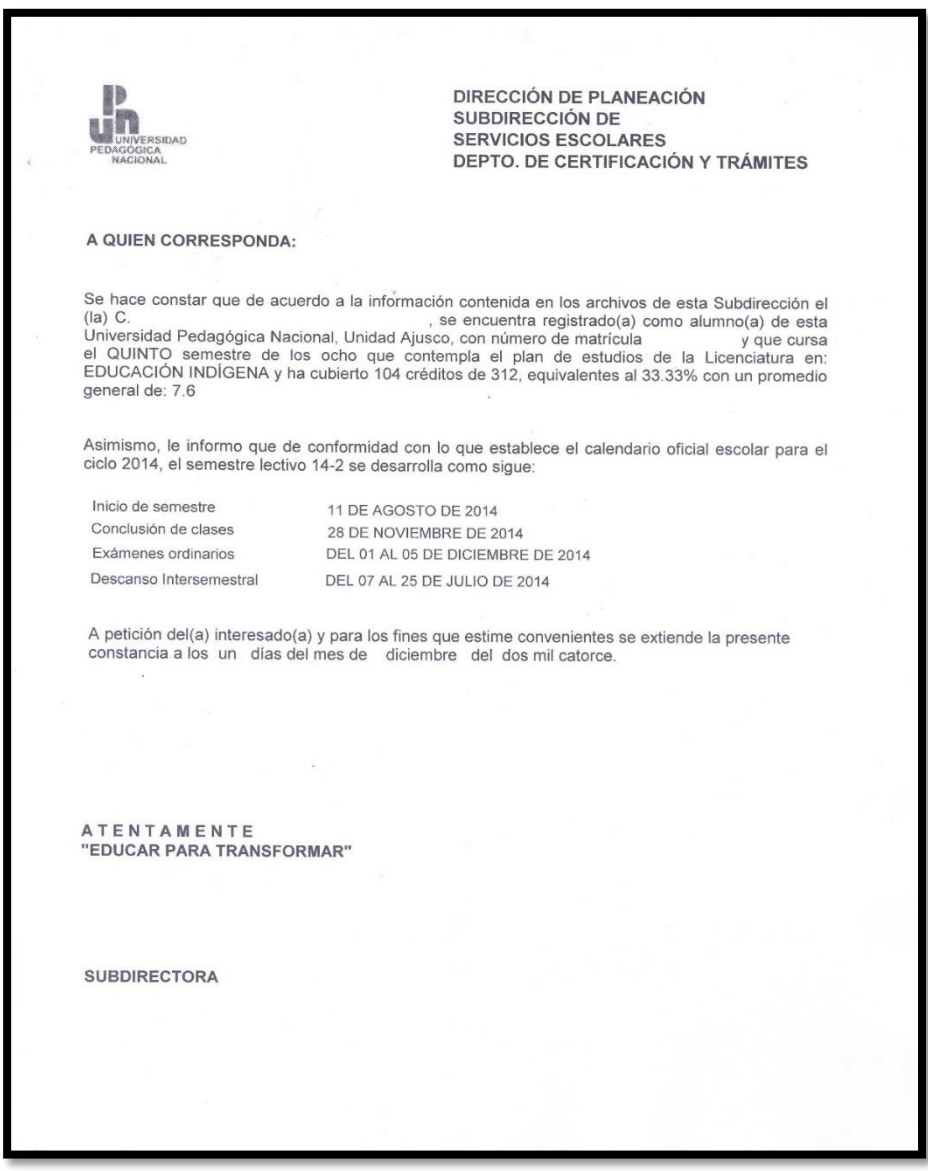

Figura 3.12. - Constancia de inscripción.

Nota: No se muestran datos personales por motivos de confidencialidad.

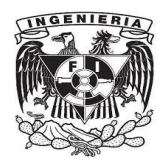

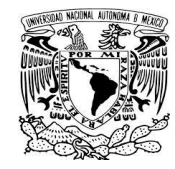

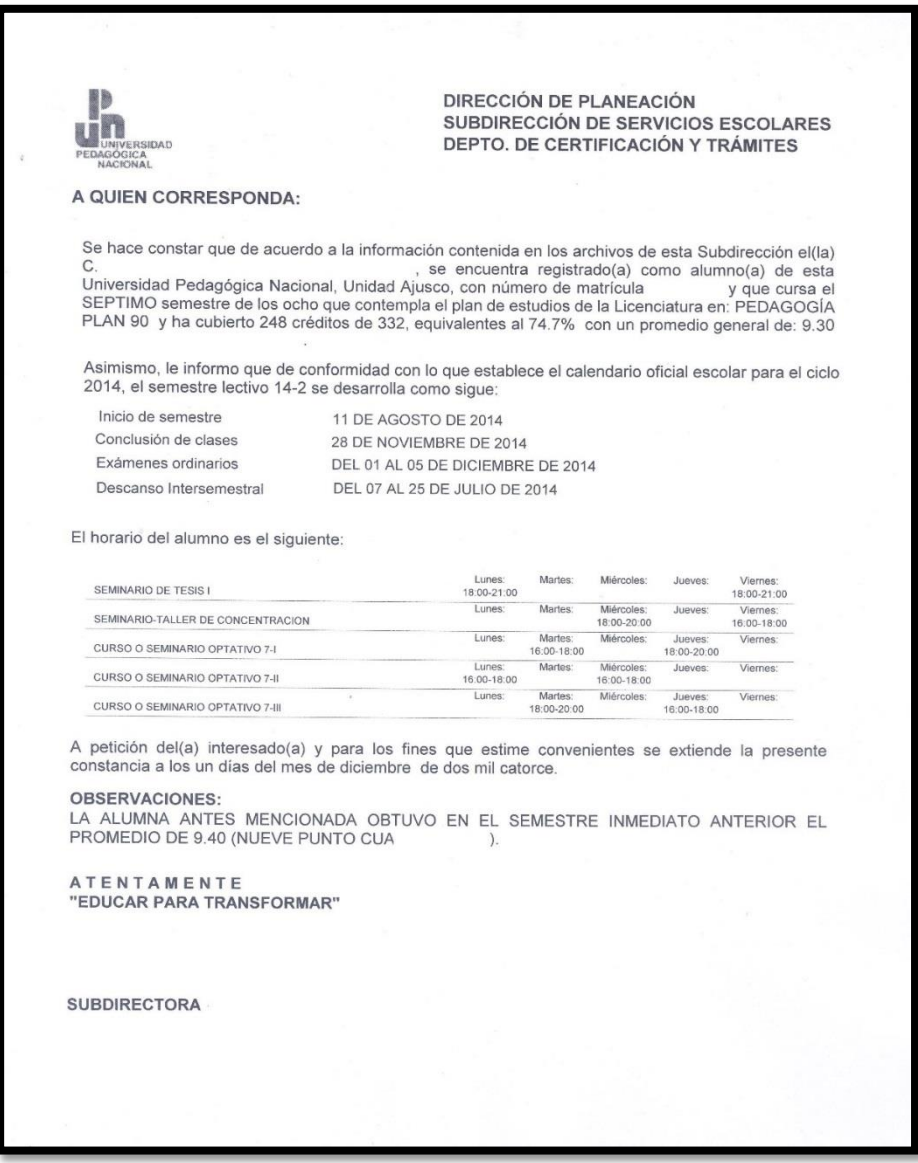

Figura 3.13. - Constancia de inscripción con horarios.

Nota: No se muestran datos personales por motivos de confidencialidad.

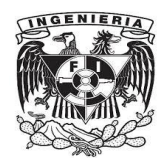

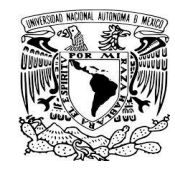

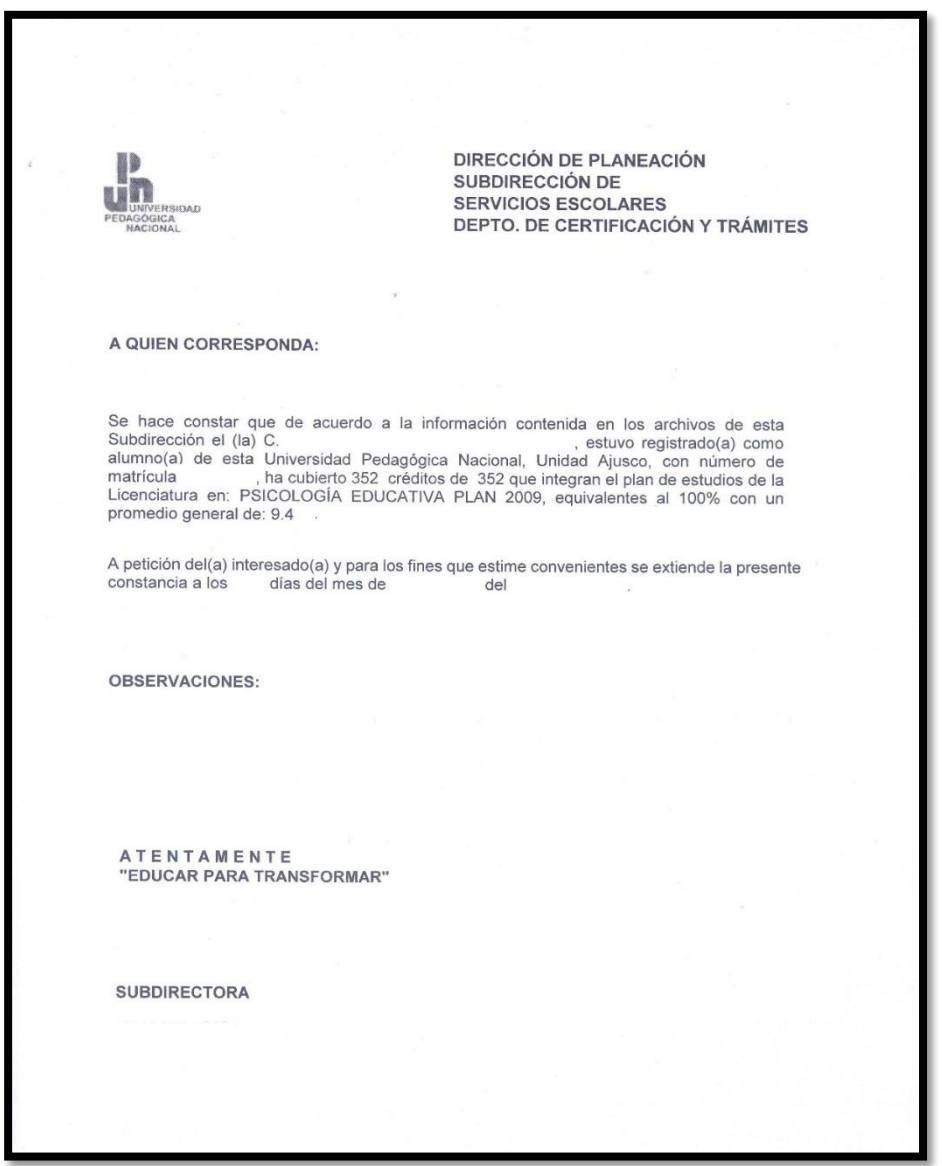

Figura 3.14. - Constancia de estudiante no inscrito al período. Nota: No se muestran datos personales por motivos de confidencialidad.
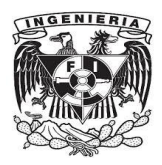

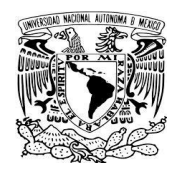

# **3.2.4.3 Registro y procesamiento de bajas temporales y definitivas.**

Se ha mencionado que las bajas son la manifestación de la interrupción de los estudios por espacio de un período o semestre escolar, o bien, de la interrupción de los estudios de manera definitiva.

La interfaz programada y que opera para registrar y generar el documento correspondiente a la manifestación de interrupción de estudios es mostrada en la figura 3.15. En ella se digita la matrícula, se recuperan y presentan los datos de los alumnos, se selecciona el motivo de la baja de una lista, y finalmente se pulsa el botón para registrar la baja correspondiente.

Cada opción de botón de baja realiza las validaciones necesarias, por ejemplo, alguien que tenga registrada una baja temporal en un período, no podrá tramitarla nuevamente en el mismo período.

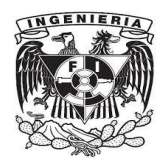

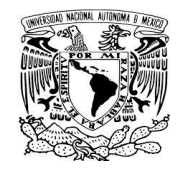

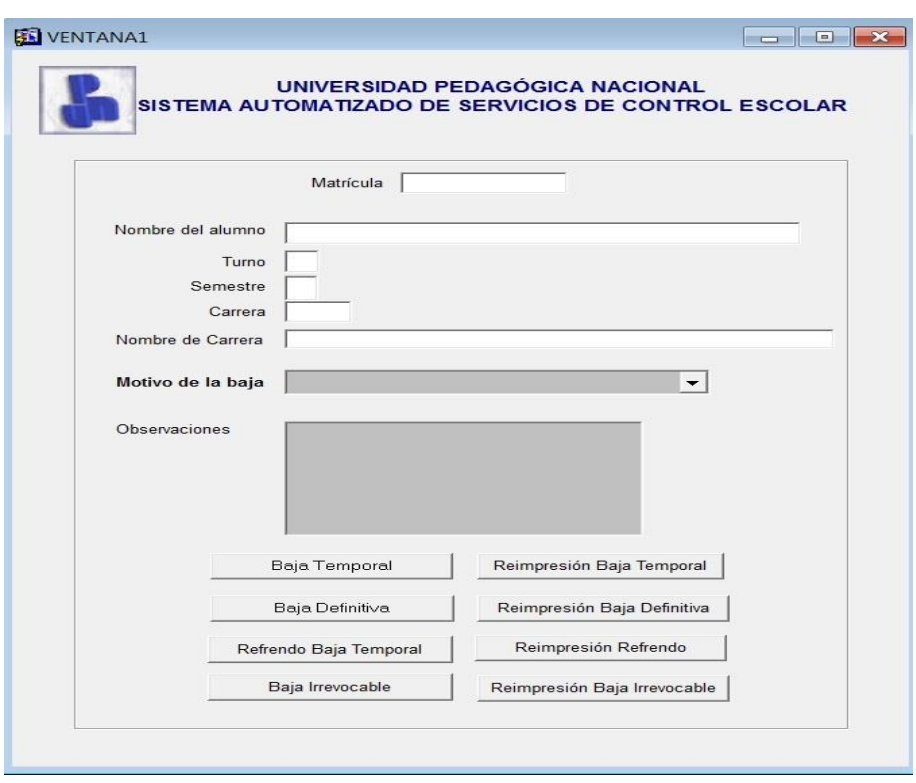

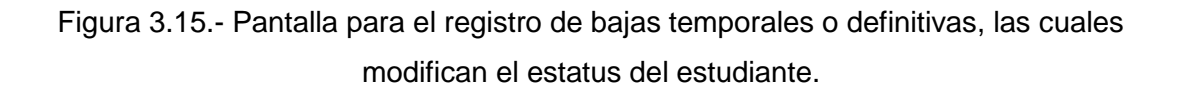

En la figura 3.16 se muestra el documento de manifestación de baja temporal, la cual cubre la interrupción de estudios por espacio de un período escolar o semestre. El documento impreso es generado en pantalla por el sistema primero y desde la presentación en monitor se manda a impresión.

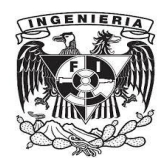

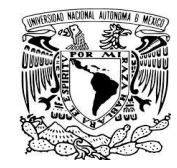

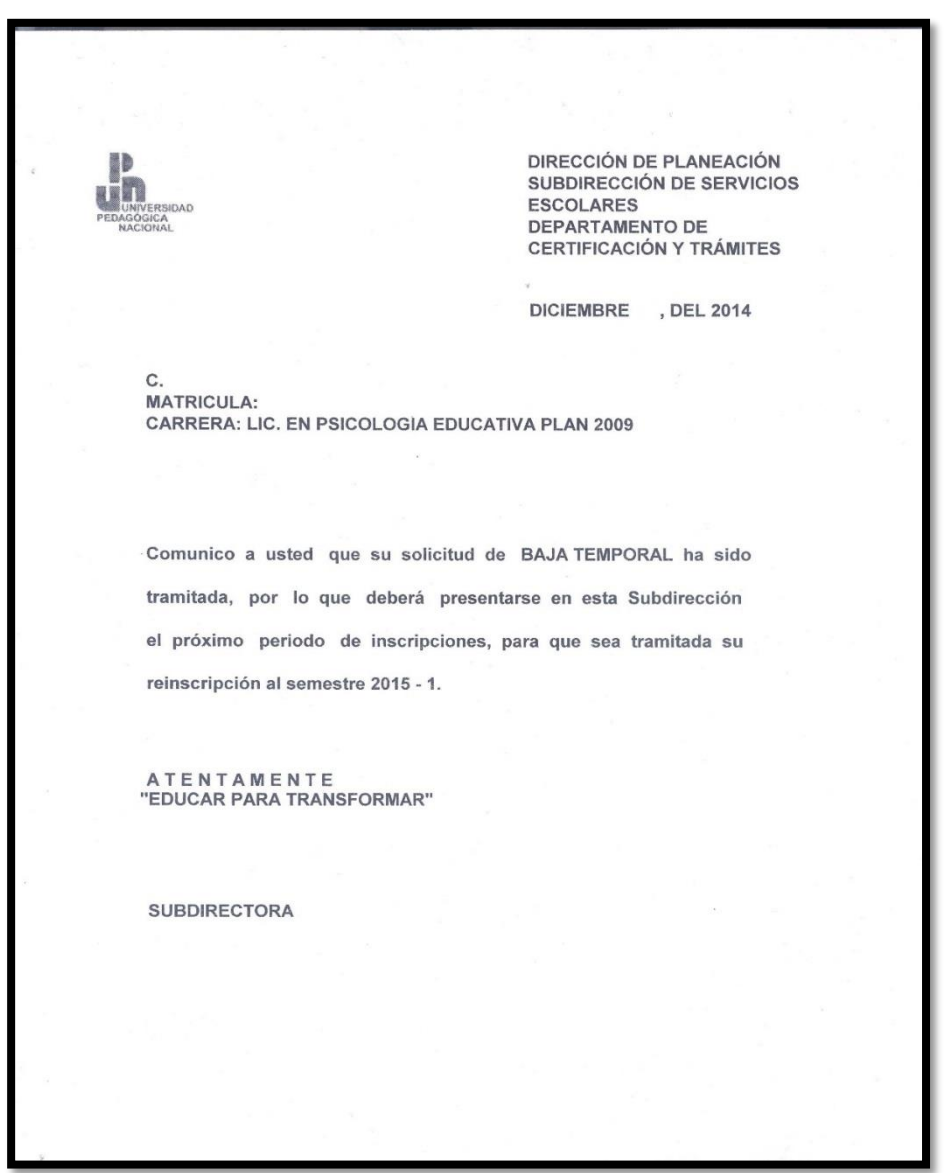

Figura 3.16.- Ejemplo de comprobante de Baja Temporal. Nota: No se muestran datos personales por motivos de confidencialidad.

En la figura 3.17 se muestra un comprobante de registro de baja definitiva, el cual es la manifestación de la interrupción total de los estudios de licenciatura.

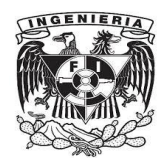

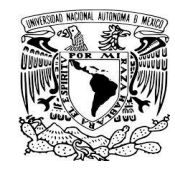

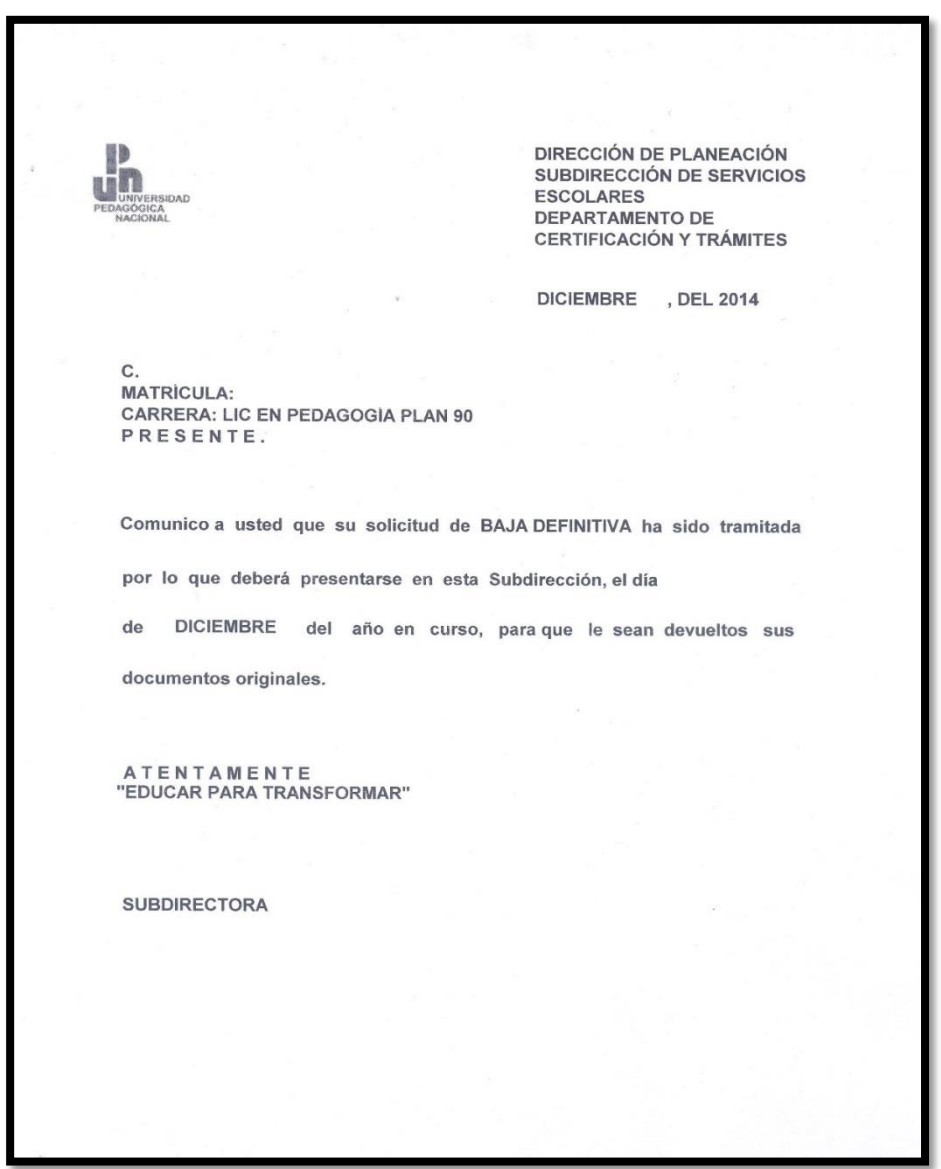

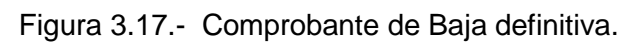

Nota: No se muestran datos personales por motivos de confidencialidad.

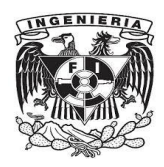

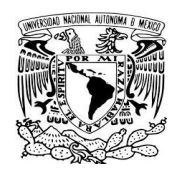

### **3.2.4.4 Emisión de Certificados de Estudios.**

El certificado de estudios es el documentos escolar que se expide al alumno(a), y que tiene por característica indicar sólo las materias aprobadas, es decir, el total del avance de los estudios de la licenciatura. A diferencia, el historial académico es el documento escolar en el cual se plasman todas las asignaturas cursadas, ya sea que éstas hayan sido acreditadas o no.

Los certificados de estudios se pueden expedir en cualquier momento del transcurso de los estudios, ya sea parcial con menos del 100% de los créditos, o terminal al completar el total de créditos de la licenciatura.

Los certificados parciales (ver figura 3.19) se expiden en formato similar al historial académico, salvo cuando lo solicite el alumno(a) con carácter oficial, en cuyo caso se imprimen en los formatos de papel oficiales, al igual que los certificados de estudios terminales.

En la figura 3.18 se muestra la interfaz correspondiente al módulo de expedición de certificados, es una interfaz sencilla y con la funcionalidad necesaria para atender la tarea administrativa de la Subdirección de Servicios Escolares.

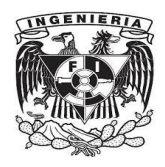

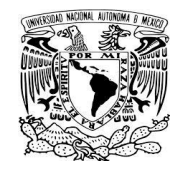

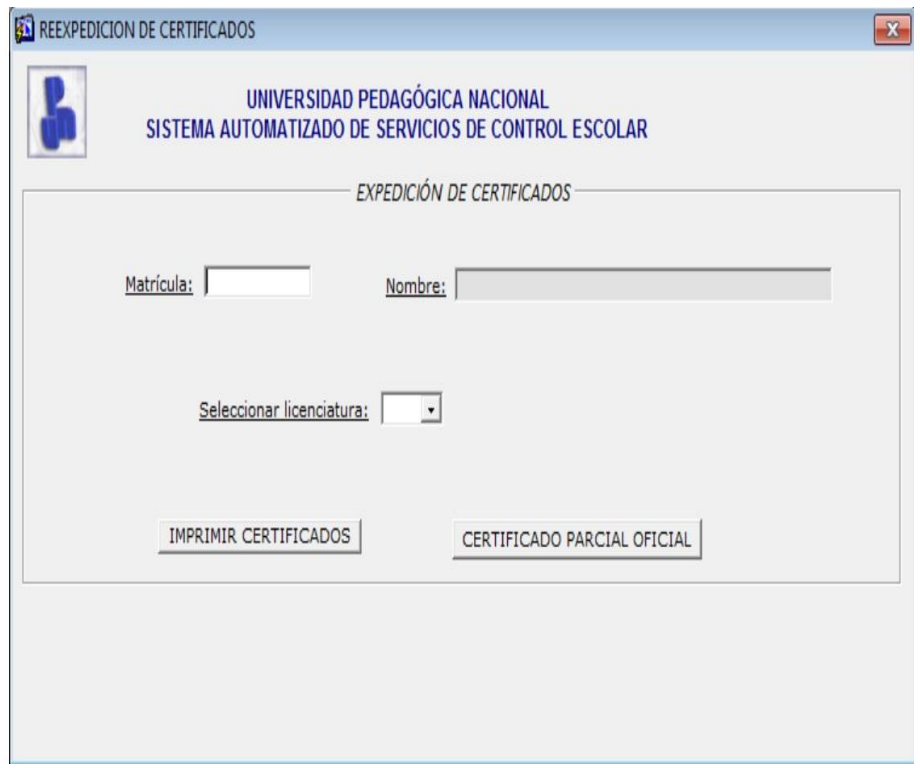

Figura 3.18.- Pantalla para emisión de certificados de estudios.

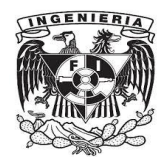

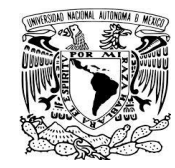

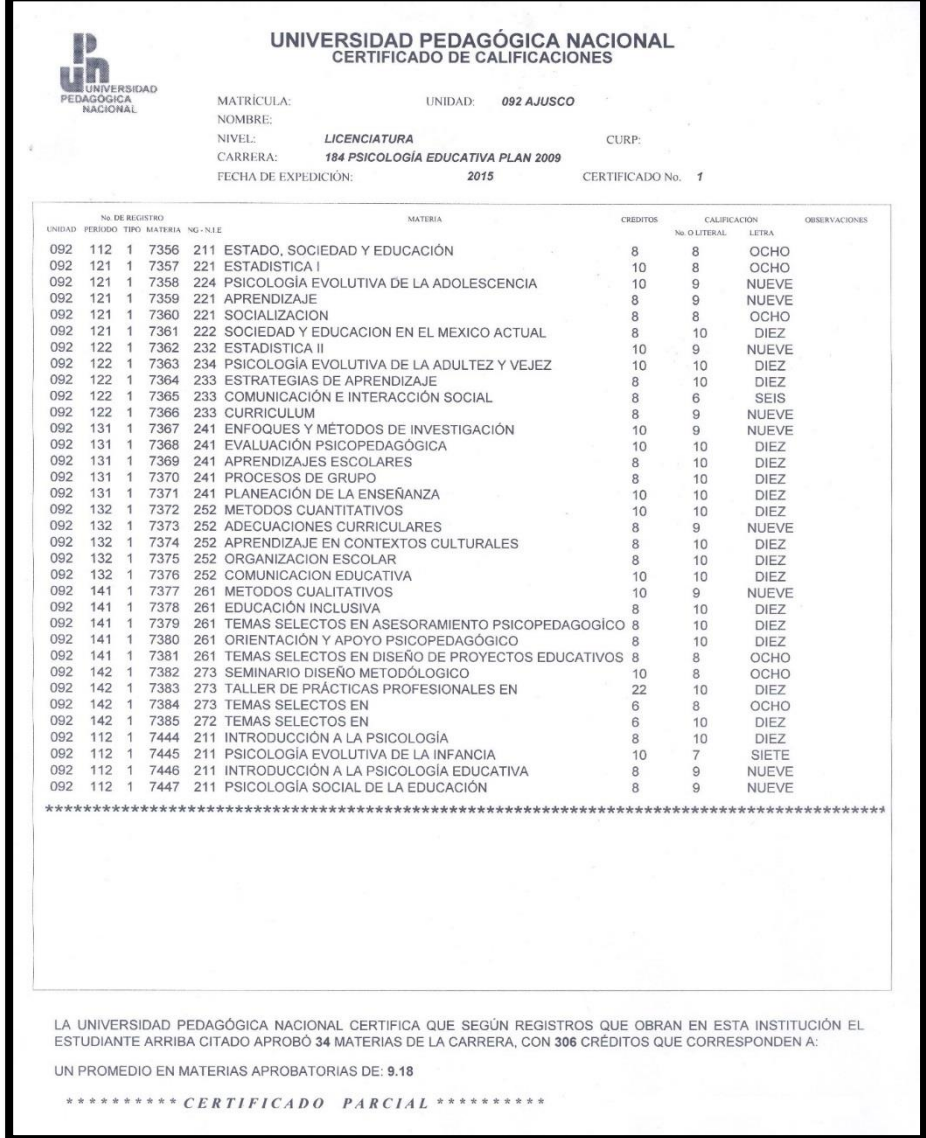

Figura 3.19.- Ejemplo de certificado de estudios parcial no oficial. Nota: No se muestran datos personales por motivos de confidencialidad.

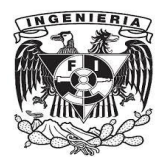

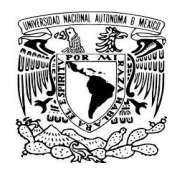

# **3.2.4.5 Emisión de Cartas de Pasante.**

Los egresados que hayan concluido el 100% de créditos, tienen un lapso de tiempo de seis meses para realizar la solicitud de expedición de la carta de pasante, mismas que a partir de fecha de expedición cuenta con un año de vigencia para los fines que estime necesarios en su desarrollo profesional y/o laboral.

Para esta tarea académico-administrativa también se ha programado un módulo correspondiente, que al igual que las otras interfaces, se crea con Oracle Developer Forms, codificando con el lenguaje de programación PL/SQL, y para las caídas de impresión se configuran mediante Oracle Developer Reports, creando estas caídas acordes a los modelos de impresoras a ser utilizadas, cabe hacer mención que cada modelo de impresora varía en su caída de impresión de acuerdo con la marca del fabricante, y se comparte que son de característica láser, además de ello los diseños de tiraje de los formatos de papel ha ido cambiando, de acuerdo con criterios que establezca la Subdirección de Servicios Escolares para la debida expedición del documento de carta de pasante.

Este tipo de documento es expedido por la universidad unidad Ajusco para todas las unidades UPN del Distrito Federal dentro del nivel de licenciatura.

En la figura 3.20 se muestra la interfaz para el módulo asociado, mientras que en la figura 3.21 se presenta el formato frontal que es entregado a los alumnos(as) que así lo soliciten. En la parte posterior del documento son impresos diversos datos de y para control e identificación.

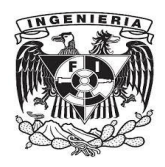

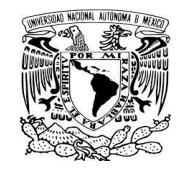

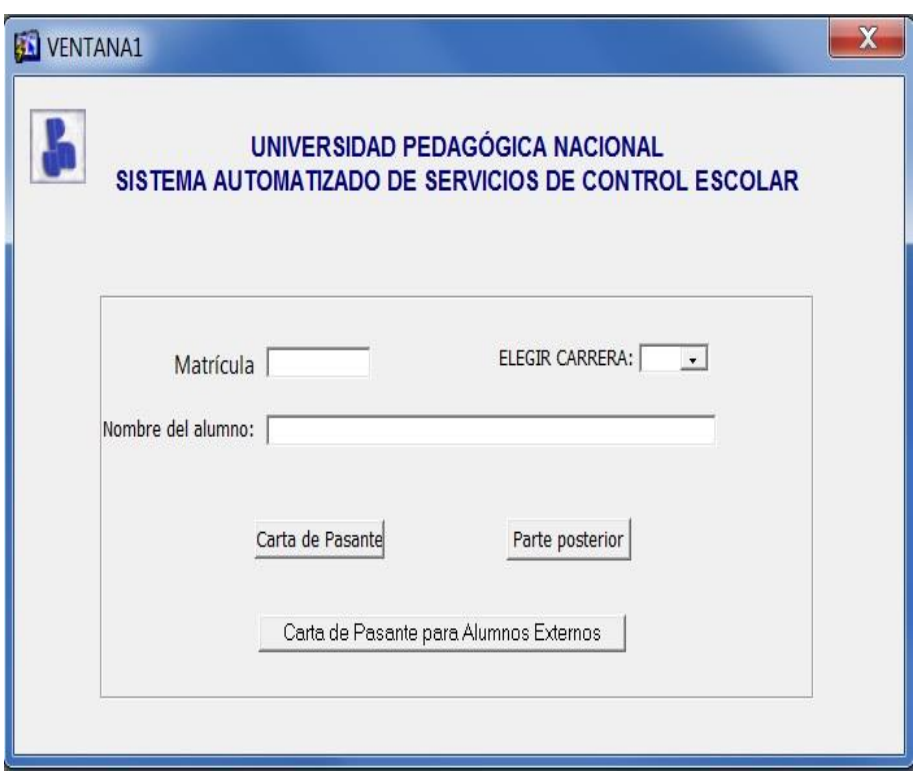

Figura 3.20.- Interfaz para generación de cartas de pasante.

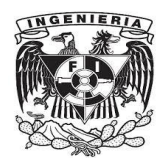

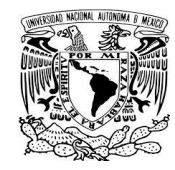

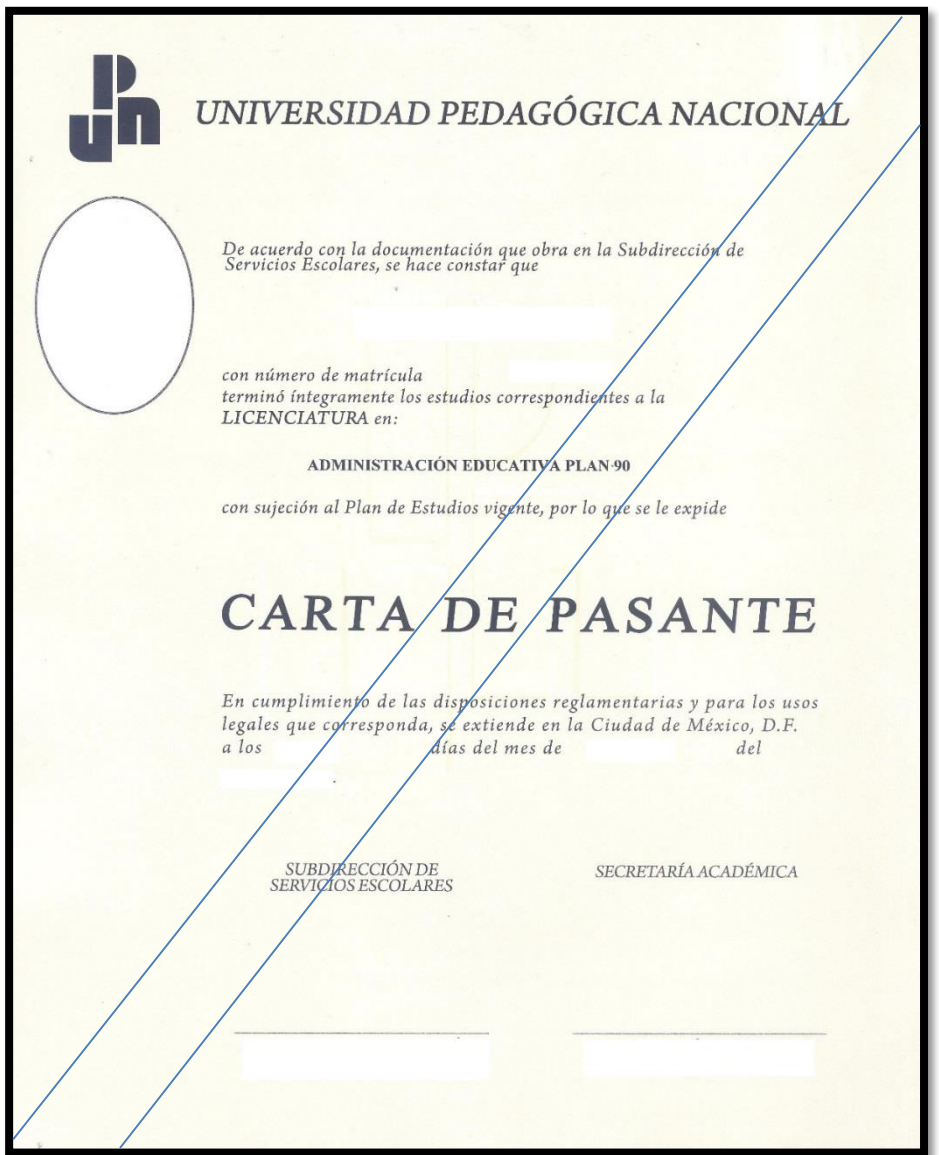

Figura 3.21.- Formato de carta de pasante (parte frontal).

Nota: No se muestran datos personales por motivos de confidencialidad.

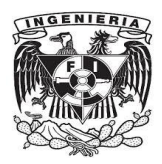

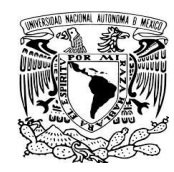

### **3.2.5 Alumnos de Nuevo Ingreso y Carga Horaria.**

Cada año se realizan los exámenes de admisión correspondientes a esta casa de estudios, del total de aspirantes se selecciona a una parte de ellos en función de los resultados obtenidos y de la capacidad de espacio de la universidad, a este subconjunto de aspirantes a ingreso se les conoce como aceptados. Ahora bien, a los aceptados que concluyan su inscripción se les considera como alumnos, para su inscripción se contempla la asignación de turnos, realizando la distribución tanto en el matutino como en el vespertino y la asignación de los grupos para cursar las materias correspondientes a la licenciatura en la que haya sido aceptados. Los criterios de asignación son determinados por la Subdirección de Servicios Escolares.

Quedando finalmente el registro de los alumnos de nuevo ingreso en este sistema informático de control escolar, y a partir de ahí el seguimiento de la trayectoria escolar de cada uno, es decir, el control de sus evaluaciones, ya sean de tipo ordinario y/o extraordinario, la expedición de documento con base en los trámites que vayan realizando, su registro a los semestres o períodos escolares sucesivos mediante los procesos de reinscripción, y de altas, bajas y cambios. Llevando el control administrativo la Subdirección de Servicios Escolares junto con las áreas asociadas, principalmente Secretaría Académica, Dirección de Planeación y las Áreas Académicas de la universidad.

# **3.2.6 Proceso de Carga de Calificaciones en el Sistema.**

Este proceso siguiendo una fase de mantenimiento, en la actualidad se tiene en operación bajo migración entre bases de datos con el sistema auxiliar que opera vía web y este sistema.

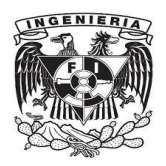

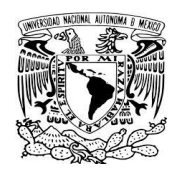

El sistema de control escolar aquí tratado tiene programado la siguiente secuencia de actividades: Se determina a los estudiantes que no han presentado baja para que figuren en las actas de evaluación, mismas que una vez impresas son recibidas por parte de los profesores, quienes asientan evaluaciones y entregan las mismas a la Subdirección de Servicios Escolares, posterior a ello se capturaban las calificaciones. Ahora, los profesores vía web capturan directamente las calificaciones y mediante un proceso de migración de datos, las evaluaciones son registradas en el sistema de control escolar.

#### **3.2.7 Creación de Respaldos como medida de seguridad.**

El manejador de bases de datos Oracle database permite la generación de respaldos mediante la programación de la tarea, la cual debe realizarse con determinada periodicidad, obedeciendo a la importancia en cuanto a carga de información, garantizando de esta manera la integridad de la misma. Estos respaldos se almacenan en espacio de servidor, lo cual por motivos de seguridad informática, se recuperan y almacenan en otros medios de almacenamiento secundario, tradicionalmente en medios de almacenamiento óptico, ya que nos brindan seguridad, puesto que al no ser borrados permanecen intactos al paso del tiempo.

#### **3.3 Hardware y Software utilizado para el Sistema de Control Escolar.**

### **3.3.1 Software en el Servidor de Base de Datos.**

El software esencial que debe disponer el servidor de base de datos es el sistema operativo y el manejador de bases de datos, ya que su función es la de almacenar datos en esta computadora y proporcionarlos, de acuerdo a las conexiones y peticiones que se vayan estableciendo.

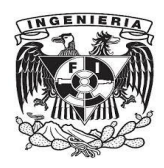

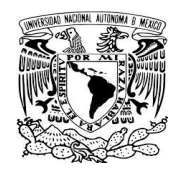

# **3.3.1.1 Sistema Operativo.**

• Sistema operativo Linux Red Hat.

La elección del sistema operativo radica en las características que son requisito para instalar el sistema gestor de base de datos.

# **3.3.1.2 Servidor de Base de Datos.**

Manejador de bases de datos Oracle Database Enterprise 11g.

La razón de utilizar este manejador de bases de datos, radicó en análisis de rendimiento, seguridad, disponibilidad de recursos, por mencionar algunos, que llevaron a cabo los funcionarios a cargo de las administraciones de la Subdirección de Informática.

#### **3.3.1.3 Justificación de uso.**

Debido que se dispone de la infraestructura de red, de los equipos de cómputo como activo de la universidad, de los licenciamientos del software utilizado es que ha sido viable la operación de este sistema de control escolar.

En cuanto a hardware hay una computadora servidor destinada al alojamiento de la base de datos, una estación de trabajo para desarrollo y mantenimiento, así como diversas computadoras PC que funcionan como clientes.

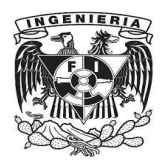

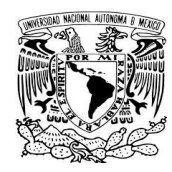

# **3.3.2 Software en los clientes.**

Los clientes se constituyen por el activo (equipos de cómputo) destinado a las áreas de uso del sistema: Dirección de Planeación, Subdirección de Servicios Escolares y Subdirección de Informática.

# **3.3.2.1 Sistema Operativo.**

Las computadoras clientes tienen instalado sistemas operativos de la familia MS-Windows, en versiones de Windows XP o Windows 7 Professional.

#### **3.3.2.2 IDE (Entorno Integrado de Desarrollo) Oracle Developer 6i.**

Tanto en los clientes como en la computadora de desarrollo se requiere tener instalado dos elementos software, uno es Oracle Developer Forms, y el otro Oracle Developer Reports, el primero hará posible el funcionamiento de las interfaces en la cuales se ingresan los datos de entrada, mientras que el segundo realizará lo respectivo con la salida, presentando en pantalla el informe o reporte, que dependiendo de la necesidad será impreso. La impresión de documentos es tanto para los estudiantes como para personal administrativo. Entre los documentos escolares que se generan e imprimen están: historiales académicos, constancias de estudio, tiras de materias, incluyendo los reportes de la emisión de estos documentos.

#### **3.3.2.3 Código compilado.**

El entorno de desarrollo integrado Oracle Developer proporciona un ambiente gráfico para crear las interfaces o pantallas de entrada de datos, esto mediante Oracle Developer Forms, y en el editor incluido se escribe (codifica) el programa fuente en lenguaje PL/SQL.

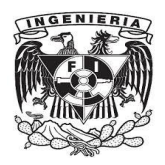

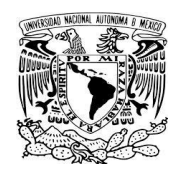

Los documentos de reportes a su vez se diseñan y programan con el entorno Oracle Developer Reports, aquí la codificación se realiza programando funciones en lenguaje PL/SQL, y consultas a la base de datos (queries) con el lenguaje SQL.

El entorno no provee un método para generar programas ejecutables, por lo que los archivos fuente se compilan, obteniéndose programas objeto, los cuales son configurados para ejecutarse por Oracle Forms Runtime.

#### **3.3.2.4 Justificación de uso.**

Al momento de optar por la base de datos Oracle database, se tomó la decisión de programar el sistema con esta tecnología, debido a que se dispone del entorno de programación de la misma compañía. El desarrollo, operación y mantenimiento se realiza utilizando las computadoras disponibles en el trabajo.

# **3.3.3 Configuración de la comunicación entre las computadoras cliente y el servidor de bases de datos.**

Se ha mencionado que la configuración del sistema de control escolar es de arquitectura cliente/servidor, el servidor está constituido en el hardware por una computadora servidor con sistema operativo Linux y manejador de bases de datos relacionales Oracle Database 11g. Los clientes son las computadoras PC con sistema operativo de la familia MS-Windows en versiones XP o 7.

La comunicación entre los clientes y el servidor se lleva a cabo a través de la red LAN ubicada en el edificio de gobierno mediante la configuración de conexión en los clientes a través de los archivos para tal efecto, los tnsnames.ora.

Es posible el uso del sistema una vez que haya sido instalado el entorno Oracle Forms Runtime, los archivos correspondientes al sistema informático de control escolar y que se

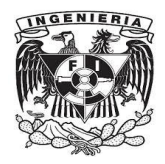

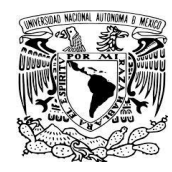

haya establecido la configuración de conexión al servidor. La operación del sistema es llevada a cabo por usuarios debidamente registrados.

# **3.3.4 Características hardware y software de la computadora de desarrollo.**

# **3.3.4.1 Características hardware.**

Estación de trabajo utilizada para desarrollo y mantenimiento:

- 4 GB en memoria RAM.
- Disco duro de 250 GB.
- Unidad óptica quemadora de DVD.
- Procesador Intel Xeon a 2.0 GHz.
- Puertos USB.

# **3.3.4.2 Características software.**

- Sistemas Operativos instalados MS-Windows 7 y Linux.
- Entorno de Desarrollo Integrado Oracle Developer (Forms & Reports).
- Herramienta gráfica para acceso a bases de datos SQL Developer.
- Software de paquetería de oficina MS-Office.

# **3.3.4.2.1 Software SQL Developer como entorno de consultas a la base de datos.**

Debido a que los requerimientos de información son de diversa índole, se programan consultas en el lenguaje SQL de acuerdo a las solicitudes de información, las cuales una vez ejecutadas, arrojan matrices de datos, que son exportadas a hojas electrónicas de cálculo con la finalidad de llevar a cabo análisis estadístico y para toma de decisiones.

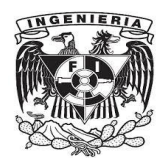

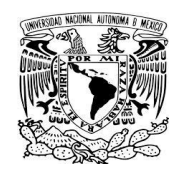

Estos reportes de información se programan y obtienen mediante la herramienta gráfica SQL Developer de la compañía Oracle, misma que se ubica o cataloga dentro de la metodología RAD (sección 2.2.3.5).

# **3.3.4.2.2 IDE Oracle Developer 6i (Forms y Reports).**

El entorno de desarrollo integrado permite la creación de interfaces gráficas para el usuario (figura 3.22), así como el diseño de los documentos que saldrán impresos (figura 3.23). También es mediante el cual se escribe el código fuente utilizando el lenguaje de programación PL/SQL.

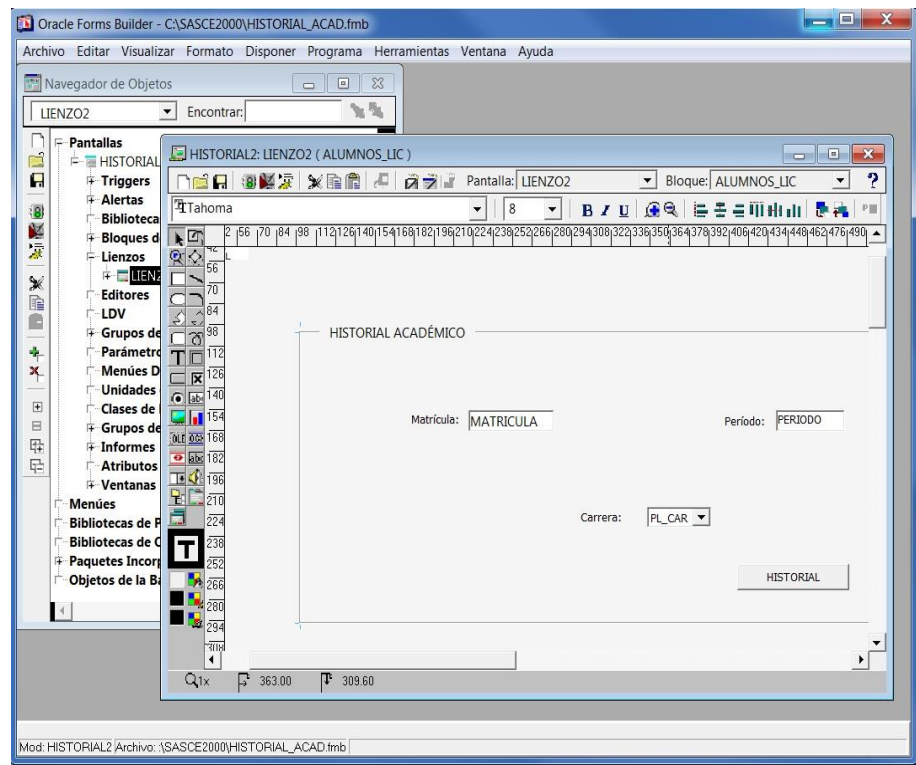

Figura 3.22.- Entorno de desarrollo Oracle Developer Forms, el cual muestra como ejemplo el diseño de la interfaz para generar historiales académicos.

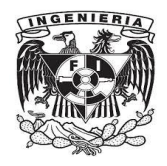

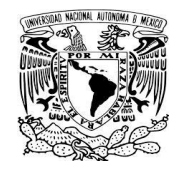

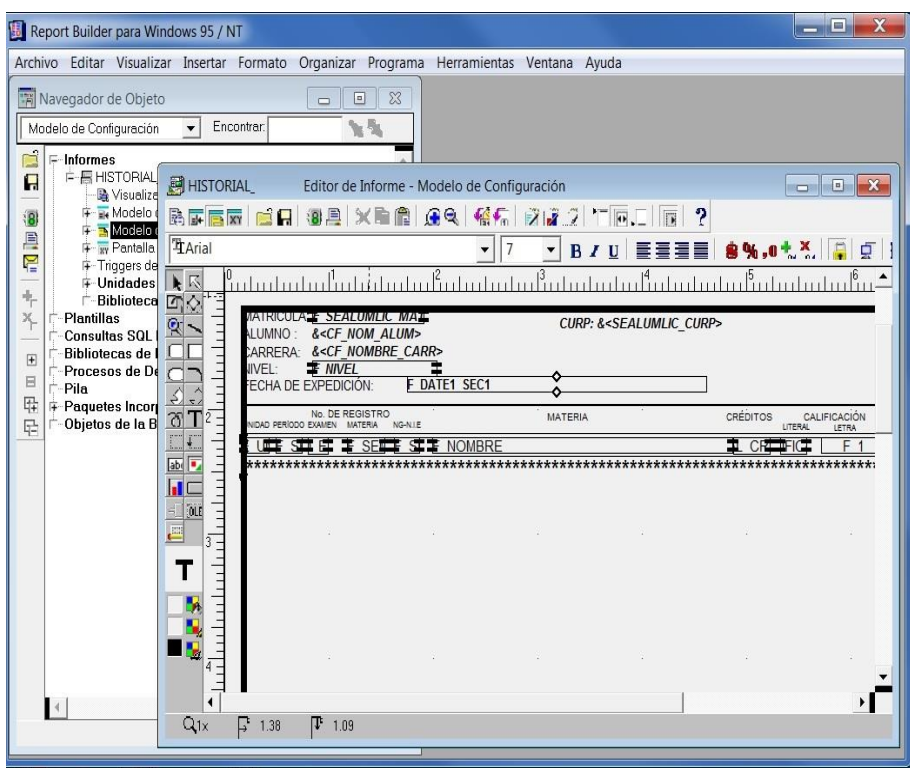

Figura 3.23.- Entorno de desarrollo Oracle Developer Reports, el cual muestra como ejemplo el diseño para generar historiales académicos.

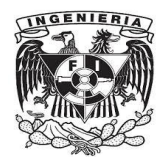

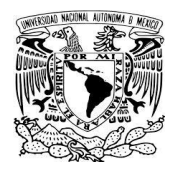

# **CONCLUSIONES**

**Y**

# **COMENTARIOS FINALES**

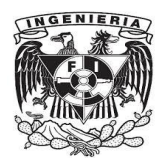

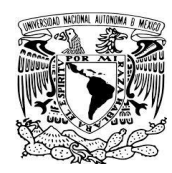

Los objetivos planteados fueron alcanzados, y se cubrieron satisfactoriamente, una vez que en el sistema se atienden los procesos de inscripciones; reinscripciones; altas, bajas y cambios; control y emisión de trámites escolares (historiales académicos, tiras de materias, constancias de estudios, bajas temporales y definitivas, certificados de estudios parciales y terminales, cartas de pasante); registro a exámenes extraordinarios, así como explotación de datos con fines de análisis, generación de estadísticas y para la toma de decisiones en el ámbito educativo.

El desarrollo del sistema de control escolar implementado en la Universidad Pedagógica Nacional cubre las necesidades de la misma, satisfaciendo las especificaciones del área usuaria principal: la Subdirección de Servicios Escolares, lo anterior, debido a que en todo momento se tiene un panorama claro de los procesos involucrados en el control escolar y de las relaciones existentes entre las áreas de la universidad.

La utilidad del sistema informático es muy importante, dado el uso y los alcances proporcionados por su operación, al apoyar y ayudar en la realización de actividades sustantivas en el desarrollo de la vida escolar.

En indicadores para este sistema informático de control escolar, se mencionan las siguientes cifras promedio. Es posible atender a una matrícula de 4,000 alumnos por ciclo escolar correspondientes a licenciaturas escolarizadas, a 900 estudiantes que se inscriben para presentar exámenes extraordinarios dentro del mismo lapso de tiempo y también a 1,250 alumnos de nuevo ingreso por año.

Referente al personal docente: en impartición de cursos de tipo ordinario se considera una plantilla promedio de 350 profesores por período escolar y de 200 académicos para aplicación y evaluación de exámenes extraordinarios, así como un aproximado de 40 administrativos que operan el sistema en desempeño de sus actividades laborales en cada período escolar.

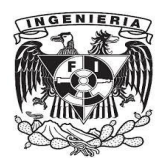

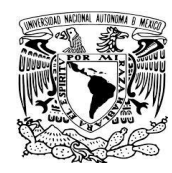

De esta manera, se aporta un beneficio social en el ámbito educativo, al hacer posible el desarrollo de actividades escolares universitarias a través de la operación del sistema de control escolar implementado en la UPN unidad Ajusco.

Como se ha expuesto, el sistema fue programado con un enfoque de trabajo basado en la ingeniería de software, codificado mediante lenguaje de programación PL/SQL, con acceso a base de datos de tipo relacional, y estableciendo la comunicación a través de conexiones en una red LAN entre las computadoras clientes y el servidor de bases de datos.

De lo anterior, el trabajo aquí expuesto reúne, agrupa, integra y pone en práctica conocimientos de asignaturas como computadoras y programación, bases de datos, ingeniería de software, redes de computadoras, que son parte del plan de estudios de la licenciatura Ingeniero en Computación, impartida en la Universidad Nacional Autónoma de México, conocimientos que han sido aplicados en el campo laboral dentro del sector público aportando un beneficio socio-educativo en la Universidad Pedagógica Nacional unidad Ajusco.

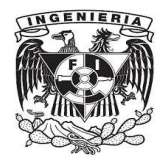

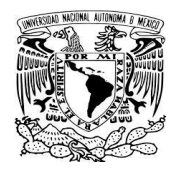

# **BIBLIOGRAFÍA**

**Y**

# **MESOGRAFÍA**

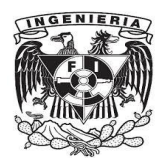

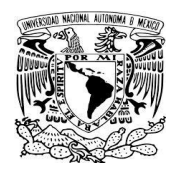

- Hansen, G. y Hansen J. (1998) Diseño y Administración de bases de datos. España, Prentice Hall.
- Pressman, R. (2002) Ingeniería de Software Un enfoque práctico. México, McGraw-Hill.
- Solórzano, J. (2003) Introducción a la programación estructurada y al lenguaje C. México. Facultad de Ingeniería - UNAM, Tomo II.
- Tanenbaum, A. (2003) Redes de computadoras. Pearson educación, México.
- Teaching Soft Group (2011). Oracle 11g Curso práctico. México, Alfaomega, 2011.
- Urman, S. (2004) Oracle 10g Programación PL/SQL. España, McGraw Hill.
- Universidad Nacional Autónoma de México, Programación con Java. Disponible en: <http://profesores.fi-b.unam.mx/carlos/java/indice.html>
- Universidad Pedagógica Nacional, Conoce la UPN. Disponible en: <http://www.upn.mx/index.php/conoce-la-upn/conoce-la-upn>
- Universidad Pedagógica Nacional, Licenciaturas. Disponible en: <http://www.upn.mx/index.php/estudiar-en-la-upn/licenciaturas>
- Universidad Pedagógica Nacional, Servicios de la Universidad Pedagógica Nacional. Disponible en: [http://www.upn.mx/index.php/conoce-la-upn/servicios](http://www.upn.mx/index.php/conoce-la-upn/servicios-ajusco)[ajusco](http://www.upn.mx/index.php/conoce-la-upn/servicios-ajusco)
- Base de datos. Disponible en: [http://es.wikipedia.org/wiki/Base\\_de\\_datos](http://es.wikipedia.org/wiki/Base_de_datos)
- Cuarta forma normal. Disponible en: [http://es.wikipedia.org/wiki/Cuarta\\_forma\\_normal](http://es.wikipedia.org/wiki/Cuarta_forma_normal)
- Lenguaje de definición de datos. Disponible en: [http://es.wikipedia.org/wiki/Lenguaje\\_de\\_definici%C3%B3n\\_de\\_datos](http://es.wikipedia.org/wiki/Lenguaje_de_definici%C3%B3n_de_datos)
- Lenguaje de manipulación de datos. Disponible en: [http://es.wikipedia.org/wiki/Lenguaje\\_de\\_manipulaci%C3%B3n\\_de\\_datos](http://es.wikipedia.org/wiki/Lenguaje_de_manipulaci%C3%B3n_de_datos)

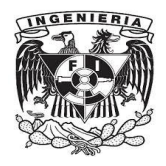

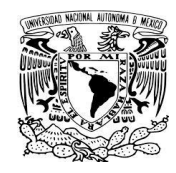

- Metodología para desarrollo de software. Disponible en: http://es.wikipedia.org/wiki/Metodolog%C3%ADa\_de\_desarrollo\_de\_software
- Modelo entidad-relación. Disponible en: [http://es.wikipedia.org/wiki/Modelo\\_entidad-relaci%C3%B3n](http://es.wikipedia.org/wiki/Modelo_entidad-relaci%C3%B3n)

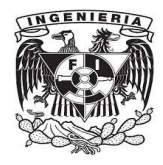

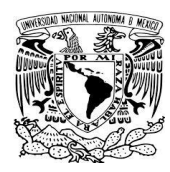

# **ANEXO A**

# **MAPAS CURRICULARES DE LOS PLANES DE ESTUDIOS**

- 1. Licenciatura en Pedagogía plan 1990.
- 2. Licenciatura en Sociología de la Educación plan 1990.
- 3. Licenciatura en Administración Educativa plan 2009.
- 4. Licenciatura en Psicología de la Educación plan 2009.
- 5. Licenciatura en Educación Indígena plan 2011.

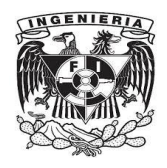

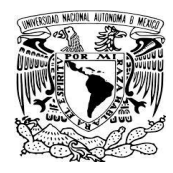

Semestres: 8. Total de materias: 40. Total de créditos: 332.

Clave de licenciatura: 153. Licenciatura: Pedagogía plan 1990.

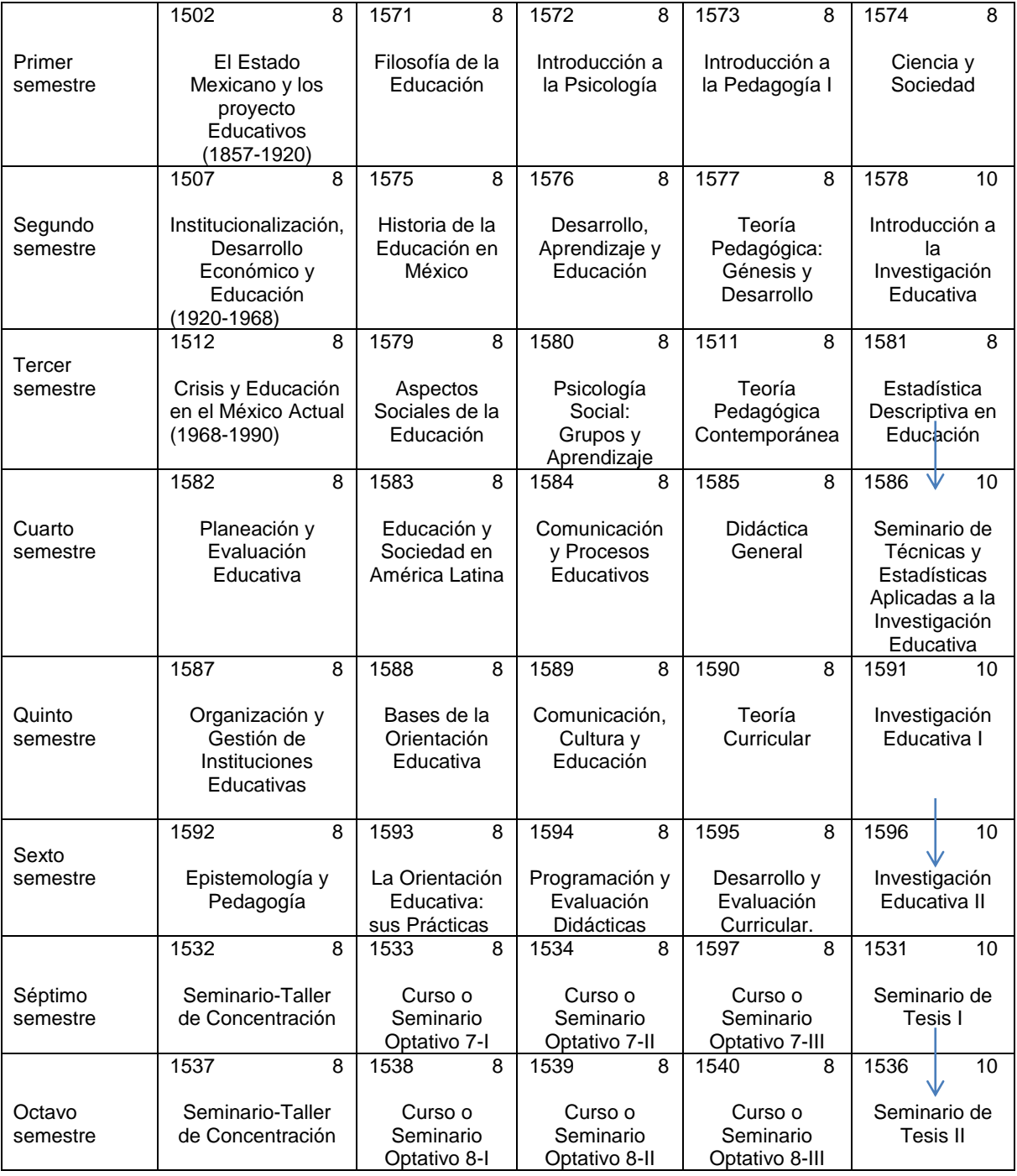

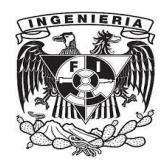

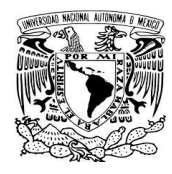

Semestres: 8. Total de materias: 40. Total de créditos: 336.

Clave de licenciatura: 155. Licenciatura: Sociología de la Educación plan 1990.

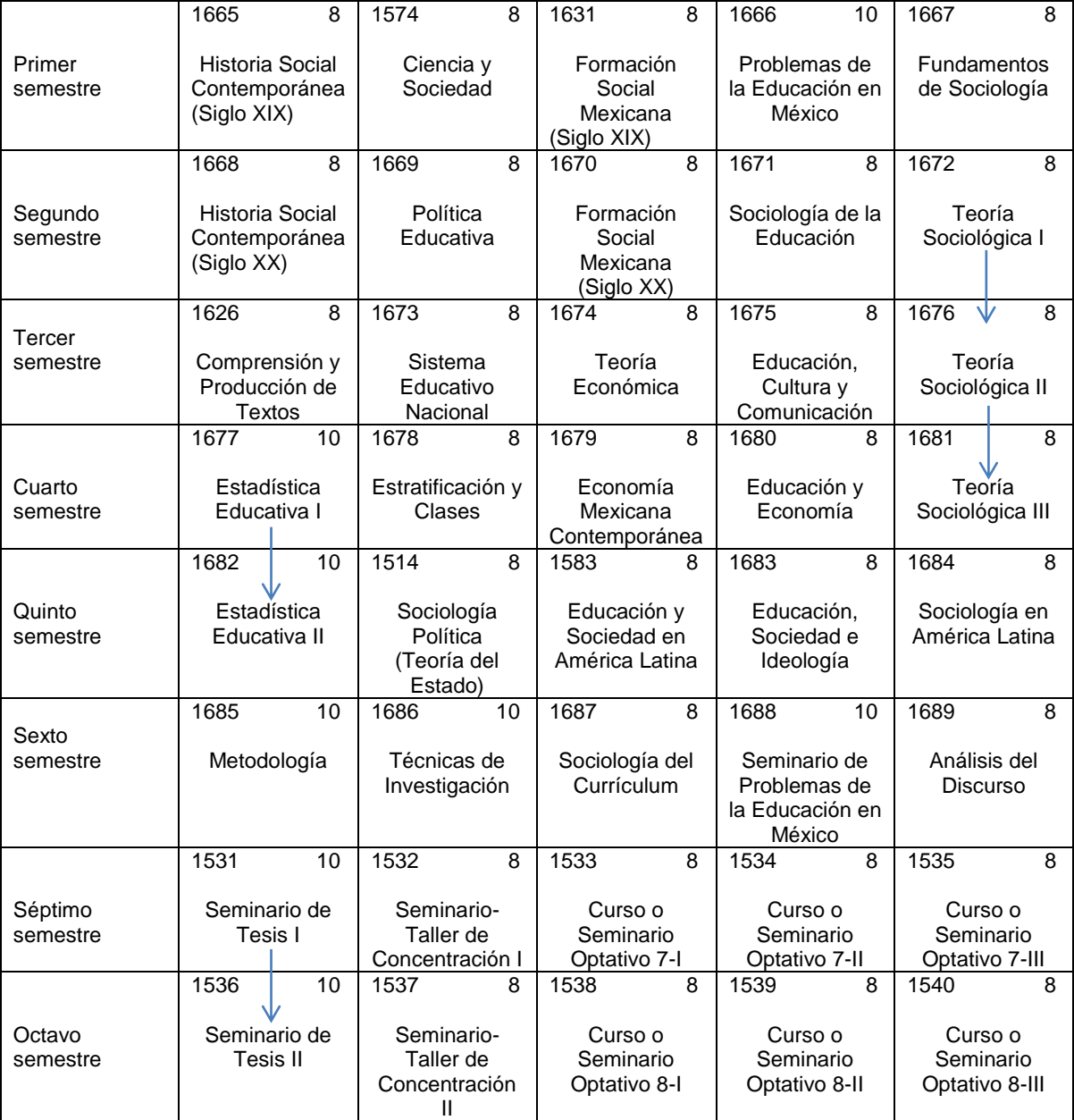

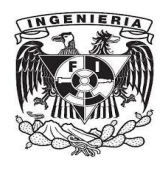

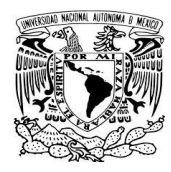

Semestres: 8. Total de materias: 40. Total de créditos: 344.

Clave de licenciatura: 181. Licenciatura: Administración Educativa plan 2009.

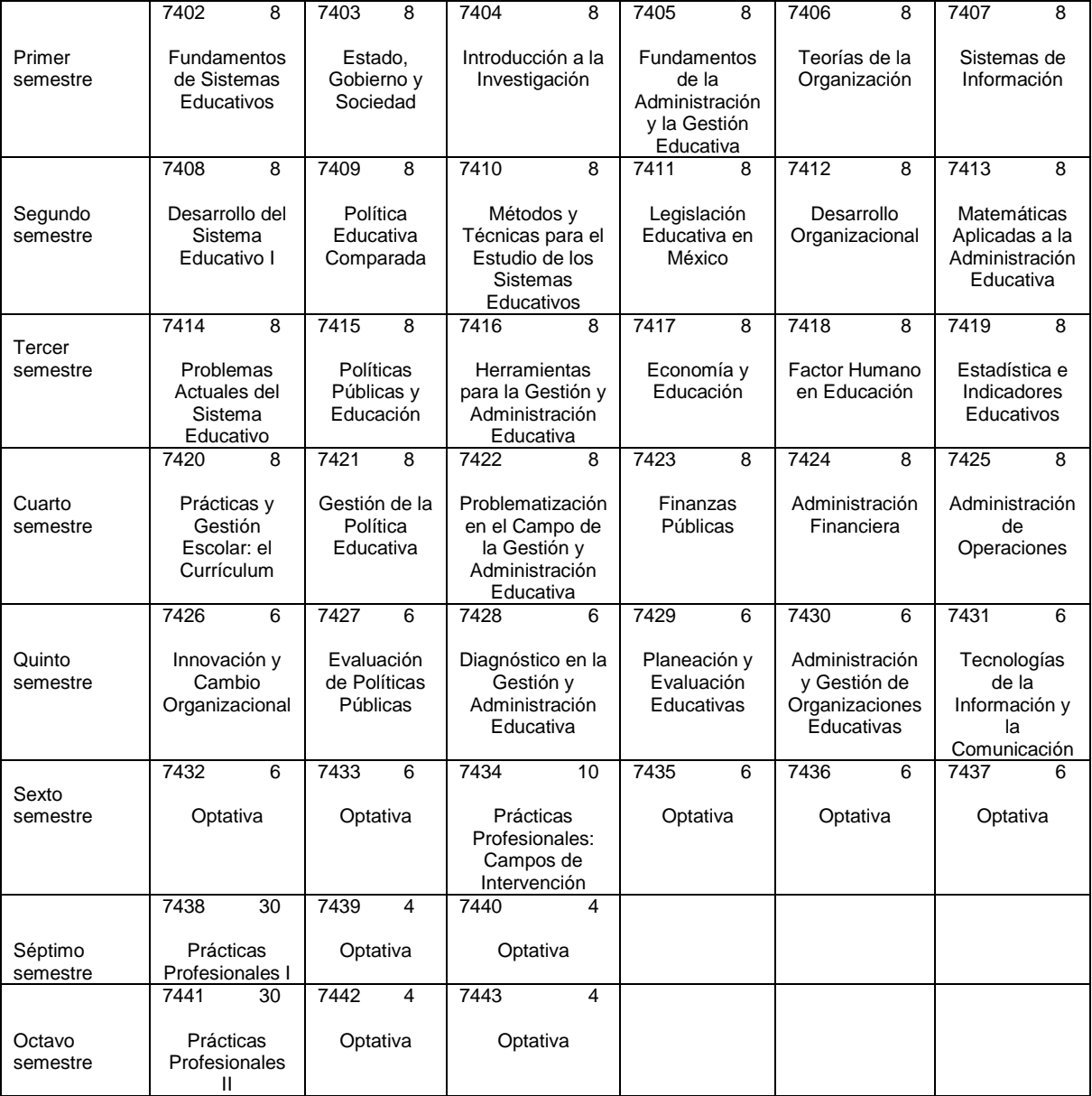

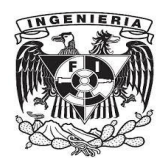

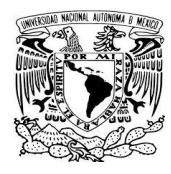

Semestres: 8. Total de materias: 38. Total de créditos: 352.

Clave de licenciatura: 184. Licenciatura: Psicología Educativa plan 2009.

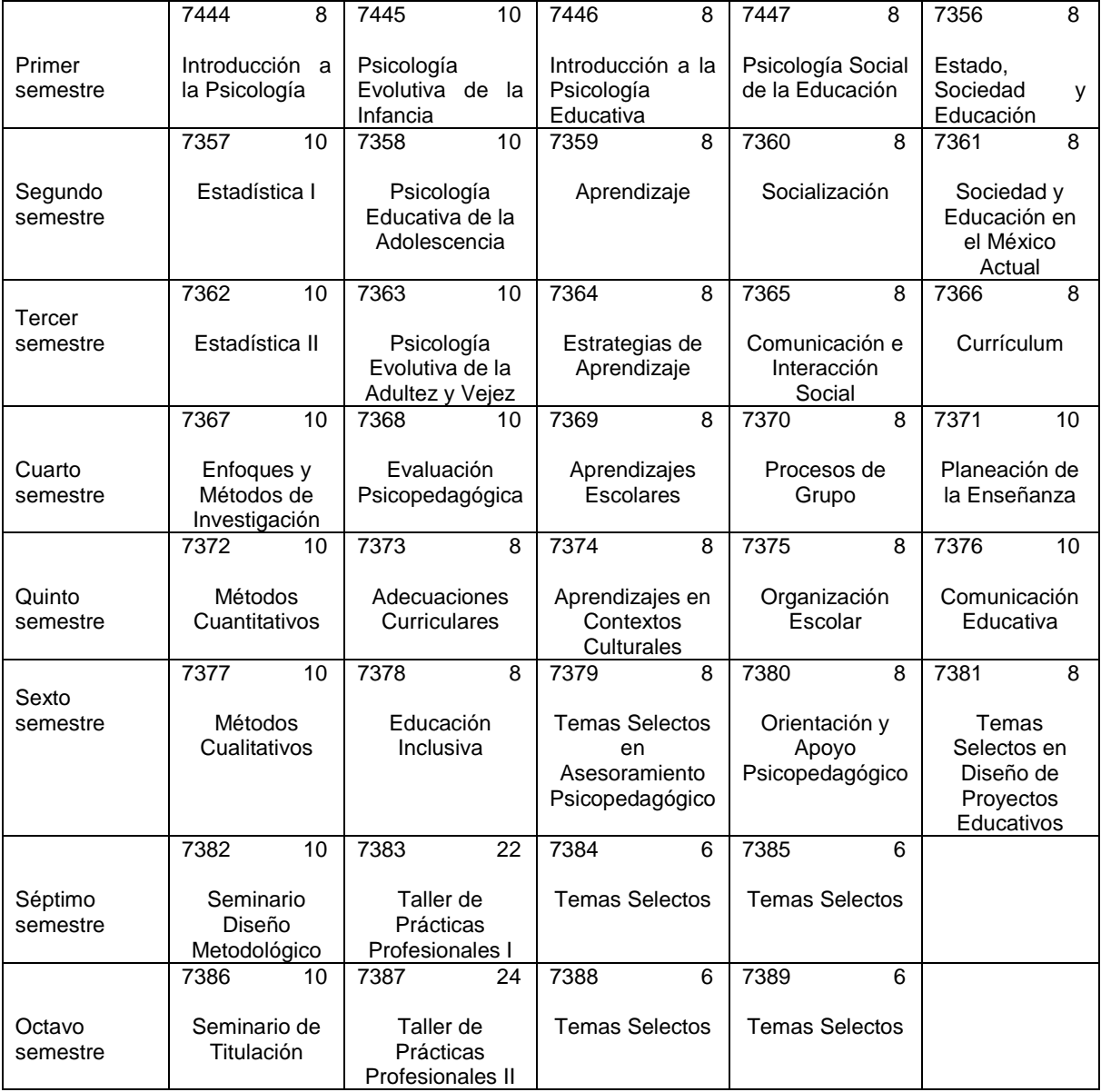

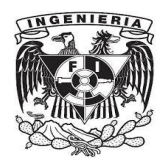

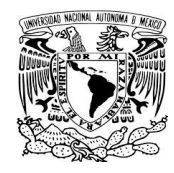

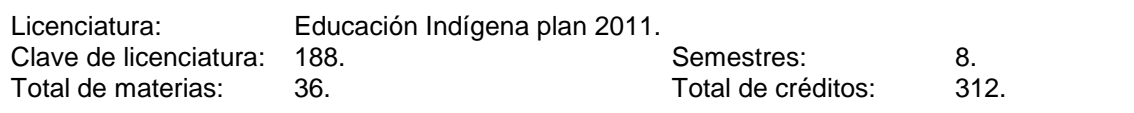

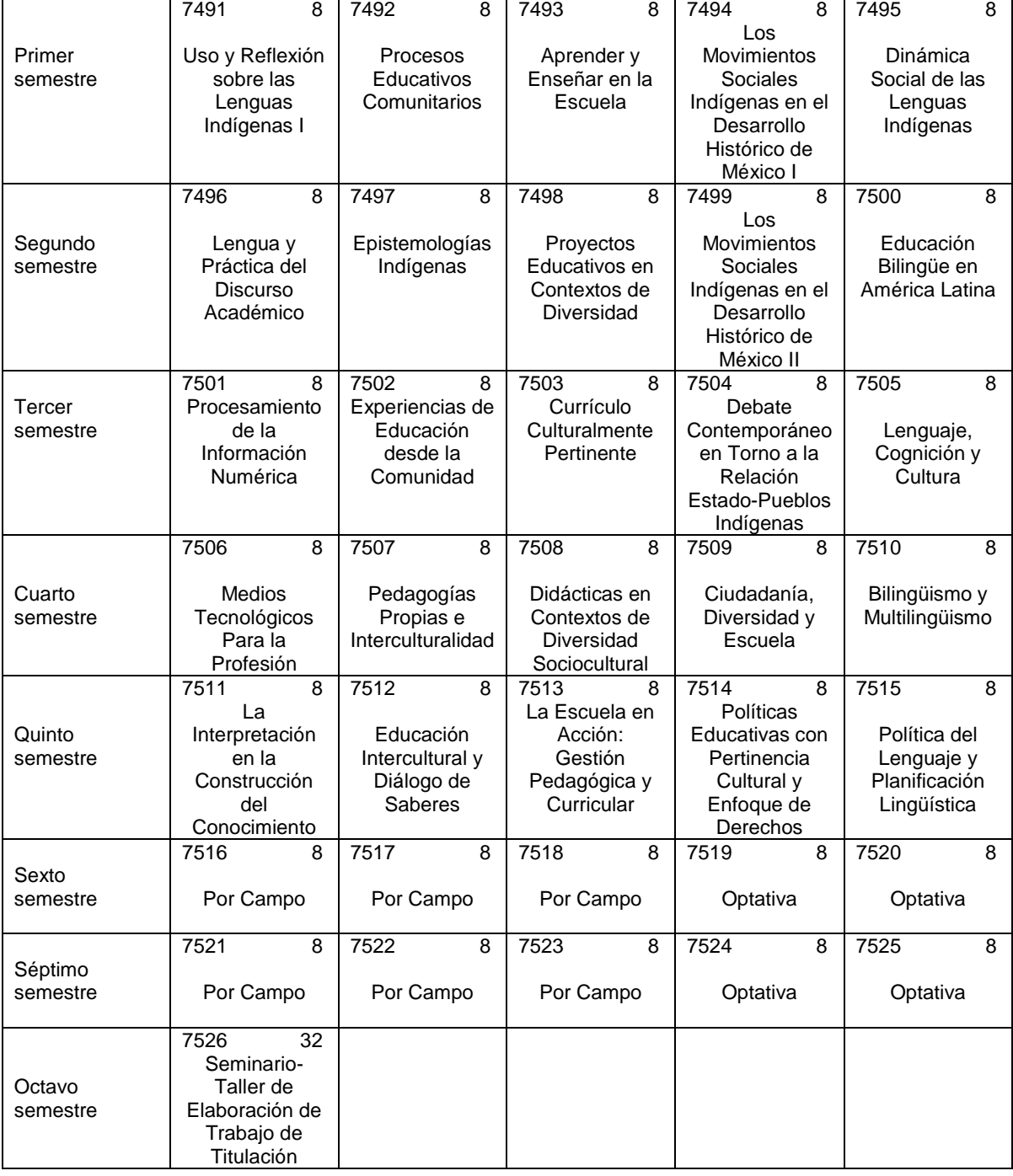

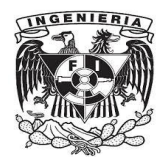

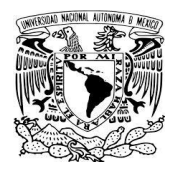

# **ANEXO B**

# **REGLAMENTO VIGENTE DE ESTUDIOS DE LICENCIATURA**

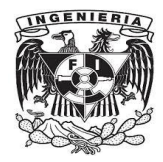

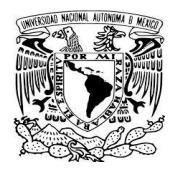

# **TÍTULO PRIMERO: GENERALIDADES.**

# **CAPÍTULO ÚNICO: DISPOSICIONES GENERALES.**

ARTÍCULO 1.- Los estudios de Licenciatura que imparte la Universidad Pedagógica Nacional se sujetan a lo dispuesto en este Reglamento.

ARTÍCULO 2.- La Universidad Pedagógica Nacional ofrece los Estudios de Licenciatura en sus Sistemas Escolarizado, Semiescolarizado y a Distancia.

ARTÍCULO 3.- Para realizar los estudios de Licenciatura en la Universidad Pedagógica Nacional es necesario haber concluido satisfactoriamente los estudios de Educación Normal o de Nivel Medio Superior.

ARTÍCULO 4.- La Universidad Pedagógica Nacional para seleccionar a sus alumnos tomará en cuenta el grado de capacitación académica de los aspirantes y las condiciones de buena salud de los mismos.

ARTÍCULO 5.- Los trámites escolares serán efectuados por el interesado o por sus apoderados debidamente acreditados, previa identificación y aval de esta Universidad.

Cuando se trate de actos que requieren la presencia física del interesado, únicamente serán realizados por el mismo.

# **TÍTULO SEGUNDO: DEL INGRESO A LA LICENCIATURA.**

# **CAPÍTULO I: INGRESO AL SISTEMA ESCOLARIZADO.**

ARTÍCULO 6.- Son requisitos indispensables para ingresar a la Universidad Pedagógica Nacional en su Sistema Escolarizado, los siguientes:

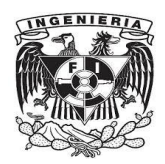

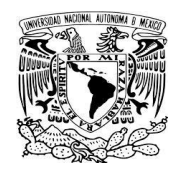

a) Llenar la forma de solicitud de inscripción que proporciona la Universidad.

b) Haber obtenido un promedio general mínimo de siete o su equivalente, en estudios de educación normal o de Nivel Medio Superior.

c) Ser aceptado mediante examen de Admisión que aplique la Universidad en términos de la Convocatoria respectiva.

d) Presentar Certificado o Constancia de Buena salud.

e) Presentar Acta de Nacimiento certificada.

f) Cubrir las cuotas correspondientes.

g) Y los demás que se señalen en la Convocatoria respectiva y sean requisitos de cada Carrera.

ARTÍCULO 7.- El Consejo Técnico determinará para cada período de inscripciones el número máximo de alumnos que podrá ser inscrito para cada Carrera.

ARTÍCULO 8.- Los aspirantes extranjeros además de satisfacer los requisitos establecidos en el presente Reglamento, deberán cumplir con las disposiciones específicas en la Ley Federal de Educación y demás disposiciones relativas.

ARTÍCULO 9.- Los aspirantes que provengan de otras Instituciones de Educación Superior, podrán ingresar a la Licenciatura en los años posteriores al primero, cuando satisfagan los requisitos previos en el Artículo 6º de este Reglamento y presente equivalencias de Estudios expedidas por el Departamento de Revalidación de la Dirección General de Incorporación y Revalidación de la Secretaría de Educación Pública, equivalencias que el Consejo Técnico constará o ratificará.

ARTÍCULO 10.- En ningún caso se revalidará más del 40% del total de los créditos de la Carrera respectiva.

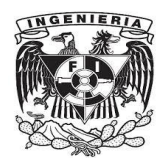

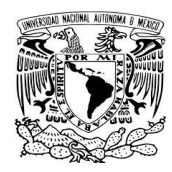

ARTÍCULO 11.- Una vez inscritos recibirán un registro de las asignaturas que cursarán, con sus grupos correspondientes para su revisión y deberán obtener credencial de alumno.

# **CAPÍTULO II: INGRESO A LOS SISTEMAS SEMIESCOLARIZADO Y DE EDUCACIÓN A DISTANCIA.**

ARTÍCULO 12.- Son requisitos indispensables para ingresar a la Universidad Pedagógica Nacional en sus Sistemas Semiescolarizado y de Educación a Distancia.

a) Llenar la forma de solicitud de inscripción que proporciona la Universidad:

b) Ser Profesor de Educación Preescolar, Básica o de Educación Física en servicio, o en Instituciones Educativas de la Federación, de los Estados, Municipios o incorporados a estos.

c) Haber obtenido Título de Normal Básica y contar con Cédula Profesional debidamente registrada.

d) Presentar Acta de Nacimiento Certificada.

e) Cubrir las cuotas correspondientes.

f) Y los demás que señalen para cada Carrera o Sistema por la Universidad.

ARTÍCULO 13.- El Consejo Técnico determinará para ambos Sistemas el número máximo de Alumnos que podrán ser inscritos para cada Carrera.

ARTÍCULO 14.- Los Aspirantes que provengan de otras Instituciones de Educación Superior podrán ingresar a Licenciatura en los años posteriores al primero cuando satisfagan los requisitos previstos en el Artículo 3 de este Reglamento y presente equivalencias de los Estudios expedidas por el Departamento de Revalidación de la Secretaría de Educación Pública; equivalencias que el Consejo Técnico en su caso,

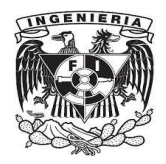

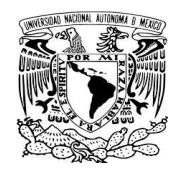

constatará o ratificará. En ningún caso se revalidará o acreditará más del 40% del total de los créditos de la Carrera respectiva.

ARTÍCULO 15.- Una vez inscritos deberán obtener su credencial de Alumno ante la Instancia Administrativa que les corresponda.

ARTÍCULO 16.- Los Aspirantes Extranjeros, además de satisfacer los requisitos establecidos en el presente Reglamento, deberán cumplir con las disposiciones específicas en la Ley Federal de Educación y demás disposiciones relativas.

# **TÍTULO TERCERO.- DE LA CONDICIÓN DE ALUMNOS Y DE LOS ESTUDIOS.**

# **CAPÍTULO 1: CONDICIÓN DE ALUMNO.**

ARTICULO 17.- Adquiere la condición de alumno toda persona que se encuentra inscrita conforme a las disposiciones contenidas en este Reglamento y demás ordenamientos aplicables a los Estudios de Licenciatura que imparte la Universidad Pedagógica Nacional.

ARTÍCULO 18.- El Alumno de la Universidad adquirirá todos los Derechos y Obligaciones que establecen este Reglamento y las demás disposiciones relativas.

ARTÍCULO 19.- La condición de Alumno se pierde:

a) Por acreditar el 100% de los créditos que comprende el Plan de Estudios.

b) Cuando el Alumno lo solicite por escrito ante la Subdirección de Servicios Escolares.

c) Cuando no se hubiera acreditado una materia mediante dos cursos ordinarios y dos evaluaciones extraordinarias en el caso del Sistema Escolarizado.

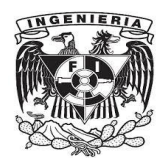

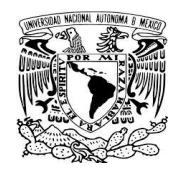

d) Si se llegara a comprobar la falsedad total o parcial de un documento elaborado por el alumno.

e) Cuando así lo determine una resolución definitiva del Consejo Técnico.

f) Por no concluir los estudios en el plazo o términos señalados en este Reglamento.

ARTÍCULO 20.- Las personas autorizadas para cursar materias aisladas de Licenciatura, no tendrán la condición de alumno pero estarán sujetas a las disposiciones concordantes de la Universidad.

# **CAPÍTULO II:PLAN DE ESTUDIOS.**

ARTÍCULO 21.- Los Planes de Estudio contendrán:

a) El nombre de la carrera

b) Los objetivos de la carrera

c) Las relaciones de las Unidades de Enseñanza-Aprendizaje y los requisitos o modalidades de seriación.

d) El valor en créditos del Plan completo así como de cada signatura.

e) La duración prevista para cada carrera.

f) La indicación del número de créditos o materias que puedan ser cursadas normalmente en un período escolar.

g) Los demás requisitos que para cada carrera fije el Consejo Técnico.

# **CAPÍTULO III: INSCRIPCIONES.**

ARTÍCULO 22.- La inscripción será a una Carrera en una Unidad UPN.
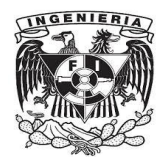

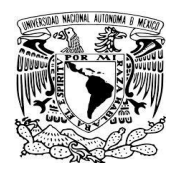

Las inscripciones en cuanto a cursos y asignaturas se sujetarán a las disposiciones establecidas para cada sistema.

ARTÍCULO 23.- Los períodos para inscripción serán fijados, por el Calendario Escolar que expida la Secretaría Académica en los términos de este reglamento y los Instructivos relativos.

ARTÍCULO 24.- La inscripción se efectuará a petición del interesado en las fechas y términos que señalen los instructivos correspondientes.

ARTÍCULO 25.- Sólo se podrán dar cambios de grupo y turno dentro de los quince días hábiles siguientes a la iniciación de cursos, si el cupo de los grupos lo permite.

ARTÍCULO 26.- Cuando se trate del Sistema Escolarizado los alumnos podrán solicitar inscripción ordinaria en una materia, solamente en dos ocasiones, en caso de no acreditarla sólo podrá hacerlo en examen extraordinario.

Para el caso de los Sistemas Semiescolarizado y de Educación a Distancia no existirá mayor restricción que el plazo previsto para el término de la carrera.

ARTÍCULO 27.- El alumno del Sistema Escolarizado tanto para efectos de avance o de regularización únicamente podrá inscribirse a materias de dos semestres consecutivos siempre y cuando haya cubierto la totalidad de los créditos de los semestres anteriores.

ARTÍCULO 28.- El alumno del Sistema Escolarizado podrá cursar una quinta materia en un semestre con propósito de regularización o de avance en sus estudios deberán cumplir con los siguientes requisitos:

#### I. PARA REGULARIZACIÓN.

a) Será obligación del alumno inscribirse en primer lugar en las materias que adeude.

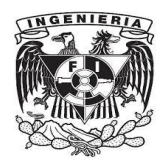

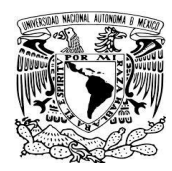

- b) Estar a lo dispuesto en el Artículo 27 de este Reglamento.
- II. AVANCE:
- a) Tener la condición de alumno regular.

b) Que la secuencia del Plan de Estudios lo permita, respetando la seriación existente entre las materias.

c) Estar a lo dispuesto en el Artículo 27 de este Reglamento.

III. EN AMBAS COSAS SE AUTORIZA CUANDO:

a) El alumno lo solicite por escrito.

b) La institución se encuentre en posibilidades de atender la petición, con base en la programación y previsión académicas.

ARTÍCULO 29.- En el Sistema Escolarizado el alumno podrá registrarse hasta en seis materias cuando sean las últimas por acreditar en la Carrera respectiva.

ARTÍCULO 30.- El aspirante o el alumno renuncian tácitamente a su Derecho a inscripción, cuando no realicen o concluyan todos los trámites señalados en los plazos que para el efecto establecen este Reglamento y sus instructivos en los siguientes casos:

a) El aspirante a ingresar a la Universidad, y

b) El alumno que haya dejado transcurrir dos años desde su última inscripción.

#### **CAPÍTULO IV: CAMBIO DE CARRERA Y SEGUNDA CARRERA.**

ARTÍCULO 31.- Los cambios de Carrera dentro del Sistema Escolarizado sólo se podrán efectuar antes del cuarto semestre y quedarán sujetos a las siguientes condiciones:

a) El alumno lo solicite por escrito a la Subdirección de Servicios Escolares.

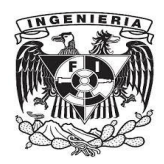

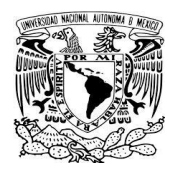

- b) Exista cupo en la carrera solicitada.
- c) Y el alumno obtenga la autorización del Secretario Académico.

ARTÍCULO 32.- Los cambios de Carrera dentro de los Sistemas Semiescolarizados a Distancia se efectuarán cuando se cumplan los siguientes requisitos:

- a) El alumno lo solicite por escrito.
- b) Exista cupo en la carrera solicitada.

c) Y el alumno obtenga la autorización del Director de la Unidad UPN respectiva.

ARTÍCULO 33.- Los cambios de un Sistema a otro, podrán realizarse conforme a las disposiciones siguientes:

- I. Dentro de la misma Carrera.
- a) Que exista la Carrera en la Unidad UPN donde desea inscribirse el alumno.
- b) Que el alumno lo solicite por escrito al Director de Unidad UPN.
- c) Que haya cupo en la Carrera solicitada en la Unidad UPN donde desea la inscripción.
- d) Que lo autorice el Secretario Académico.
- II. En diferentes Carreras.

a) Que el alumno satisfaga los requisitos señalados en la fracción anterior.

b) Que el alumno cubra el perfil de ingreso señalado en el Plan de Estudios de la Carrera solicitada.

ARTÍCULO 34.- En todos los casos el alumno que cambie de Carrera y/o Sistema deberá:

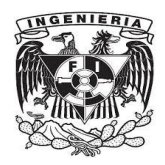

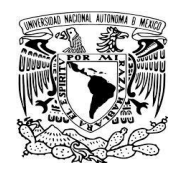

a) Observar la convalidación correspondiente, si hubiera lugar a ella, ante Secretaría Académica.

b) Sujetarse al orden de inscripción de materias que elaboren las Coordinaciones de Academia o los Directores de Unidad UPN con el aval de la Secretaría Académica.

ARTÍCULO 35.- Para los cambios de Unidad UPN en igual carrera y sistema, es necesario que el alumno lo solicite por escrito y recabe la autorización de ambos directores de Unidad UPN.

ARTÍCULO 36.- Para cursar una segunda carrera, una vez concluido el Plan de Estudios de la primera Carrera, se requerirá:

a) Solicitar la inscripción de acuerdo con los instructivos correspondientes.

b) Que el cupo de la Carrera solicitada lo permita.

ARTÍCULO 37.- El alumno que se encuentre en segunda Carrera no podrá cursar más allá del 75% de los créditos de ésta, sino se ha titulado en la primera Carrera.

ARTÍCULO 38.- Para cursar dos carreras simultáneas se requerirá:

a) Que el solicitante tenga cubierto el 50% de los créditos de la primera Carrera.

b) Que el cupo de la segunda Carrera solicitada lo permita.

c) Que el interesado haya obtenido en las asignaturas acreditadas en la primera Carrera un promedio mínimo de ocho.

ARTÍCULO 39.- Cuando se acepte la inscripción en una segunda Carrera o a una Carrera simultánea. El alumno podrá solicitar la convalidación de equivalencias de la Secretaría Académica.

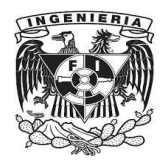

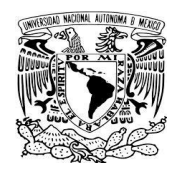

## **CAPÍTULO V: PERMANENCIA EN EL SISTEMA.**

ARTÍCULO 40.- Los plazos para concluir los estudios de las Licenciaturas que son parte de la Universidad serán los siguientes:

a) En los sistemas escolarizado y semiescolarizado, en ningún caso podrán exceder del doble del término establecido en el Plan de Estudios respectivo, se computará a partir de la fecha del primer ingreso del alumno a la Universidad.

b) En el Sistema a Distancia no existirá restricción, siempre y cuando el alumno mantenga su vigencia de derechos conforme a las disposiciones de este capítulo.

ARTÍCULO 41.- Quien hubiera interrumpido sus estudios, podrá reanudarlos siempre que no haya vencido el plazo establecido en el Artículo anterior, deberá sumarse al Plan de Estudios vigente a la fecha de su ingreso, siempre y cuando haya sido dado de baja en forma definitiva por la Universidad.

ARTÍCULO 42.- La Universidad podrá aplicar las siguientes bajas:

a) Bajas temporales y

b) Bajas definitivas.

ARTÍCULO 43.- La baja temporal suspenderá provisionalmente la condición del alumno, pudiendo ser hasta por dos años en forma continua o discontinua.

El alumno deberá solicitarla por escrito en cada semestre o curso, y en el del sistema a Distancia en forma anual, dentro de los quince días hábiles restantes de iniciado el año calendario.

En el caso del alumno que no se inscriba a un curso o semestre se le considerará en baja temporal. Pero para poder inscribirse en el siguiente deberá solicitar la autorización por escrito exponiendo los motivos del por qué no se inscribió y no solicitó su baja temporal.

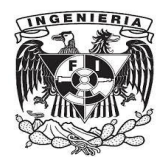

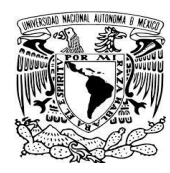

ARTÍCULO 44.- La baja definitiva separa al alumno de la Universidad, aplicándose la misma en los siguientes casos:

a) Cuando solicite el alumno por escrito.

b) Cuando transcurran dos años sin que el alumno se haya inscrito o solicitado su baja temporal.

c) Cuando haya ejercido los dos años de baja temporal a que tiene opción, se deje de inscribir a un semestre o curso.

d) Cuando se encuentra en los supuestos del Artículo 19 de este Reglamento.

ARTÍCULO 45.- En casos excepcionales el alumno del Sistema Escolarizado que ha sido dado de baja en forma definitiva, podrá solicitar al consejo Técnico autorización por escrito, exponiendo los motivos que le impidiera concluir sus estudios y de considerarlo procedente se le permitirá acreditar las materias faltantes mediante evaluaciones extraordinarias.

ARTÍCULO 46.- El alumno de los sistemas Semiescolarizado y a Distancia deberá renovar su vigencia de derechos mediante inscripción semestral y anual respectivamente, para poder continuar con sus estudios en la Universidad.

ARTÍCULO 47.- El Consejo Académico podrá sancionar al alumno, previa audiencia de éste, con la baja definitiva; la suspensión hasta por un año de su condición de alumno; con la cancelación de créditos, evaluaciones o estudios; o con una amonestación, según la gravedad del caso en los siguientes supuestos:

a) Por incumplimiento a las obligaciones que le impone este Reglamento.

b) Por la aceptación o prestación de ayuda fraudulenta en las evaluaciones.

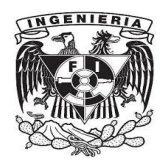

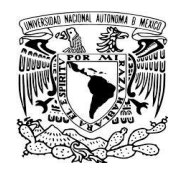

c) Por la falsificación o alteración de certificados, de boletas de examen de otros documentos; así como el uso o aprovechamiento de los mismos cuando dichos actos sean imputables a terceros.

### **TITULO CUARTO DE LA EVALUACIÓN Y LA ACREDITACIÓN.**

#### **CAPÍTULO V: DISPOSICIONES GENERALES.**

ARTÍCULO 48.- LAS EVALUACIONES TENDRÁN POR OBJETO:

a) Que profesores y alumnos dispongan de elementos para conocer y valorar la eficiencia de las modalidades de conducción del proceso de enseñanza – aprendizaje.

b) Que los profesores y alumnos conozcan el grado de realización de los objetivos de cada unidad de enseñanza – aprendizaje, establecidos en el Programa de Estudios.

ARTÍCULO 49.- La evaluación se expresará mediante número.

La calificación mínima para acreditar una materia se ajustará a las disposiciones establecidas por la Secretaría de Educación Pública.

Cuando el estudiante no demuestre poseer los conocimientos y aptitudes suficientes en la materia, se expresará así en los documentos correspondientes, anotándose las siglas N.A., que significan NO ACREDITO.

En el caso de que el alumno no se presente a la evaluación de la materia se anotarán las siglas N.P., que significan NO PRESENTO.

ARTÍCULO 50.- Al término de cada período de evaluaciones la Subdirección de Servicios Escolares o el Director de Unidad UPN, en su caso, deberán publicar las Actas de Evaluación respectivas.

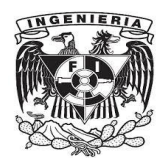

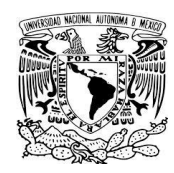

ARTÍCULO 51.- En caso de un error u omisión en el Acta de Evaluación, procederá la rectificación o incorporación de la calificación final de una asignatura, si se satisfacen los siguientes requisitos:

a) Que se solicite por escrito ante el Coordinador de Academia correspondiente a más tardar el último día hábil del período de inscripción.

Tratándose de alumno de los Sistemas Semiescolarizado y a Distancia deberá solicitarla ante el Director de Unidad UPN correspondiente, durante los quince días hábiles siguientes a la fecha de publicación de las Actas de Evaluación.

b) Que el profesor o profesores que hayan firmado el Acta respectiva, indiquen por escrito la existencia del error a la Coordinación de Academia o al Director de Unidad UPN que corresponda.

c) Que la propia Coordinación de Academia o el Director de Unidad UPN comunique por escrito la rectificación a la Subdirección de Servicios Escolares, mediante el proceso correspondiente.

ARTÍCULO 52.- A petición del interesado la Coordinación de Academia o el Director de Unidad UPN, acordará la revisión de las Evaluaciones dentro de los quince días hábiles siguientes a la fecha en que se den a conocer las calificaciones finales siempre y cuando se traten de evaluaciones escritas, gráficas u otras susceptibles de revisión.

Para tal efecto, la Coordinación de Academia o el Director de la Unidad UPN, designará una comisión formada preferentemente por dos profesores definitivos de la materia de que se trate, la que resolverá en un plazo no mayor de ocho días hábiles contados a partir de la presentación de la solicitud del alumno.

ARTÍCULO 53.- La acreditación es el reconocimiento oficial de los estudios por parte de la Universidad y se expresa para cada materia fundamentada en la evaluación, conforme a las disposiciones que dicta la Secretaría de Educación Pública.

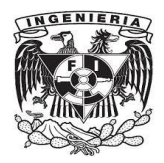

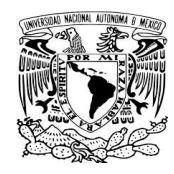

ARTÍCULO 54.- La Universidad extenderá al término de cada curso o semestre un Certificado de Estudios, que contendrá las acreditaciones contenidas por el alumno.

#### **CAPÍTULO II: LAS EVALUACIONES EN EL SISTEMA ESCOLARIZADO.**

ARTÍCULO 55.- La Evaluación Global de un curso se hará a través de:

a) La evaluación periódica que tendrá por objeto la estimación del nivel de cumplimiento que ha alcanzado el alumno por los objetivos fijados en el programa del curso, a través de las modalidades en él establecidas.

b) La evaluación terminal, que tendrá por objeto hacer patente a través de las modalidades previstas en el Programa del Curso, que el alumno ha alcanzado un grado de realización de los objetivos necesarios para su acreditación.

Cuando el acuerdo con los factores de ponderación especificados en el Programa del curso, la evaluación periódica sea suficiente para evaluar globalmente al alumno, el profesor podrá eximirlo de la evaluación terminal.

ARTÍCULO 56.- Las evaluaciones ordinarias y extraordinarias se realizarán de acuerdo con el calendario que establezca el Consejo Técnico y se efectuarán en los recintos escolares de la Universidad, en horarios comprendidos estrictamente dentro de las horas hábiles.

ARTÍCULO 57.- Se considera evaluación ordinaria la que se lleva a cabo durante el desarrollo del programa de estudio y extraordinaria aquélla que se realiza posteriormente al desarrollo del curso en las fechas determinadas por la Universidad.

ARTÍCULO 58.- El alumno tendrá derecho a la evaluación ordinaria cuando:

a) Se encuentre inscrito en la asignatura.

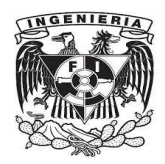

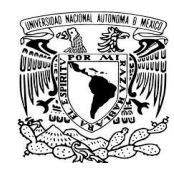

b) Haya cursado la misma conforme a los lineamientos contenidos en el Programa de estudios respectivos.

c) Haya cumplido con el 75% de asistencia al curso, cuando menos.

ARTÍCULO 59.- La evaluación ordinaria en una asignatura contará con dos períodos, uno al término del curso y otro después de cinco días hábiles posteriores del primero; el alumno podrá presentarse en cualquiera de estas oportunidades o en ambas, pero cuando acredite la materia en alguna de ellas, la calificación será definitiva e irrenunciable.

ARTÍCULO 60.- Los exámenes extraordinarios tienen por objeto calificar la calidad de los sustentantes que no hayan acreditado las materias correspondientes cuando:

a) Habiéndose inscrito en la asignatura no haya obtenido calificación aprobatoria.

b) Siendo alumno de la Universidad, no haya estado inscrito en la asignatura correspondiente.

c) Hayan agotado su derecho a inscripción ordinaria en la asignatura, por haberlo hecho en dos ocasiones sin acreditarla.

d) Se encuentre en el supuesto del artículo 45 de este Reglamento y hayan obtenido la autorización respectiva.

ARTÍCULO 61.- El alumno tendrá derecho a presentar hasta dos materias por semestre mediante evaluación extraordinaria y solamente se podrá autorizar un número mayor, si así lo dispone la Secretaría Académica, tomando en cuenta las circunstancias especiales del caso.

ARTÍCULO 62.- El alumno tendrá derecho a presentar dos evaluaciones extraordinarias especiales del caso.

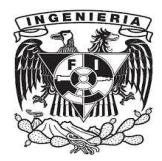

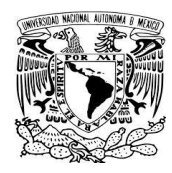

## **CAPÍTULO III: LA EVALUACIÓN Y ACRDITACIÓN EN EL SISTEMA SEMIESCOLARIZADO.**

ARTÍCULO 63.- La evaluación para cada asignatura comprenderá dos fases. Una evaluación formativa, que determinará el asesor del curso a partir de la valoración permanente que se desarrolle durante el proceso enseñanza aprendizaje; y una evaluación sumaria, que recupera los contenidos del curso.

ARTÍCULO 64.- Para acreditar una materia, el alumno deberá obtener calificación aprobatoria en las evaluaciones formativa y sumaria, formándose la calificación definitiva con el promedio de ambas.

Cuando el alumno no apruebe la evaluación formativa deberá repetir el curso; en caso de haber obtenido calificación aprobatoria en ella y no en la sumaria tendrá que deberá presentar esta en los períodos que establezca la Universidad para tal efecto.

ARTÍCULO 65.- El alumno para efectos de regularización podrá inscribirse en una quinta materia, previa solicitud por escrito siempre y cuando la Unidad UPN este en posibilidades de proporcionar ese servicio.

### **CAPÍTULO IV: LA EVALUACIÓN Y ACREDITACIÓN EN EL SISTEMA A DISTANCIA.**

ARTÍCULO 66.- El alumno acreditará cada una de las materias del Plan de Estudios por medio de una evaluación sumaria.

ARTÍCULO 67.- La presentación de evaluaciones no tendrá más límite que cubrir los prerequisitos considerados como obligatorios para cada materia, y las posibilidades que el calendario ofrezca, debiéndose pagar las cuotas correspondientes.

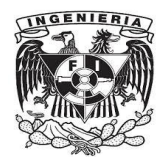

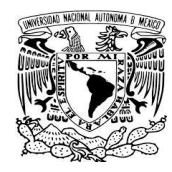

ARTÍCULO 68.- La Universidad ofrecerá al alumno, cuando menos, tres períodos de evaluaciones sumarias en cada año.

#### **TITULO QUINTO.**

# **CAPÍTULO ÚNICO. DISPOSICIONES GENERALES: DEL SERVICIO SOCIAL Y LA TITULACIÓN.**

ARTÍCULO 69.- El alumno deberá prestar el Servicio Social en los términos de Legislación aplicable para obtener el Título Profesional.

ARTÍCULO 70.- La Universidad otorgará el título Profesional de Licenciatura a quien haya cubierto totalmente el Plan de Estudios vigente, prestado su Servicio Social y cumplido con los demás requisitos establecidos en el Reglamento para la obtención del Título del nivel Licenciatura en la Universidad Pedagógica Nacional.